# **UNIVERSITÀ DEGLI STUDI DI PADOVA**

Facoltà di Ingegneria Dipartimento di Tecnica e Gestione dei sistemi industriali

Tesi di Laurea di Primo Livello

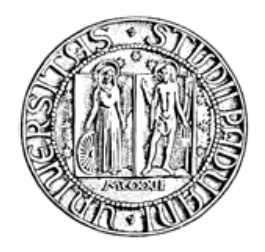

CORSO DI LAUREA IN INGEGNERIA GESTIONALE

## **METODI STATISTICI PER LO STUDIO DELL'IMPATTO DELLA TIPOLOGIA DELLE NOTIZIE SULLE VENDITE DI UN GIORNALE QUOTIDIANO**

Relatore: Ch.<sup>mo</sup> Dott. Livio Corain

Correlatore: Ch.<sup>mo</sup> Prof. Luigi Salmaso

**Laureando**: Sara Muraro

**ANNO ACCADEMICO 2010-2011**

# **INDICE**

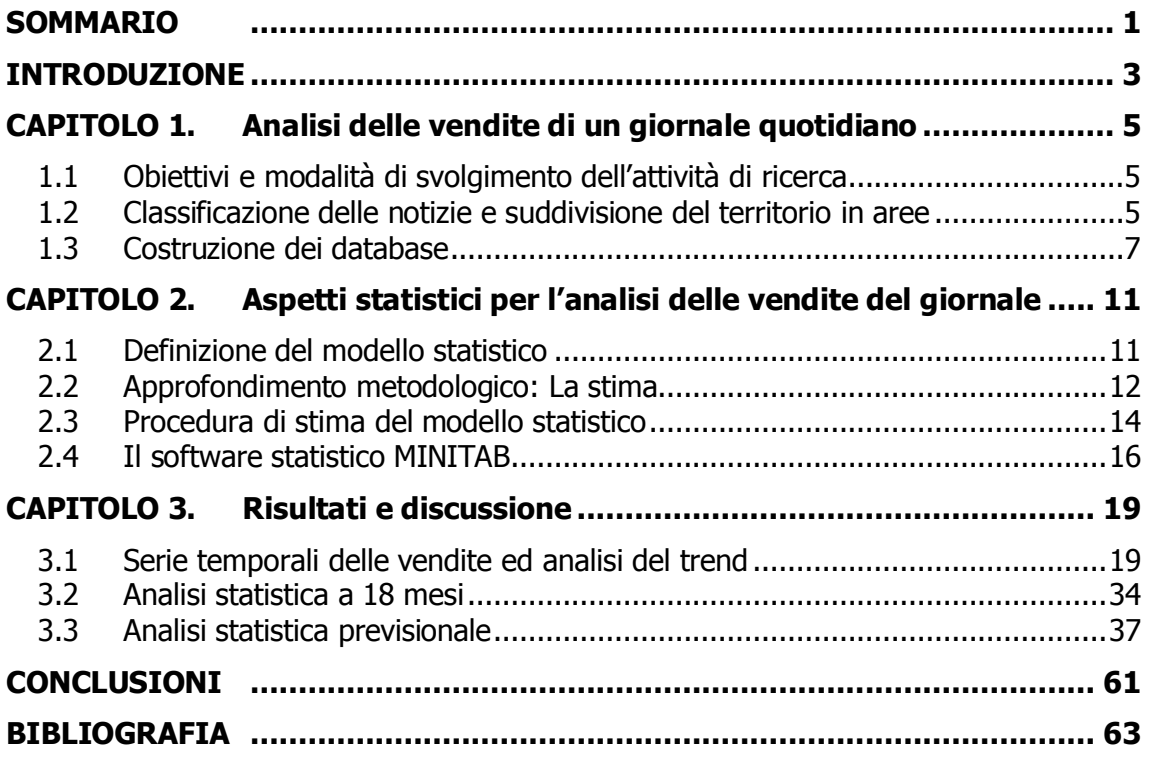

# <span id="page-4-0"></span>**SOMMARIO**

L'obiettivo di questa tesi di Laurea è svolgere analisi statistiche lo studio dell'impatto della tipologia delle notizie sulle vendite di un giornale quotidiano.

Nel capitolo 1 "Analisi delle vendite di un giornale quotidiano" vengono illustrate le attività preliminari del progetto e gli obiettivi finali, nello specifico la ricerca di associazioni significative tra le vendite del quotidiano e la tipologia di notizie in esso contenute e lo sviluppo di un valido modello previsionale delle vendite.

L'obiettivo del secondo capitolo "Aspetti statistici per l'analisi delle vendite del giornale" è quello di presentare le modalità di costruzione del modello. A partire da un modello grezzo di partenza, tenente conto dell'effetto ciclico e del prezzo del quotidiano oltre alla tipologia di notizie contenute, si opera con analisi statistiche al fine di scartare quelle variabili risultanti poco significative. Il fine è cioè quello di depurare il modello dalle variabili superflue.

Il terzo capitolo "Risultati e discussione" è dedicato ad analizzare i risultati ottenuti e ad utilizzare il modello per effettuare previsioni, al fine di verificarne la validità a posteriori. In particolare vengono evidenziate per ogni edicola e area le variabili risultate significative, con i rispettivi coefficienti di regressione che andranno a costruire il modello finale. Una volta ottenuto il modello si operano le previsioni e le si confrontano con i reali dati di vendita, allo scopo di testare validità e precisione del progetto.

Il lavoro di tesi si conclude con alcuni commenti in merito ai risultati osservati dai grafici. Oltre a porre particolare evidenza ai casi in cui il modello sembra funzionare bene e risulta dunque uno strumento utile all'azienda, si fa anche riferimento ai casi dove non risulta abbastanza accurato, ai quali si cerca di dare una spiegazione.

## <span id="page-6-0"></span>**INTRODUZIONE**

Ottenere informazioni appropriate finalizzate a raggiungere un obiettivo aziendale è sicuramente una fase essenziale dell'attività di una qualsivoglia impresa. Nella maggior parte dei casi i dati sono relativi ai casi di un campione. I campioni sono estratti dalla popolazione in modo tale da essere il più possibile rappresentativi della popolazione stessa. I dati sono i valori osservati con riferimento alle variabili rilevate: nella analisi statistiche si considerano diversi tipi di variabili.

Nella prima fase del lavoro di tesi, è avvenuta la raccolta dei dati di vendita del "Mattino di Padova" a partire da Gennaio 2010 a Giugno 2011 compresi, fornitici direttamente dall'azienda stessa. Il primo passo è stato quello di individuare, se esistente, una possibile relazione tra il numero di quotidiani venduti e la tipologia di notizie in essi contenuti. A tal proposito, per ogni giorno dell'arco temporale considerato sono state catalogate in un file Excel tutte le notizie di dimensione superiore al quarto di pagina, indicandone per ciascuna la dimensione effettiva (180 corrisponde alla pagina intera), la rilevanza (locale, regionale, nazionale, internazionale) e la tipologia. I tipi di notizia considerati sono stati: cronaca, cronaca arresti, cronaca atti violenti, cronaca disastri ambientali, cronaca furti, cronaca giudiziaria, cronaca incidenti, cronaca incidenti mortali, cronaca morti, cronaca omicidi, cronaca scioperi, cronaca suicidi, cronaca violenza sessuale, economia, eventi, politica, sport, trasporti. A partire da questi dati è stato possibile costruire un dataset contente per ogni giorno il numero di pagine del quotidiano appartenenti a ciascun tipo di notizia.

Una volta costruito il dataset, si è proseguito ad analizzare i dati raccolti per mezzo del software Minitab. Il primo obiettivo è stato quello di evidenziare per ogni edicola e area le variabili significative, al fine di depurare il modello grezzo di partenza e ottenere quello da utilizzare successivamente per le previsioni. In particolare, il software permette di eseguire test F parziali aventi come output l'elenco di tutte le variabili con i rispettivi p-value. Si è operato a step, rimuovendo via via le variabili aventi p-value sopra i valori limite, fino ad ottenere un elenco di variabili significative cioè aventi tutte p-value inferiore allo 0,1. Il motivo di questo modo di operare risiede nel fatto che al diminuire del numero di variabili i test statistici diventano più precisi. Una volta ottenuto ciò, si è testata preliminarmente la significatività del modello sui 16 mesi, facendo un controllo sul coefficiente di correlazione. Il coefficiente di correlazione non ha una chiave di lettura assoluta, però maggiore è il suo valore e maggiore è l'accuratezza del modello.

Nella seconda fase del lavoro di tesi, si sono analizzati i risultati ottenuti con il software tramite la costruzione di grafici. In un primo momento si è costruito il trend delle vendite di tutte le edicole e aree, di modo da evidenziare l'andamento delle vendite dovuto solo ed esclusivamente al fattore ciclico e al prezzo, e non alle variabili riguardanti la tipologia delle notizie. Successivamente, si è utilizzato l'output del software Minitab al fine di costruire il modello definitivo, facendo cioè uso solo delle variabili significative con il rispettivo coefficiente di regressione. Il modello è stato dunque utilizzato al fine di ottenere delle previsioni di vendita, utilizzando i valori delle variabili individuate, ovvero di quanta parte del giornale del giorno i-esimo è stata dedicata a notizie di ciascuna prefissata categoria di rilevanza e di tipologia. Una volta ottenute le previsioni di vendita, si è operato al fine di testare la validità del modello a posteriori. Si sono dunque costruiti dei grafici mostranti il trend, l'andamento delle vendite previste e l'andamento delle vendite reali. Da questi grafici è stato possibile fare un rapido confronto fra quanto si è previsto e quanto è realmente avvenuto. Si sono riscontrati casi in cui il modello è risultato adeguato e funzionante, ma anche casi dove la sua accuratezza non è risultata sufficiente rendendolo pertanto uno strumento poco adeguato.

# <span id="page-8-0"></span>**CAPITOLO 1. Analisi delle vendite di un giornale quotidiano**

In questo capitolo vengono descritti i dettagli specifici della ricerca alla quale la presente tesi di laurea fa riferimento ovvero le analisi delle vendite di un giornale quotidiano, specificatamente del "Mattino di Padova".

## <span id="page-8-1"></span>**1.1 Obiettivi e modalità di svolgimento dell'attività di ricerca**

L'obiettivo che si prefigge la ricerca è l'analisi delle vendite del giornale quotidiano denominato "Mattino di Padova" al fine di sviluppare e sperimentare un modello statistico previsivo a supporto della distribuzione del Mattino di Padova nelle edicole del territorio della provincia di Padova.

A tal scopo, il gruppo coinvolto nell'attività di ricerca ha realizzato le seguenti attività preliminari:

definizione di una opportuna classificazione delle notizie del giornale sulla base delle loro caratteristiche principali (rilevanza e tipologia della notizia);

costruzione di un database ad hoc su base Excel per l'inserimento delle notizie;

inserimento nel suddetto database delle varie notizie, con una copertura finale di 18 mesi (gen. 2010 – giu. 2011);

collegamento del database notizie con il database vendite.

La ricerca si propone principalmente i due seguenti obbiettivi:

stabilire, sia a livello aggregato di zona geografica della provincia di Padova sia a livello di singola edicola, se esistono delle associazioni significative tra le vendite e le caratteristiche delle notizie riportate nel giornale;

costruire e validare un modello statistico capace di fare delle previsioni possibilmente affidabili delle vendite in funzione delle caratteristiche delle notizie riportate nel giornale e di tutti i possibili fattori potenzialmente impattanti sulle vendite.

## <span id="page-8-2"></span>**1.2 Classificazione delle notizie e suddivisione del territorio in aree**

Di intesa con la direzione del giornale, è stata formulata una opportuna classificazione delle notizie sulla base delle loro caratteristiche principali, ovvero la rilevanza e la tipologia della notizia, rispettivamente definite rispettivamente secondo le seguenti categorie:

#### **RILEVANZA DELLA NOTIZIA**

- o internazionale (INT)
- o nazionale (NAZ)
- o regionale (REG)
- o locale (LOC)

#### **TIPOLOGIA DELLA NOTIZIA**

- o Cronaca Omicidi (CR\_OM)
- o Cronaca Suicidi (CR\_SU)
- o Cronaca Morti (non violenti) (CR\_MO)
- o Cronaca Furti/rapine (CR\_FU)
- o Cronaca Violenza sessuale (CR\_VI\_SES)
- o Cronaca Atti violenti (altri, rispetto a furti/rapine) (CR\_AV)
- o Cronaca Incidenti mortali (CR\_IN\_M)
- o Cronaca Incidenti (non mortali) (CR\_IN)
- o Cronaca Disastri ambientali (CR\_DS)
- o Cronaca Arresti (CR\_ARR)
- o Cronaca Scioperi, proteste, manifestazioni (CR\_SC)
- o Cronaca giudiziaria (CR\_GIU)
- o Cronaca Altro (CR)
- o Trasporti, viabilità (TRA)
- o Politica (POL)
- o Economia (ECO)
- o Eventi (palio, fiera di …, ecc.) (EVE)
- o Gossip (GOS)
- o Inserto culturale (mostre, musei, ecc.) (CUL)
- o Approfondimenti di "servizio" (orari autobus, mappe autovelox, ecc.) (APP)
- o Altro (ALT)
- o Sport (SPO)

## <span id="page-10-0"></span>**1.3 Costruzione dei database**

Per ottenere la base dati necessaria alle elaborazioni statistiche utili a raggiungere i due obiettivi prefissati, sono stati costruiti quattro database, denominati rispettivamente:

Database notizie;

Database quotidiano;

Database vendite;

Database previsioni.

Per la costruzione del database notizie [\(Figura 1\)](#page-10-1), finora popolato con 536 quotidiani per un totale di 17526 notizie, i criteri adottati di inclusione delle notizie sono stati i seguenti:

notizia di dimensione almeno 90 moduli (mezza pagina), per le notizie di rilevanza internazionale, nazionale e regionale;

notizia di dimensione almeno 45 moduli (un quarto pagina), per le notizie di rilevanza locale.

|                |                                | Microsoft Excel - Database notizie 2010.xls          |                                                  |                                                                                                    |                                                                                                    |   |                 |                                                                   | $\Box$ e $\boxtimes$                                               |
|----------------|--------------------------------|------------------------------------------------------|--------------------------------------------------|----------------------------------------------------------------------------------------------------|----------------------------------------------------------------------------------------------------|---|-----------------|-------------------------------------------------------------------|--------------------------------------------------------------------|
|                |                                |                                                      |                                                  | File Modifica Visualizza Inserisci Formato Strumenti Dati Global-Ranking PHStat Finestra ? Softener Test Analyzer Adobe-PDF                                      |                                                                                                    |   |                 |                                                                   | Digitare una domanda.<br>$   \infty$                               |
|                |                                |                                                      |                                                  | <b>: D G G B G B Q   ツ K   X &amp; B · イ   9 · ( -   H &amp; &amp; Σ · 2,  {    H + + 0 × E + 0 +</b>                                                            |                                                                                                    |   |                 |                                                                   |                                                                    |
| : Arial        |                                |                                                      |                                                  |                                                                                                    |                                                                                                    |   |                 |                                                                   |                                                                    |
|                |                                |                                                      |                                                  | ▼10 ▼   G C &   国 喜   喜   国   翌 % 00 € ‰ -%   建 使   田 <del>-</del> - <mark>公 - A - <sub>B</sub>  </mark> Idelapkot -   泊 仙   毛 4  !     尾 白   9 日   <sub>9</sub> |                                                                                                    |   |                 |                                                                   |                                                                    |
|                | A2                             | fx 02/01/2010<br>$\bullet$                           |                                                  |                                                                                                    |                                                                                                    |   |                 |                                                                   |                                                                    |
|                | $\overline{A}$<br>Data         | $\overline{C}$<br>R.<br>$\neg$ Pag<br>$\sqrt{ }$ Sez | D<br>E<br>$\boxed{\mathbf{v}}$ Dim<br>$\neg$ Ril | F<br>$\nabla$ Luogo                                                                                                    | G<br>$\overline{\mathbf{v}}$ Luogo int $\overline{\mathbf{v}}$ Luogo int $\overline{\mathbf{v}}$ Tipo | H | M               | N<br>$\overline{\mathbf{v}}$ Val dif $\overline{\mathbf{v}}$ Note | $\circ$<br>πE                                                      |
|                | 02/01/2010                     | $\frac{1}{3}$ PP                                     | 90 NAZ                                           | PADOVA                                                                                                    |                                                                                                    |   | ECO             |                                                                   |                                                                    |
|                | 3 02/01/2010                   | 3 PP                                                 | 45 REG                                           | PADOVA                                                                                                    |                                                                                                    |   | ECO             |                                                                   | notizia che riguarda i trasporti: aumento dei prezzi dei biglietti |
| $\overline{4}$ | 02/01/2010                     | 4AT                                                  | 90 NAZ                                           | <b>ROMA</b>                                                                                                    |                                                                                                    |   | ECO             |                                                                   |                                                                    |
| 5              | 02/01/2010                     | 4 AT                                                 | 40 NAZ                                           | <b>ROMA</b>                                                                                                    |                                                                                                    |   | ECO             |                                                                   |                                                                    |
| 6              | 02/01/2010                     | 4 AT                                                 | 40 NAZ                                           | <b>ROMA</b>                                                                                                    |                                                                                                    |   | ECO             |                                                                   |                                                                    |
| 7              | 02/01/2010                     | 5AT                                                  | 180 NAZ                                          | <b>ROMA</b>                                                                                                    |                                                                                                    |   | POL             |                                                                   |                                                                    |
| 8              | 02/01/2010                     | 6 AT                                                 | 90 INT                                           | THERAN                                                                                                    |                                                                                                    |   | CR              |                                                                   |                                                                    |
|                | 9 02/01/2010                   | 7 AT                                                 | 90 INT                                           | <b>ISLAMABAD</b>                                                                                                    |                                                                                                    |   | CR OM           |                                                                   | terrorismo                                                         |
|                | 10 02/01/2010                  | 7 AT                                                 | 45 INT                                           | AFGHANISTAN                                                                                                    |                                                                                                    |   | CR OM           |                                                                   | sequestro e omici                                                  |
|                | 11 02/01/2010                  | 7 AT                                                 | 45 INT                                           | <b>WASHINGTON</b>                                                                                                    |                                                                                                    |   | POL             |                                                                   |                                                                    |
|                | 12 02/01/2010                  | 9 AT                                                 | 90 NAZ                                           | PALERMO                                                                                                    |                                                                                                    |   | CR              |                                                                   | mafia                                                              |
|                | 13 02/01/2010                  | <b>12 RE</b>                                         | 70 NAZ                                           | <b>ROMA</b>                                                                                                    | VENEZIA                                                                                               |   | EVE             |                                                                   | candidatura olimpiadi 2020                                         |
|                | 14 02/01/2010                  | 13 RE                                                | 90 NAZ                                           | PADOVA                                                                                                    |                                                                                                    |   | POL             |                                                                   | senatore del PD parla di sanità                                    |
|                | 15 02/01/2010                  | 14 ECO                                               | 90 REG                                           | VENETO                                                                                                    |                                                                                                    |   | <b>ALT</b>      |                                                                   | fonti alternative                                                  |
|                | 16 02/01/2010                  | 14 ECO                                               | 45 NAZ                                           | VENEZIA                                                                                                    | <b>TRIESTE</b>                                                                                        |   | <b>TRA</b>      |                                                                   |                                                                    |
|                | 17 02/01/2010                  | 19 PD                                                | 90 LOC                                           | PADOVA                                                                                                    |                                                                                                    |   | CR FU           |                                                                   |                                                                    |
|                | 18 02/01/2010                  | 20 PD                                                | 180 LOC                                          | PADOVA                                                                                                    |                                                                                                    |   | CR_ARR          |                                                                   | polizia spegne rave party a sorpresa                               |
|                | 19 02/01/2010                  | 21 PD                                                | 180 LOC                                          | PADOVA                                                                                                    |                                                                                                    |   | CR ARR          |                                                                   | polizia spegne rave party a sorpresa                               |
|                | 20 02/01/2010                  | 23 PD                                                | 90 LOC                                           | PADOVA                                                                                                    |                                                                                                    |   | CR MO           |                                                                   |                                                                    |
|                | 21 02/01/2010                  | 24 PD                                                | 90 LOC                                           | PADOVA                                                                                                    |                                                                                                    |   | <b>ALT</b>      |                                                                   | il primo nato d'Italia è di Busa di Vigonza                        |
|                | 22 02/01/2010                  | 25 PD                                                | 45 LOC                                           | PADOVA                                                                                                    |                                                                                                    |   | CR SC           |                                                                   |                                                                    |
|                | 23 02/01/2010                  | 27 LI-RU-SC                                          | 60 LOC                                           | LIMENA                                                                                                    |                                                                                                    |   | <b>CR</b>       |                                                                   | azienda salvata in extremis                                        |
|                | 24 02/01/2010                  | 29 AB-MON T-CL                                       | 80 LOC                                           | MONTEGROTTO                                                                                                    |                                                                                                    |   | CR AV           |                                                                   |                                                                    |
|                | 25 02/01/2010                  | 30 CI-CA                                             | 80 LOC                                           | CITTADELLA                                                                                                    |                                                                                                    |   | CR              |                                                                   |                                                                    |
|                | 26 02/01/2010                  | 31 CI-CA                                             | 80 LOC                                           | CITTEDELLA                                                                                                    |                                                                                                    |   | CR IN           |                                                                   |                                                                    |
|                | 27 02/01/2010                  | 31 CI-CA                                             | 45 LOC                                           | <b>VIGONZA</b>                                                                                                    |                                                                                                    |   | CR              |                                                                   |                                                                    |
|                | 28 02/01/2010                  | 32 PS-SA                                             | <b>55 LOC</b>                                    | PIOVE DI SACCO                                                                                                    |                                                                                                    |   | <b>TRA</b>      |                                                                   |                                                                    |
|                | 29 02/01/2010                  | 32 PS-SA                                             | 60 LOC                                           | PIOVE DI SACCO                                                                                                    |                                                                                                    |   | CR IN           |                                                                   |                                                                    |
|                | 30 02/01/2010                  | 33 MONS-ES                                           | 50 LOC                                           | <b>ESTE</b>                                                                                                    |                                                                                                    |   | CR              |                                                                   | Sequestrato un quintale di botti                                   |
|                | 31 02/01/2010                  | 35 SP                                                | 100 NAZ                                          | <b>ROMA</b>                                                                                                    |                                                                                                    |   | SPO             |                                                                   |                                                                    |
|                | 32 02/01/2010<br>33 02/01/2010 | 36 SP<br>36 SP                                       | 120 LOC<br>45 LOC                                | <b>PADOVA</b><br>PADOVA                                                                                                    |                                                                                                    |   | SPO             |                                                                   |                                                                    |
|                |                                |                                                      |                                                  |                                                                                                    |                                                                                                    |   | SPO             |                                                                   |                                                                    |
|                |                                |                                                      |                                                  | II + ▶ H Database_notizie / Codifica_notizie_sett / Tab_pivot / Dataset_quotidiano /                                                                             |                                                                                                    |   | $\vert \langle$ |                                                                   | $\rightarrow$                                                      |
|                |                                |                                                      |                                                  | :Disegno ▼ N   Eorme ▼ N N □ ○ 図 4  ☆ 図 図   ☆ - -2 - A - 三 三 芸 ■ 同 』                                                                                             |                                                                                                    |   |                 |                                                                   |                                                                    |

Figura 1. Alcuni record del database notizie.

<span id="page-10-1"></span>In base a tali criteri, il numero medio di notizie che sono state classificate ed archiviate per i 536 quotidiani considerati è stato pari a 32.2 (per quotidiano).

Sulla base della suddivisione interna adottata dalla divisione diffusione e marketing del quotidiano, la provincia di Padova è stata suddivisa in 8 aree geografiche il cui dettaglio viene riportato in [Tabella 1.](#page-11-0)

| Area n. | Descrizione area        | Abbreviazione area |
|---------|-------------------------|--------------------|
|         | Camposampierense        | <b>CAMP</b>        |
|         | Cintura urbana          | <b>CINT</b>        |
| 3       | Cittadelense            | CITT               |
| 4       | Estense                 | <b>ESTE</b>        |
| 5       | Monselicense            | <b>MONS</b>        |
| 6       | Padova (dentro le mura) | <b>PADO</b>        |
|         | Piovese                 | <b>PIOV</b>        |
| 8       | Terme Euganee           | <b>TERM</b>        |

<span id="page-11-0"></span>Tabella 1. Dettaglio della suddivisione del territorio della provincia di Padova in 8 aree.

Il database notizie è stato quindi sintetizzato in un dataset denominato "database quotidiano", dove ciascun record indica lo spazio (numero di pagine) che in un dato quotidiano è stato assegnato alle notizie con diversa rilevanza e tipologia [\(Figura 2\)](#page-11-1). Infine, il database quotidiano è stato collegato al "database vendite" (Fig. 3) in modo da costituire il "database previsioni", che comprende due versioni: la prima utile ad una analisi aggregata per area (Fig. 4), la seconda finalizzata allo studio delle vendite per singola edicola.

|                                                                                                    | Microsoft Excel - Database notizie 2010.xls                         |                          |                           |                                              |            |                        |                                                                                                    |                               |                       |               |                    |                              |                    |               |                              |                        |                   |                            | - 6                   |
|----------------------------------------------------------------------------------------------------|---------------------------------------------------------------------|--------------------------|---------------------------|----------------------------------------------|------------|------------------------|----------------------------------------------------------------------------------------------------|-------------------------------|-----------------------|---------------|--------------------|------------------------------|--------------------|---------------|------------------------------|------------------------|-------------------|----------------------------|-----------------------|
|                                                                                                    |                                                                     |                          |                           |                                              |            |                        | [199] File Modifica Visualizza Inserisci Formato Strumenti Dati Global-Ranking PHStat Finestra ? Softener Test-Analyzer Adobe-PDF |                               |                       |               |                    |                              |                    |               |                              |                        |                   | Digitare una domanda.      | $   \approx$ $\times$ |
|                                                                                                    |                                                                     |                          |                           |                                              |            |                        | ┆DBBD3A140,1♡以1%GB-♂ ෟ・○-158%Z-?↓?!  1043 100%-100。                                                                               |                               |                       |               |                    |                              |                    |               |                              |                        |                   |                            |                       |
| : Arial                                                                                                    |                                                                     |                          |                           |                                              |            |                        |                                                                                                    |                               |                       |               |                    |                              |                    |               |                              |                        |                   |                            |                       |
|                                                                                                    |                                                                     |                          |                           |                                              |            |                        |                                                                                                    |                               |                       |               |                    |                              |                    |               |                              |                        |                   |                            |                       |
|                                                                                                    | A1                                                                  |                          | fx Data                   |                                              |            |                        |                                                                                                    |                               |                       |               |                    |                              |                    |               |                              |                        |                   |                            |                       |
|                                                                                                    | A                                                                   | <b>R</b>                 | $\mathbb{C}$              | D.                                           | E          | F                      | G                                                                                                    | H                             |                       | J.            | K                  |                              | M                  | N             | $\Omega$                     | P                      | G                 | R                          | s                     |
|                                                                                                    | Data                                                                | INT                      | LOC                       | NAZ<br>8 4.638889                            | <b>REG</b> |                        | CR TOT CR NERA CR GRIGIACR NC<br>0.75 5.777778 0.9444444 3.2777778 1.305556                                                       |                               |                       | CR ARR CR AV  |                    | CR DS<br>n                   | CR FU<br>0.5       | ICR GIU       | CR IN<br>0.777778            | CR IN M CR MO<br>n     |                   | ICR OM<br>n                | <b>CR SC</b><br>0.25  |
|                                                                                                    | 02/01/2010<br>03/01/2010                                            | 1.5<br>2.138889 11.02778 |                           |                                              |            |                        | 2 3.194444 4.027778 0.8055556                                                                                                    |                               | 1.5 1.722222 0.444444 |               | 2 0.444444<br>0.25 |                              | $0$ 0.277778       | 0             |                              | 0 0.277778 1.055556    | 0.5               | n                          | 0                     |
| 3                                                                                                    | 4 04/01/2010                                                        | 1.277778                 | 13.33333                  |                                              |            |                        | 3 0.444444 4.083333 3.2777778                                                                                                    |                               | 0 0.805556            | n             | $\Omega$           | 0                            | n                  | 0             |                              | 0 1.277778             |                   | n                          | Л                     |
|                                                                                                    | 05/01/2010                                                          |                          |                           | 1.611111 9.444444 2.583333 2.055556 3.194444 |            |                        |                                                                                                    | 1.5 1.4444444                 |                       | 0.25 0.361111 | $\Omega$           | $\Omega$                     | n                  | $\Omega$      | 0.25                         |                        |                   | 1.111111 0.833333 0.388889 | n                     |
| 6                                                                                                    | 106/01/2010 10.388889 14.44444 3.194444 1.444444 3.861111 2.4166667 |                          |                           |                                              |            |                        |                                                                                                    |                               | 0.25 1.194444         | n             | $\Box$             |                              | 0 1.194444         | $\Omega$      |                              | 0 1.222222             | 0.25              | Ω                          | $\Omega$              |
|                                                                                                    |                                                                     |                          |                           |                                              |            |                        | 07/01/2010 0.444444 12.94444 3.694444 3.194444 5.388889 1.0833333 1.1111111 3.194444                                              |                               |                       | n             | n                  | n                            | n                  |               | 0 0.555556 0.694444 0.555556 |                        |                   | n                          | $\Omega$              |
|                                                                                                    | 8 08/01/2010                                                        | 0.25                     |                           |                                              |            |                        | 12.75 4.666667 2.333333 4.833333 2.1388889                                                                                        |                               | 0 2.194444            | n             | n                  | n                            | n                  | 0.5           |                              | 0 1.888889             | n                 | n.                         | $\Omega$              |
|                                                                                                    | 9 09/01/2010                                                        | 0.25                     |                           | 12 4.722222                                  |            | 1.25 3.888889          |                                                                                                    | 2 0.5555556 0.833333 0.305556 |                       |               | n                  | n                            | n.                 | 0.5           | 0.25                         | 2                      | 0                 | n                          | $\Omega$              |
|                                                                                                    | 10 10/01/2010 0.916667 3.083333 3.166667                            |                          |                           |                                              | n          | n                      | $\Omega$                                                                                                    | 0                             | 0                     | n             | $\Omega$           | n                            | n.                 | n.            | n.                           | n                      | n                 | n                          | $\Omega$              |
|                                                                                                    | 11 11/01/2010 0.555556                                              |                          |                           |                                              |            |                        | 16.33333 2.472222 3.444444 4.861111 2.7222222                                                                                     |                               | 0 2.138889            |               | $0 \quad 0.444444$ |                              | $0 \quad 0.444444$ | n             |                              | 0 1.833333             |                   | n                          | O                     |
|                                                                                                    | 12   12/01/2010                                                     |                          |                           |                                              |            |                        | 0.5 10.08333 3.805556 3.166667 3.333333 1.6388889                                                                                 | 0.25                          | 0.75                  | 0             | $\Omega$           | n                            |                    | $0$ 0.694444  | 0.25                         | 1.638889               | n                 | n                          | $\mathbf 0$           |
|                                                                                                    | 13   13/01/2010                                                     |                          |                           | 0.5 11.11111 3.416667 2.027778 6.222222      |            |                        |                                                                                                    | 3.75 1.4722222                | 0.75                  | 0.25          | 0.25               |                              | 0 1.722222         | 0.25          | 0.25                         |                        | 1,777778 0.972222 | n                          | 0                     |
|                                                                                                    | 14 14/01/2010                                                       |                          |                           |                                              |            |                        | 1,722222 9.638889 6.361111 0.944444 3.611111 2.7222222                                                                            |                               | 0.25 0.638889         | $\Box$        | $\Omega$           |                              | 0 1.916667         | $\Omega$      |                              | 0.25 0.805556          | n                 | 0                          | $\Omega$              |
| 15 <sup>2</sup>                                                                                                    | 15/01/2010 2.138889 13.58333                                        |                          |                           |                                              |            |                        | 2.5 1.638889 9.027778 2.8055556 0.8888889                                                                                         |                               |                       | 1.75 0.388889 |                    | 0 0.944444 0.305556 2.638889 |                    |               | 0.5                          | 0.25                   | 0                 | n.                         | $\Omega$              |
| 16                                                                                                    | 16/01/2010 0.833333 9.166667 2.555556 2.305556                      |                          |                           |                                              |            | 3.166667               |                                                                                                    | 1.3688889 0.2777778           | 1.5                   |               | 0 0.305556         |                              | 0 1.083333         | n             | n                            |                        | 0 0.277778        | n                          | $\Omega$              |
|                                                                                                    | 17 17/01/2010                                                       | 1.972222 14.55556        |                           | $\overline{1}$                               |            | 3.75 5.333333          |                                                                                                    | 1.25 0.888889 2.083333        |                       | 0.25          | $\Omega$           | n                            |                    | 1.25 1.111111 | 0.25                         |                        | 0 0.388889        | n.                         | $\Omega$              |
|                                                                                                    | 18 18/01/2010                                                       | $\overline{1}$           |                           | 16.25 2.722222                               |            |                        | 1 2.666667 0.8888889                                                                                                    | 1.2777778                     | 0.5                   | 0             | 0.25               | n                            | 0.25               | n             |                              | 0 0.388889 1.277778    |                   | O                          | $\Omega$              |
| 19                                                                                                    | 19/01/2010                                                          |                          |                           |                                              |            |                        | 1.25 9.027778 4.277778 1.694444 4.444444 0.4722222                                                                                |                               | 2.722222              | 0.25          | $\Omega$           | n                            | n.                 | 0             | n                            | n                      |                   | 0.75 0.472222              | 0.25                  |
|                                                                                                    | 20 20/01/2010 0.833333 12.61111 3.972222                            |                          |                           |                                              | 1.527778   |                        | 5.75 2.1944444 0.4444444 2.861111                                                                                                 |                               |                       | $\Box$        | 0.25               |                              | 0 0.694444         | 0.25          | n                            |                        | 0.25 0.444444     | 0.25                       | n                     |
|                                                                                                    | 21 21/01/2010                                                       | 1.722222                 |                           | 10.75 2.638889                               |            | 1.583333 5.722222      | 3.75                                                                                                    |                               | 0 1.972222            | 0             | 0.5                |                              | 0 0.583333         | n             |                              | 0 1.166667             | 0                 | 0.5                        | D                     |
| $\Omega$<br>22 22/01/2010 0.972222<br>10.5 5.111111<br>3.75<br>2.75<br>0.25<br>0.5<br>0.25<br>0.5<br>0.25<br>$\overline{2}$<br>0.25<br>1.75<br>$\Omega$<br>0<br>n<br>$\Omega$                                                                                               |                                                                     |                          |                           |                                              |            |                        |                                                                                                    |                               |                       |               |                    |                              |                    |               |                              |                        |                   |                            |                       |
| 1.083333 5.472222<br>23 23/01/2010<br>2.5 8.083333 3.888889<br>2.75 0.4444444 2.277778<br>0 1.027778<br>0.5<br>$\Omega$<br>0 0.388889 0.444444 0.833333<br>$\Omega$<br>$\Omega$                                                                                             |                                                                     |                          |                           |                                              |            |                        |                                                                                                    |                               |                       |               |                    |                              |                    |               |                              |                        |                   |                            |                       |
| 1.333333 5.027778 1.5277778<br>0.75<br>0.25<br>0.25<br>24 24/01/2010 0.444444 15.02778 4.277778<br>0.75<br>2.25<br>$\Omega$<br>0 0.527778<br>n.<br>$\Omega$<br>0.5<br>0<br>0 0.833333                                                                                       |                                                                     |                          |                           |                                              |            |                        |                                                                                                    |                               |                       |               |                    |                              |                    |               |                              |                        |                   |                            |                       |
| 25 25/01/2010<br>1.833333 14.86111<br>2.305556 0.2777778<br>0.5 0.694444<br>0 0.277778<br>з<br>0.5<br>n<br>n<br>n<br>n<br>n<br>26 26/01/2010<br>0.5 9.111111 5.111111 1.583333 2.138889 1.0833333<br>0.25<br>0 0.833333<br>0 0.555556<br>0.5<br>n<br>n<br>n.<br>n<br>n<br>n |                                                                     |                          |                           |                                              |            |                        |                                                                                                    |                               |                       |               |                    |                              |                    |               |                              |                        |                   |                            |                       |
|                                                                                                    |                                                                     |                          |                           |                                              |            |                        |                                                                                                    |                               | 0 0.777778            | $\Omega$      | $\Omega$           | n.                           |                    |               |                              |                        |                   |                            |                       |
|                                                                                                    | 27 27/01/2010                                                       |                          | 0.5 11.16667 2.833333     |                                              |            |                        | 0.75 4.444444 2.5833333<br>28 28/01/2010 0.611111 9.388889 4.194444 1.611111 2.166667 0.5833333 0.3333333                         |                               |                       |               | n                  | n                            |                    | 0 0.666667    | n                            | 0 1.583333<br>Ω.       | n.                |                            | 0 0.416667            |
|                                                                                                    |                                                                     |                          |                           |                                              |            |                        |                                                                                                    |                               |                       | 0.75 0.333333 | n                  |                              | 0.25<br>0 0.638889 | 0             |                              |                        | 0 0.388889        | 0 0.333333<br>n            | 0.5<br>0.25           |
|                                                                                                    | 29 31/01/2010<br>30 01/02/2010                                      |                          | 0 11,52778 6.805556       |                                              |            | $0$ 1.194444           | 0 9.388889 5.583333 1.611111 2.138889 0.6388889 0.3888889 0.861111                                                                | 0 0.9444444                   | 0.25                  | 0<br>0        | $\Omega$           | 0                            | O                  | 0<br>n        | 0<br>0.25                    |                        | 0 0.694444        | n                          | 0                     |
|                                                                                                    | 31 02/02/2010                                                       |                          | 0 9.138889                | 5.25                                         |            | 1.416667 2.777778      | 0.25                                                                                                    |                               | 0.5 1.194444          | 0.5           |                    | $0$ 0.833333                 | 0.25               | 0             | n                            | n                      | 0                 | n                          | $\Omega$              |
|                                                                                                    | 32 03/02/2010                                                       |                          | 1.66667 9.805556 3.805556 |                                              |            | 1 4.111111             |                                                                                                    | 2 0.5833333 0.444444          |                       |               | 0 0.416667         |                              | $0$ 0.805556       | 0.25          |                              | 0.25 0.777778 0.333333 |                   |                            | $0$ 0.833333          |
|                                                                                                    | 33 04/02/2010 0.777778 9.027778                                     |                          |                           |                                              |            | 6.25 2.555556 1.305556 | 0                                                                                                    |                               | 0 1.027778            | $\Omega$      | n                  | $\Omega$                     |                    | $0$ 0.277778  | $\Omega$                     | n.                     | $\Omega$          | O                          | $0\sim$               |
|                                                                                                    |                                                                     |                          |                           |                                              |            |                        | $H \dasharrow H$ N Database notizie / Codifica notizie sett / Tab pivot \ Dataset quotidiano /                                    |                               |                       |               |                    | $\vert \cdot \vert$          |                    |               | <b>TILE</b>                  |                        |                   |                            | $\rightarrow$         |
|                                                                                                    |                                                                     |                          |                           |                                              |            |                        |                                                                                                    |                               |                       |               |                    |                              |                    |               |                              |                        |                   |                            |                       |

<span id="page-11-1"></span>Figura 2. Alcuni record del database quotidiano.

|                | $-9 - (4 - 6) =$<br>$\pi$ x<br>Dati di Vendita 2010.xlsx - Microsoft Excel uso non commerciale<br>鴨<br>X<br>$\odot$<br>Home.<br>Layout di pagina<br>Revisione<br>Visualizza<br>Componenti aggiuntivi<br>Inserisci |                                                       |                              |                    |                |            |                                      |                |                   |                           |               |                                                 |                                |                                  |                         |                           |                           |          |                                        |
|----------------|----------------------------------------------------------------------------------------------------|-------------------------------------------------------|------------------------------|--------------------|----------------|------------|--------------------------------------|----------------|-------------------|---------------------------|---------------|-------------------------------------------------|--------------------------------|----------------------------------|-------------------------|---------------------------|---------------------------|----------|----------------------------------------|
|                |                                                                                                    |                                                       |                              | Formule            | Dati           |            |                                      |                |                   |                           |               |                                                 |                                |                                  |                         |                           |                           |          |                                        |
|                |                                                                                                    |                                                       |                              |                    |                |            |                                      |                |                   |                           |               |                                                 |                                |                                  | ť                       |                           | $\Sigma$ Somma automatica | A 7      |                                        |
|                |                                                                                                    | Arial<br>$-10$                                        | $A^{\dagger} A^{\dagger}$    | ≡<br>$\equiv$      | $\frac{30}{2}$ |            | Testo a capo                         |                | Generale          |                           |               | 土线                                              |                                |                                  |                         | Þ<br>ij                   | Riempimento *             |          | Ĥ                                      |
|                | Incolla                                                                                                    | $G$ $C$ $S$ $\sim$<br>Ħ                               | $A - A$                      | 로 로 크              | 信任             |            | Unisci e centra *                    |                | 图 - % 000         | $*_{00}^{0} *_{00}^{00}$  | Formattazione |                                                 | Formatta                       | Stili                            |                         | Inserisci Elimina Formato |                           | Ordina   | Trova e                                |
|                |                                                                                                    |                                                       |                              |                    |                |            | condizionale v come tabella v cella: |                |                   |                           |               | $\mathbb Z$ Cancella $\tau$                     |                                | e filtra » seleziona             |                         |                           |                           |          |                                        |
|                | Appunti Fa                                                                                                    | Carattere                                             | $\overline{\mathrm{Eg}}$     |                    | Allineamento   |            | $\overline{\mathbb{Q}}$              |                | Numeri            | $\overline{\mathbb{F}_M}$ |               |                                                 | Stili                          |                                  |                         | Celle                     |                           | Modifica |                                        |
|                |                                                                                                    | $ \circ$<br>A1                                        |                              | $f_x$ Data         |                |            |                                      |                |                   |                           |               |                                                 |                                |                                  |                         |                           |                           |          | ١¥                                     |
|                | $\overline{A}$                                                                                                    | B                                                     | $\mathbf{c}$                 |                    | D              |            | E.                                   | G              | н                 |                           |               |                                                 |                                | M                                |                         | N                         | $\circ$                   | p        |                                        |
|                | Data                                                                                                    | Comune                                                | <b>CAP</b>                   | Località/Quartiere |                |            | Cod. Edicola Inviato                 |                | Reso              |                           |               | <b>Vendita Esaurito Gior set Settimana Mese</b> |                                |                                  | Zona                    |                           |                           |          |                                        |
| $\overline{2}$ | 02/01/2010                                                                                                    | Padova                                                | 35100 PADOVA                 |                    |                |            | 2040001                              | 60             | 15                |                           | 45            | 0                                               | 7                              | 1                                | 1 PADOVA                |                           |                           |          |                                        |
| 3              | 03/01/2010 Padova                                                                                                    |                                                       | 35100 PADOVA                 |                    |                |            | 2040001                              | $\overline{1}$ |                   | 1                         | $\bullet$     | $\bullet$                                       | $\mathbf{1}$                   | $\overline{2}$                   | 1 PADOVA                |                           |                           |          |                                        |
| $\Delta$<br>5  | 04/01/2010                                                                                                    | Padova                                                | 35100 PADOVA                 |                    |                |            | 2040001                              | 40<br>40       |                   | 1<br>4                    | 39<br>39      | $\bullet$<br>0                                  | $\overline{2}$<br>$\mathbf{s}$ | $\overline{2}$<br>$\overline{2}$ | 1 PADOVA                |                           |                           |          |                                        |
| 6              | 05/01/2010<br>06/01/2010                                                                                                    | Padova<br>Padova                                      | 35100 PADOVA<br>35100 PADOVA |                    |                |            | 2040001<br>2040001                   | 40             | 26                |                           | 14            | 0                                               | 4                              | $\overline{2}$                   | 1 PADOVA<br>1 PADOVA    |                           |                           |          |                                        |
| $\overline{7}$ | 07/01/2010                                                                                                    | Padova                                                | 35100 PADOVA                 |                    |                |            | 2040001                              | 75             | 38                |                           | 37            | $\mathbf{0}$                                    | 5                              | $\overline{2}$                   | 1 PADOVA                |                           |                           |          |                                        |
| 8              | 08/01/2010                                                                                                    | Padova                                                | 35100 PADOVA                 |                    |                |            | 2040001                              | 60             | 23                |                           | 37            | $\Omega$                                        | 6 <sup>1</sup>                 | $\overline{2}$                   | 1 PADOVA                |                           |                           |          |                                        |
| 9              | 09/01/2010 Padova                                                                                                    |                                                       | 35100 PADOVA                 |                    |                |            | 2040001                              | 50             |                   | 6                         | 44            | $\bullet$                                       | 7                              | $\overline{2}$                   | 1 PADOVA                |                           |                           |          |                                        |
| 10             | 10/01/2010                                                                                                    | Padova                                                | 35100 PADOVA                 |                    |                |            | 2040001                              | $\overline{1}$ |                   | 4                         | $\mathbf{0}$  | 0                                               | 1                              | 3                                | 1 PADOVA                |                           |                           |          |                                        |
| 11             | 11/01/2010                                                                                                    | Padova                                                | 35100 PADOVA                 |                    |                |            | 2040001                              | 45             | 16                |                           | 29            | 0                                               | $\overline{a}$                 | з                                | 1 PADOVA                |                           |                           |          |                                        |
| 12             | 12/01/2010                                                                                                    | Padova                                                | 35100 PADOVA                 |                    |                |            | 204000                               | 43             |                   | $\overline{a}$            | 41            | ٥                                               | 3                              | 3                                | 1 PADOVA                |                           |                           |          |                                        |
| 13             | 13/01/2010                                                                                                    | Padova                                                | 35100 PADOVA                 |                    |                |            | 2040001                              | 50             |                   | 8                         | 42            | $\Omega$                                        | 4                              | $\mathbf{3}$                     | 1 PADOVA                |                           |                           |          |                                        |
| 14             | 14/01/2010                                                                                                    | Padova                                                | 35100 PADOVA                 |                    |                |            | 2040001                              | 50             |                   | 4                         | 46            | $\bullet$                                       | 5                              | 3                                | 1 PADOVA                |                           |                           |          |                                        |
| 15             | 15/01/2010                                                                                                    | Padova                                                | 35100 PADOVA                 |                    |                |            | 2040001                              | 49             | 11                |                           | 38            | $\bullet$                                       | 6                              | 3                                | 1 PADOVA                |                           |                           |          |                                        |
| 16             | 16/01/2010                                                                                                    | Padova                                                | 35100 PADOVA                 |                    |                |            | 2040001                              | 50             |                   | o                         | 50            | 1                                               | $\overline{7}$                 | з                                | 1 PADOVA                |                           |                           |          |                                        |
| 17             | 17/01/2010                                                                                                    | Padova                                                | 35100 PADOVA                 |                    |                |            | 2040001                              | $\overline{1}$ |                   | 4                         | $\mathbf{0}$  | $\bullet$                                       | 1                              | Δ                                | 1 PADOVA                |                           |                           |          |                                        |
| 18             | 18/01/2010                                                                                                    | Padova                                                | 35100 PADOVA                 |                    |                |            | 2040001                              | 35             | 11                |                           | 24            | $\mathbf{0}$                                    | $\overline{2}$                 | Δ                                | 1 PADOVA                |                           |                           |          |                                        |
| 19             | 19/01/2010                                                                                                    | Padova                                                | 35100 PADOVA                 |                    |                |            | 2040001                              | 45             | 13                |                           | 32            | $\Omega$                                        | ŝ                              | Δ                                | 1 PADOVA                |                           |                           |          |                                        |
| 20             | 20/01/2010                                                                                                    | Padova                                                | 35100 PADOVA                 |                    |                |            | 2040001                              | 45             |                   | 1                         | 44            | $\bullet$                                       | 4                              | Δ                                | 1 PADOVA                |                           |                           |          |                                        |
| 21             | 21/01/2010                                                                                                    | Padova                                                | 35100 PADOVA                 |                    |                |            | 2040001                              | 40             |                   | o                         | 40            | ×.                                              | 5                              | 4                                | 1 PADOVA                |                           |                           |          |                                        |
| 22             | 22/01/2010                                                                                                    | Padova                                                | 35100 PADOVA                 |                    |                |            | 2040001                              | 40             |                   | 1                         | 39            | $\bullet$                                       | 6                              | 4                                | 1 PADOVA                |                           |                           |          |                                        |
| 23             | 23/01/2010                                                                                                    | Padova                                                | 35100 PADOVA                 |                    |                |            | 2040001                              | 55             |                   | 7                         | 48            | $\bullet$                                       | 7                              | 4                                | 1 PADOVA                |                           |                           |          |                                        |
| 24             | 24/01/2010                                                                                                    | Padova                                                | 35100 PADOVA                 |                    |                |            | 2040001                              | $\overline{1}$ |                   | 1                         | $\Omega$      | $\mathbf{0}$                                    | $\mathbf{1}$                   | 5                                | 1 PADOVA                |                           |                           |          |                                        |
| 25             | 25/01/2010                                                                                                    | Padova                                                | 35100 PADOVA                 |                    |                |            | 2040001                              | 45             | 19                |                           | 26            | $\Omega$                                        | $\overline{2}$                 | 5                                | 1 PADOVA                |                           |                           |          |                                        |
| 26             | 26/01/2010                                                                                                    | Padova                                                | 35100 PADOVA                 |                    |                |            | 2040001                              | 43             |                   | 4                         | 39            | $\bullet$                                       | з                              | 5                                | 1 PADOVA                |                           |                           |          |                                        |
| 27             | 27/01/2010                                                                                                    | Padova                                                | 35100 PADOVA                 |                    |                |            | 2040001                              | 50             |                   | 9                         | 41            | $\bullet$                                       | 4                              | 5                                | 1 PADOVA                |                           |                           |          |                                        |
| 28             | 28/01/2010                                                                                                    | Padova                                                | 35100 PADOVA                 |                    |                |            | 2040001                              | 40             |                   | 9                         | 31            | $\bullet$                                       | 5                              | 5                                | 1 PADOVA                |                           |                           |          |                                        |
| 29             | 29/01/2010                                                                                                    | Padova                                                | 35100 PADOVA                 |                    |                |            | 2040001                              | 45             | 10                |                           | 35            | $\mathbf{0}$                                    | 6                              | 5                                | 1 PADOVA                |                           |                           |          |                                        |
| 30             | 30/01/2010                                                                                                    | Padova                                                | 35100 PADOVA                 |                    |                |            | 2040001                              | 58             | 11                |                           | 47            | $\bullet$                                       | 7                              | 5                                | 1 PADOVA                |                           |                           |          |                                        |
|                | 31 31/01/2010 Padova                                                                                                    |                                                       | 35100 PADOVA                 |                    |                |            | 2040001                              | $\overline{1}$ |                   | 1                         | $\bf{0}$      | $\bullet$                                       | $\mathbf{1}$                   | 6                                | 1 PADOVA                |                           |                           |          |                                        |
| 32             | 02/01/2010                                                                                                    | Padova                                                | 35100 PADOVA                 |                    |                |            | 2040003                              | 65             | 27                |                           | 38            | $\bullet$                                       | 7                              | 1                                | 1 PADOVA                |                           |                           |          |                                        |
| 33             | 03/01/2010 Padova                                                                                                    |                                                       | 35100 PADOVA                 |                    |                |            | 2040003                              | $\overline{1}$ |                   | 4<br>1                    | n             | $\bullet$                                       | 1.                             | $\overline{2}$                   | 1 PADOVA                |                           |                           |          |                                        |
| 34             | 04/01/2010 Padova                                                                                                    | IK ← → → Dati di Vendita 2010-11 Dati_prova_sett_2011 | 35100 PADOVA                 |                    |                |            | 2040003<br>Classif Edicole-Aree      | 35             | Tab pivot Edicole |                           | 34            | $\bullet$<br>Vendite per Zona                   | $\overline{2}$<br>$R$ $($      | $\overline{2}$                   | 1 PADOVA<br><b>HILL</b> |                           |                           |          |                                        |
|                |                                                                                                    |                                                       |                              |                    |                |            |                                      |                |                   |                           |               |                                                 |                                |                                  |                         |                           |                           |          | $\bigoplus$<br>$\overline{\mathbb{U}}$ |
| Pronto         |                                                                                                    |                                                       |                              |                    |                |            |                                      |                |                   |                           |               |                                                 |                                |                                  |                         |                           | 田 回 凹 82% ●               |          |                                        |
|                | <b>H</b> start                                                                                                    | $C$ COO                                               | $\circledcirc$               | 22d                | O <sub>P</sub> | <b>FER</b> | 四人                                   | 图T.            | <b>四R</b>         | <b>岡</b> D                | 图D            | <b>图D.</b>                                      | 图 C.                           | 雪D.                              | $\Pi$                   |                           | ■◎参画98回◎ るる引きに置画9,12.10   |          |                                        |
|                |                                                                                                    |                                                       |                              |                    |                | ∽          | $\overline{ }$                       |                |                   |                           |               |                                                 |                                |                                  | . I * L                 |                           |                           |          |                                        |

Figura 3. Alcuni record del database vendite.

|                                  | ■ウ・『~彦)▼<br>m x<br>Dataset Vendite AREE + 40 Edicole.xlsx - Microsoft Excel uso non commerciale<br>멻 |                          |                |                  |                |                                                                                      |                             |                |                       |            |                                |                              |                       |                                                |                              |                                        |                                        |                                                       |                           |                           |                                       |                                                   |                                       |                                         |                                      |
|----------------------------------|----------------------------------------------------------------------------------------------------|--------------------------|----------------|------------------|----------------|--------------------------------------------------------------------------------------|-----------------------------|----------------|-----------------------|------------|--------------------------------|------------------------------|-----------------------|------------------------------------------------|------------------------------|----------------------------------------|----------------------------------------|-------------------------------------------------------|---------------------------|---------------------------|---------------------------------------|---------------------------------------------------|---------------------------------------|-----------------------------------------|--------------------------------------|
|                                  | Home.                                                                                                | Inserisci                |                | Layout di pagina |                | Formule                                                                              | Dati                        |                | Revisione             | Visualizza |                                | Componenti aggiuntivi        |                       |                                                |                              |                                        |                                        |                                                       |                           |                           |                                       |                                                   |                                       |                                         | OX                                   |
|                                  |                                                                                                    | Calibri                  |                | $  11 -     $    | $A^A$          | $\equiv$<br>$=$                                                                      | $\mathcal{P}_{\mathcal{F}}$ |                | Testo a capo          |            | Generale                       |                              | 上线                    |                                                |                              |                                        |                                        | 聖                                                     |                           |                           |                                       | $\Sigma$ Somma automatica $\sim$<br>Riempimento - |                                       | A                                       | Â                                    |
| Incolla                          |                                                                                                    | $G$ $C$<br>S             | E              | $\mathcal{D}$    | $\mathbf{A}$   | 물 물 물                                                                                | 语语                          |                | Est Unisci e centra * |            | $-9600$                        | $^{+60}_{000}$ $^{+60}_{00}$ |                       | Formattazione<br>condizionale * come tabella * | Formatta                     | Stili<br>cella -                       |                                        |                                                       | Inserisci Elimina Formato |                           | $Q$ Cancella $\sim$                   |                                                   |                                       | Ordina                                  | Trova e<br>e filtra » seleziona      |
|                                  | Appunti <sup>Is</sup>                                                                                |                          | Carattere      |                  | Tu.            |                                                                                      | Allineamento                |                |                       | 反          | Numeri                         | 房                            |                       |                                                | Stili                        |                                        |                                        |                                                       | Celle                     |                           |                                       |                                                   | Modifica                              |                                         |                                      |
|                                  |                                                                                                    |                          |                |                  |                | Avviso di protezione L'aggiornamento automatico dei collegamenti è stato disattivato |                             |                |                       | Opzioni    |                                |                              |                       |                                                |                              |                                        |                                        |                                                       |                           |                           |                                       |                                                   |                                       |                                         | $\mathbf{x}$                         |
|                                  |                                                                                                    |                          |                |                  |                |                                                                                      |                             |                |                       |            |                                |                              |                       |                                                |                              |                                        |                                        |                                                       |                           |                           |                                       |                                                   |                                       |                                         |                                      |
|                                  |                                                                                                    | A1                       |                | $ \sqrt{2}$      |                | $f_x$<br>Data                                                                        |                             |                |                       |            |                                |                              |                       |                                                |                              |                                        |                                        |                                                       |                           |                           |                                       |                                                   |                                       |                                         | $\mathbf{x}$                         |
| Data                             | A.                                                                                                   | B                        | c.             | $\overline{D}$   | E              | Е<br>VEN CAME VEN CINT VEN CITT VEN ESTE VEN MONS VEN PADC VEN PIOV VEN TERN VEN 510 | G                           | н              |                       | AA         | AB.<br><b>VEN 040</b>          | AC.<br><b>VEN 083</b>        | AD.<br><b>VEN 246</b> | AE<br><b>VEN 264</b>                           | BF<br>Prezzo                 | BG.<br>Giorno                          | BH                                     | BI<br>Giorno <sup>*</sup> : Giorno <sup>*:</sup> Mese | BJ.                       | <b>BK</b><br>Gior sel INT | BL                                    | BM<br>LOC.                                        | <b>BM</b><br><b>NAZ</b>               | BO.<br><b>REG</b>                       | <b>BP</b><br><b>ECO</b><br>E.        |
| $\overline{c}$                   | 02/01/2010                                                                                           | 2,558                    | 5,943          | 1,996            | 1,989          | 2,901                                                                                | 8,549                       | 2,084          | 3,486                 | 76         | 140                            | 163                          | 42                    | 50                                             |                              |                                        |                                        |                                                       |                           |                           | 15                                    |                                                   | 8 4.638889                            | 0.75                                    | $\theta$                             |
| 3<br>$\Delta$                    | 03/01/2010                                                                                           | 3.022<br>2,364           | 6,393<br>4,735 | 2.118<br>1,768   | 2.268<br>1,663 | 3,685<br>2,405                                                                       | 8,833<br>7,681              | 2.572<br>1,626 | 4,029<br>2,762        | 93         | 201<br>124                     | 169<br>139                   | 39<br>35              | 72<br>33 <sup>°</sup>                          | $\mathbf{1}$<br>$\mathbf{1}$ | $\overline{2}$<br>$\ddot{\phantom{a}}$ | $\ddot{\phantom{0}}$<br>$\overline{3}$ | 8<br>27                                               | $\blacksquare$            | 1                         | 2,138889                              | 11.02778<br>13.33333                              |                                       | 2 3.194444<br>3 0.444444                | 0.888889 0<br>n                      |
| $\overline{5}$                   | 04/01/2010<br>05/01/2010                                                                             | 2,253                    | 5,012          | 1,815            | 1,841          | 2,475                                                                                | 8,231                       | 1,803          | 2,991                 | 60<br>63   | 119                            | 140                          | 33                    | 25                                             | $\mathbf{1}$                 | $\ddot{\phantom{1}}$                   | 16                                     | 64                                                    |                           |                           | 2 1,277778<br>1,611111                | 9,444444 2,583333                                 |                                       | 2.055556                                | 0.916667                             |
| 6                                | 06/01/2010                                                                                           | 2.861                    | 5.897          | 2.056            | 2.089          | 3.171                                                                                | 9,027                       | 2.344          | 3.651                 | 76         | 139                            | 163                          | 58                    | 65                                             | $\mathbf{1}$                 | $\overline{5}$                         | 25                                     | 125                                                   |                           | 4                         | 0.388889                              | 14.44444                                          | 3.194444                              | 1444444                                 | 0.444444                             |
|                                  | 07/01/2010                                                                                           | 2,568                    | 5,744          | 2,232            | 2,185          | 2,887                                                                                | 9,408                       | 2,020          | 3,420                 | 75         | 121                            | 155                          | 43                    | 36                                             |                              | 6<br>$\overline{z}$                    | 36                                     | 216                                                   |                           | 5                         | 0.444444                              |                                                   | 12.94444 3.694444                     | 3.194444                                | 1 <sub>0</sub>                       |
| 8<br>$\mathbf{a}$                | 08/01/2010<br>09/01/2010                                                                             | 2,262<br>2,446           | 5.007<br>5,758 | 1,892<br>1,898   | 1774<br>2,805  | 2.553<br>2,923                                                                       | 8.347<br>8,850              | 1,755<br>2,066 | 2.879<br>3,309        | 70<br>66   | 124<br>127                     | 161<br>143                   | 34<br>32              | 30<br>45                                       |                              | R                                      | 49<br>64                               | 343<br>512                                            |                           |                           | 0.25<br>0.25                          |                                                   | 12 4.722222                           | 12.75 4.666667 2.333333 0.277778<br>125 | 1333333                              |
| 10                               | 10/01/2010                                                                                           | 3,294                    | 7,029          | 2,405            | 2.595          | 3,977                                                                                | 9.914                       | 2.910          | 4.412                 | 84         | 260                            | 208                          |                       | 76                                             | $\mathbf{1}$                 | $\overline{\mathbf{S}}$                | 81                                     | 729                                                   |                           |                           | 1 0.666667                            |                                                   | 13.86111 1.555556                     | $\theta$                                | 1,166667                             |
| 11                               | 11/01/2010                                                                                           | 2.152                    | 4.328          | 1.661            | 1.921          | 2.536                                                                                | 7.402                       | 1,579          | 2,680                 | 52         | 109                            | 140                          | 31                    | 29                                             | $\mathbf{1}$                 | 10 <sup>10</sup>                       | 100                                    | 1000                                                  |                           |                           | 2 0.555556                            |                                                   | 16.33333 2.472222 3.444444            |                                         | $\Omega$                             |
| 12<br>13                         | 12/01/2010<br>13/01/2010                                                                             | 2.056<br>2.099           | 4.580<br>4.612 | 1.612<br>1,590   | 2.164<br>1873  | 2.546<br>2.574                                                                       | 7.934<br>8,165              | 1.619<br>1,596 | 2.866<br>2,888        | 65<br>65   | 115<br>114                     | 125<br>145                   | 36<br>35              | 32                                             | $\mathbf{1}$<br>-1.          | 11<br>12                               | 121<br>144                             | 1331<br>1728                                          |                           | R<br>4                    | 0.5<br>0.5                            |                                                   | 10.08333 3.805556<br>11.1111 3.416667 | 3.166667<br>2.027778                    | 1083333<br>$\Omega$                  |
| 14                               | 14/01/2010                                                                                           | 2,258                    | 4,910          | 1.658            | 1.984          | 2.492                                                                                | 8,281                       | 2,787          | 2,866                 | 67         | 109                            | 142                          | 44                    | 24                                             | $\mathbf{1}$                 | 13 <sup>°</sup>                        | 169                                    | 2197                                                  |                           |                           | 5 1722222 9.638889                    |                                                   | 6.36111                               | 0.944444                                | 1527778                              |
| $15 -$                           | 15/01/2010                                                                                           | 2.122                    | 4,651          | 1,657            | 1747           | 2,460                                                                                | 8.114                       | 2,096          | 2,822                 | 70         | 108                            | 152                          | 28                    | 30 <sub>1</sub>                                |                              | 14                                     | 196                                    | 2744                                                  |                           |                           | 6 2.138889                            | 13,58333                                          | 2.5                                   | 1638889 0.888889                        |                                      |
| 16                               | 16/01/2010                                                                                           | 2.454                    | 5,651          | 1.840            | 2.016          | 2.896                                                                                | 3.052                       | 2.103          | 3.224                 | 70         | 124                            | 159                          | 42                    | 37                                             | $\mathbf{1}$                 | 15                                     | 225                                    | 3375                                                  |                           |                           | 7 0.833333 9.166667 2.555556 2.305556 |                                                   |                                       |                                         | 0.25                                 |
| 17<br>18                         | 17/01/2010<br>18/01/2010                                                                             | 3,416<br>2.266           | 7,167<br>4.420 | 2,404<br>1,636   | 2,649<br>1703  | 4,170<br>2.371                                                                       | 9,989<br>7.501              | 3,081<br>1,614 | 4,418<br>2.587        | 98<br>62   | 213<br>120                     | 210<br>144                   | 42<br>35              | 70<br>28                                       | $\mathbf{1}$<br>$\mathbf{1}$ | 16<br>17                               | 256<br>289                             | 4096<br>4913                                          | $\ddot{\phantom{1}}$      | $\mathbf{2}$              | 1 1,972222 14,55556                   |                                                   | 16.25 2.722222                        |                                         | 3.75 0.333333<br>-0                  |
| 19 19/01/2010                    |                                                                                                    | 2.075                    | 4,519          | 1.616            | 1,619          | 2,354                                                                                | 7,884                       | 1.606          | 2,767                 | 66         | 119                            | 140                          | 34                    | 34                                             | -1.                          | 18                                     | 324                                    | 5832                                                  |                           | $\alpha$                  |                                       | 1.25 9.027778 4.277778                            |                                       | 1694444 0.416667                        |                                      |
| 20                               | 20/01/2010                                                                                           | 2,077                    | 4,554          | 1,602            | 1,695          | 2,464                                                                                | 8,064                       | 1,626          | 2.714                 | 65         | 105                            | 150                          | 33                    | 24                                             | $\mathbf{1}$                 | 19                                     | 361                                    | 6859                                                  |                           |                           | 4 0.833333                            |                                                   | 12.61111 3.972222                     | 1527778                                 | 15                                   |
| 21                               | 21/01/2010                                                                                           | 2.293                    | 4,760          | 1,659            | 1695           | 2.415                                                                                | 8,391                       | 1,651          | 2,806                 | 69         | 118                            | 145                          | 37                    | 31                                             | $\mathbf{1}$                 | 20                                     | 400                                    | 8000                                                  |                           |                           | 5 1,722222                            |                                                   | 10.75 2.638889                        | 1583333                                 | 0.25                                 |
| 22                               | 22/01/2010                                                                                           | 2,110                    | 4,780          | 1,673            | 1,693          | 2,434                                                                                | 8,233                       | 1,696          | 2,738                 | 68         | 120                            | 170                          | 30                    | 26                                             | $\mathbf{1}$                 | 21                                     | 441                                    | 9261                                                  |                           |                           | 6 0.972222                            | 10.5                                              | 5.11111                               | 1.75                                    | 1083333                              |
| 23 23/01/2010<br>24              | 24/01/2010                                                                                           | 2.503<br>3,450           | 5,957<br>7,264 | 1,837<br>2,378   | 2.023<br>2,585 | 2.819<br>4,069                                                                       | 9.130<br>10,004             | 2,089<br>2,961 | 3.349<br>4,402        | 75<br>82   | 126<br>262                     | 153<br>208                   | 37                    | 39<br>74                                       | -1.<br>$\mathbf{1}$          | 22<br>23                               | 484<br>529                             | 10648<br>12167                                        |                           |                           | 1 0.444444                            | 2.5 8.083333 3.888889                             | 15.02778 4.277778                     | 1083333<br>1.333333                     | 0.944444<br>$\overline{\phantom{a}}$ |
| 25                               | 25/01/2010                                                                                           | 2,225                    | 4,411          | 1,678            | 1663           | 2,402                                                                                | 7,447                       | 1,596          | 2,596                 | 63         | 109                            | 148                          | 30                    | 20                                             | $\mathbf{1}$                 | 24                                     | 576                                    | 13824                                                 |                           |                           | 2 1,833333                            | 14.86111                                          | 3                                     |                                         | 0 <sub>0</sub>                       |
| 26 26/01/2010                    |                                                                                                    | 2.057                    | 5.204          | 1,640            | 1660           | 2.345                                                                                | 8,136                       | 1.612          | 2.927                 | 68         | 111                            | 152                          | 38                    | 27                                             | $\mathbf{1}$                 | 25                                     | 625                                    | 15625                                                 | $\mathbf{1}$              | $\mathcal{R}$             | 0.5                                   | 9.111111                                          | 5.11111                               |                                         | 1583333 2.444444                     |
| 27 27/01/2010                    |                                                                                                    | 2,148                    | 4,691          | 1,571            | 1,640          | 2,307                                                                                | 7,930                       | 1,637          | 2,848                 | 65         | 111                            | 161                          | 36                    | 32                                             | $\mathbf{1}$                 | 26                                     | 676                                    | 17576                                                 |                           | $\Delta$                  | 0,5                                   |                                                   | 11.16667 2.833333                     |                                         | 0.75 0.777778                        |
| 28 28/01/2010                    |                                                                                                    | 2.091                    | 4,767          | 1,615            | 1649           | 2,293                                                                                | 7,849                       | 1,621          | 2.832                 | 72         | 117                            | 160                          | 34                    | 30                                             | $\mathbf{1}$                 | 27                                     | 729                                    | 19683                                                 |                           | 5                         |                                       | 0.61111 9.388889                                  | 4.194444                              | 1.611111                                | 0.5                                  |
| 29 29/01/2010<br>30 <sub>1</sub> |                                                                                                    | 2.055<br>2.445           | 4,716<br>5,657 | 1.849            | 1703           | 2.400<br>2,832                                                                       | 8,034                       | 1.706          | 2.926<br>3,510        | 70<br>83   | 104<br>130                     | 168<br>170                   | 33<br>35              | 24<br>35                                       | $\mathbf{1}$                 | 28<br>29                               | 784<br>841                             | 21952                                                 |                           | 6<br>7                    |                                       | 0.5 10.83333                                      | 2.166667                              | 15<br>15                                | $\overline{1}$<br>0.75               |
| 31                               | 30/01/2010<br>31/01/2010                                                                             | 3.354                    | 7.143          | 1,838<br>2.512   | 2.027<br>2,391 | 3,835                                                                                | 8,960<br>9.678              | 2,151<br>2,883 | 4.411                 | 77         | 223                            | 200                          | 38                    | 76                                             | -1                           | 30                                     | 900                                    | 24389<br>27000                                        |                           |                           |                                       | 0 9,277778 2,138889<br>0 9.388889 5.583333        |                                       | 1.611111                                | 0.5                                  |
| 32                               | 01/02/2010                                                                                           | 2,222                    | 4,307          | 1,759            | 1,652          | 2,304                                                                                | 7,128                       | 1,583          | 2,646                 | 52         | 108                            | 147                          | 35                    | 31                                             | $\mathbf{1}$                 | 31                                     | 961                                    | 29791                                                 | $\overline{2}$            | ٠                         |                                       | 0 11.52778 6.805556                               |                                       | $\theta$                                | 0 <sub>0</sub>                       |
| 33                               | 02/02/2010                                                                                           | 2,139                    | 4,816          | 1,608            | 1534           | 2,386                                                                                | 8,160                       | 1,695          | 2,894                 | 55         | 109                            | 138                          | 29                    | 31                                             | $\mathbf{1}$                 | 32                                     | 1024                                   | 32768                                                 | $\mathbf{2}$              | з                         |                                       | 0 9.138885                                        | 5.25                                  | 1416667                                 | 0.25                                 |
| 34 03/02/2010                    |                                                                                                    | 2.077                    | 4.469          | 1.539            | 1705           | 2,270                                                                                | 7.791                       | 1.643          | 2.773                 | 49         | 99                             | 140                          | 32                    | 28                                             | $\mathbf{I}$                 | 33                                     | 1089                                   | 35937                                                 | $\overline{a}$            |                           | 4 1.666667 9.805556 3.805556          |                                                   |                                       |                                         | $0.25 \ 0$                           |
| 35 04/02/2010                    |                                                                                                    | 2.127                    | 4.609          | 1.604            | 1675           | 2.310                                                                                | 7.802                       | 1.606          | 2.822                 | 58         | 116                            | 151                          | 34                    | 30 <sup>°</sup>                                |                              | 34                                     | 1156                                   | 39304                                                 | $\overline{2}$            |                           | 5 0.777778 9.027778                   |                                                   |                                       | 6.25 2.555556                           | $\overline{c}$                       |
| 36 05/02/2010<br>$H + H$         |                                                                                                    | 2.109<br>Dataset Vendite | 4,668          | 1,695<br>లు      | 1679           | 2.319                                                                                | 7,888                       | 1,635          | 2.837                 | 55         | 115                            | 149                          | 35                    | 28                                             | $\mathbf{1}$                 | 35                                     | 1225                                   | 42875                                                 | $\overline{2}$            |                           | 6 1,083333 9,305556                   |                                                   |                                       | 6 1083333                               | 0.5 <sub>1</sub>                     |
| Pronto                           |                                                                                                    |                          |                |                  |                |                                                                                      |                             |                |                       |            |                                |                              |                       |                                                |                              |                                        |                                        |                                                       |                           |                           |                                       |                                                   |                                       | $\overline{\mathbb{Q}}$ $\equiv$        | Œ                                    |
|                                  |                                                                                                    |                          |                |                  |                |                                                                                      |                             |                |                       |            |                                |                              |                       |                                                |                              |                                        |                                        |                                                       |                           |                           |                                       |                                                   |                                       |                                         |                                      |
|                                  | <b>H</b> start                                                                                       |                          | C C            |                  | $\circledcirc$ | Dig d.                                                                               |                             | <b>FR</b> R    | محا                   | 四h T       | 四R                             | <b>四</b>                     | 固D                    | <b>BID</b>                                     | 固C                           | 雪p.                                    |                                        | IT                                                    | ■■※皿り8国のべるタリスあど品の         |                           |                                       |                                                   |                                       |                                         | 12.13                                |
|                                  |                                                                                                    |                          |                |                  |                | <u>г.</u>                                                                            |                             | $\overline{ }$ | $\mathbf{A}$ .        |            | والمفارك الماد المستمر متسارين |                              |                       |                                                |                              |                                        |                                        |                                                       |                           |                           |                                       |                                                   |                                       |                                         |                                      |

Figura 4. Alcuni record del database previsioni.

## <span id="page-14-0"></span>**CAPITOLO 2. Aspetti statistici per l'analisi delle vendite del giornale**

Questo capitolo è specificatamente finalizzato a presentare nel dettaglio gli aspetti statistici che hanno interessato l'attività di analisi delle vendite del giornale, in particolare la procedura di ricerca delle variabili significative, l'utilizzo di test F parziali al fine di evidenziare i p-value al di sopra dei valori limite e la costruzione del modello previsionale.

#### <span id="page-14-1"></span>**2.1 Definizione del modello statistico**

Premessa necessaria all'analisi statistica finalizzata a stabilire se esistono delle associazioni significative tra le caratteristiche delle notizie presenti nel quotidiano e le vendite/esauriti del quotidiano stesso è il tenere in debita considerazione l'effetto ciclico (giorno della settimana e mese dell'anno) che è presente naturalmente nel fenomeno delle vendite dei quotidiani. Dopo aver incluso nel modello statistico sia l'effetto ciclico sia il prezzo di vendita del quotidiano (aumentato, a partire dal 1° gennaio 2011, da 1 a 1,20 Euro) è possibile studiare in modo adeguato l'eventuale impatto su vendite/esauriti della rilevanza e tipologia delle notizie. A tal fine, separatamente per ciascuna delle 8 aree geografiche in cui è stata suddivisa la provincia di Padova, si è adottato un modello rappresentato in [Figura 5.](#page-14-2)

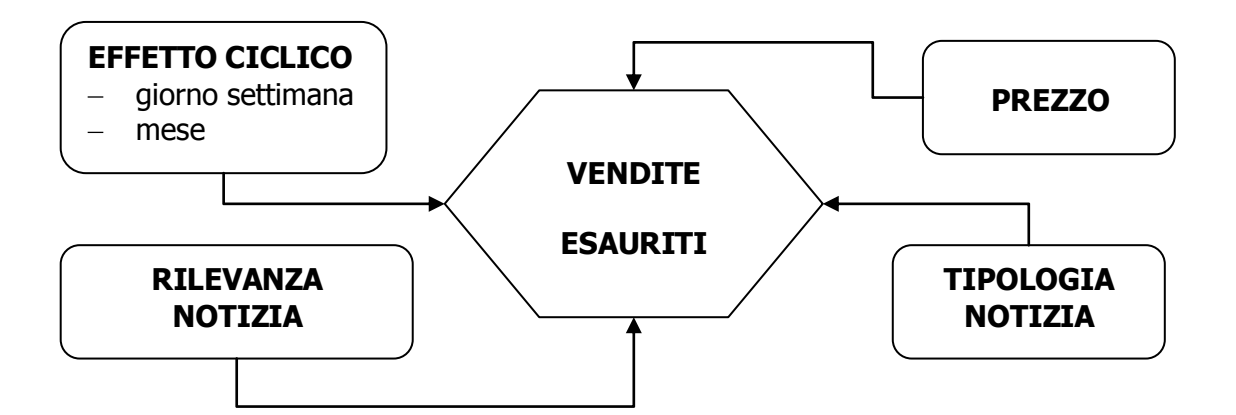

<span id="page-14-2"></span>Figura 5. Rappresentazione grafica del modello statistico per lo studio delle associazioni tra le caratteristiche delle notizie presenti nel quotidiano e le vendite/esauriti.

Più precisamente, in prima istanza si possono considerare i seguenti modelli lineari:

 $V_i$  = Trend<sub>i</sub> + GSett<sub>i</sub> + Mese<sub>i</sub> + GSett<sub>i</sub> \* Mese<sub>i</sub> + Prezzo<sub>i</sub> + RilNot<sub>i</sub> + TipoNot<sub>i</sub> +  $\varepsilon_{i}$ ,

dove V<sub>i</sub> indica le vendite osservate il giorno i-esimo, Trend<sub>i</sub> l'eventuale trend presente nelle serie temporale delle vendite (effetto di lungo periodo), GSett<sub>i</sub> e Mese<sub>i</sub> indicano l'effetto ciclico del giorno della settimana e del mese di riferimento dello specifico giorno i-esimo, Prezzo<sub>i</sub> il prezzo di vendita del quotidiano (aumentato, a partire dal 1º gennaio 2011, dal valore di 1 ad 1,20 Euro), RilNot<sub>i</sub> e TipoNot<sub>i</sub> indicano rispettivamente la rilevanza della notizia (INT = internazionale, LOC = locale, NAZ = nazionale, REG = regionale) e la tipologia della notizia (per questa ultima classificazione, si sono adottate le categorie indicate nel paragrafo 2). Più precisamente, RilNot<sub>i</sub> e TipoNot<sub>i</sub> si riferiscono a coefficienti che misurano l'effetto di quanta parte del giornale del giorno i-esimo è stata dedicata a notizie di ciascuna prefissata categoria di rilevanza e di tipologia. Infine,  $\varepsilon_{\text{i}}$  indica una componente di errore casuale (che tiene conto degli aspetti non misurati/osservabili e di quelli intrinsecamente aleatori) che si assume di media zero, indipendente ed identicamente distribuita secondo una legge gaussiana.

### <span id="page-15-0"></span>**2.2 Approfondimento metodologico: La stima**

La teoria della regressione lineare multipla risponde all'obiettivo di studiare la dipendenza di una variabile quantitativa Y da un insieme di  $m$  variabili esplicative quantitative  $X_1$ , ...,  $X_m$ , dette regressori, mediante un modello lineare.

 $Y = f(X_1, ..., X_m) + \varepsilon = \beta_0 + \beta_1 X_1 + \beta_2 X_2 + ... + \beta_m X_m + \varepsilon$ 

La funzione f dipende da parametri che determinano l'influenza di ogni singolo regressore sul valore di Y. Nella formulazione del modello di regressione multipla la linearità vale rispetto ai parametri.

1) vi sono infiniti fattori che non è possibile né rilevare né considerare nella funzione  $f_i$ 

2) nei fenomeni reali vi è un elemento imprevedibile di casualità;

3) i valori di Y possono essere rilevati e/o misurati con errore.

La relazione che lega Y a  $(X_1, ..., X_m)$  non è quindi esprimibile mediante una funzione matematica, pertanto nell'equazione (2.1) viene aggiunta una variabile aleatoria  $\varepsilon$  che riassume l'effetto su Y di tutti quei fattori non inclusi nella funzione f.

Equazione del modello

 $Y = \beta_0 + \beta_1 X_1 + ... + \beta_m X_m + \varepsilon$ 

il termine  $\beta$ <sub>0</sub> +  $\beta$ <sub>1</sub>  $X_1$  + ... +  $\beta$ *m*  $X_m$  rappresenta *la componente sistematica* del modello, la variabile casuale  $\varepsilon$  è la *componente d'errore* del modello.

I parametri (non noti) del modello sono:  $\beta$  (*l'intercetta*), e  $\beta$ <sub>1</sub>,  $\beta$ <sub>2</sub>, ...  $\beta$ <sub>m</sub> (*i* coefficienti di regressione).

### Ipotesi sui regressori  $(X_1, ..., X_m)$

 $(X_1, ..., X_m)$  sono variabili deterministiche, ovvero misurate senza errore; (nell'analisi di alcuni fenomeni reali tale ipotesi non è realistica; può essere resa meno restrittiva).

#### Ipotesi su

1. L'effetto su Y di tutti i fattori non rilevati e/o non rilevabili può essere positivo o negativo; e non dipende dai valori dei regressori;

2. La variabilità dell'effetto di tutti i fattori non rilevati e/o non rilevabili non dipende dai valori dei regressori;

3. Gli effetti su Y dei fattori non rilevati per la famiglia  *non dipendono da quelli* relativi alla famiglia *:* 

# Lo stimatore dei minimi quadrati ordinari dei parametri del modello

Si suppone che il modello valga nella popolazione oggetto di interesse. Poiché nella maggior parte dei casi la popolazione nel suo complesso non è direttamente rilevabile, al fine di stimare i parametri del modello ci si deve basare sulle informazioni contenute su un campione causale di  $n$  unità, su ciascuna delle quali vengono rilevati i valori della variabile  $Y$  e degli m regressori:

 $(Y_i, X_{i1}, ..., X_{im})$  per  $i = 1, ..., n$ .

Se il campione viene estratto con criterio casuale semplice allora gli *n* vettori di variabili dell'equazione sono indipendenti.

Posto il modello, per la generica osservazione campionaria vale la seguente relazione:

 $Y_i = \beta_0 + \beta_1 X_i + ... + \beta_m X_i + \varepsilon_i$ 

che, formulata per ciascuna delle  $n$  unità del campione, dà luogo al seguente sistema di  $n$  equazioni in  $m+1$  incognite:

 $Y_1 = \beta_0 + \beta_1 X_{11} + ... + \beta_m X_{1m} + \varepsilon_1$ …  $Y_i = \beta_0 + \beta_1 X_{i1} + ... + \beta_m X_{im} + \varepsilon_i$ …  $Y_n = \beta_0 + \beta_1 X_{n1} + ... + \beta_m X_{nm} + \varepsilon_n$ 

#### Indicando con:

y il vettore  $n \times 1$  dei valori della variabile dipendente per le n unità del campione; X la matrice  $n \times (m+1)$  dei valori degli m regressori per le n unità del campione. La matrice contiene, oltre ai valori dei regressori, una colonna supplementare composta da n valori tutti pari a 1 in corrispondenza dell'intercetta del modello.  $\beta$ il vettore  $(m+1) \times 1$  dei parametri del modello;  $\epsilon$  il vettore  $n \times 1$  dei termini d'errore; il sistema può essere riscritto in maniera compatta e semplificata nella forma di un'equazione matriciale:

 $y = X\beta + \varepsilon$ 

### <span id="page-17-0"></span>**2.3 Procedura di stima del modello statistico**

Nella prima analisi l'obiettivo era quello di individuare le variabili significative e dunque escludere quelle variabili che non lo erano. Per fare ciò si è utilizzato il software "MINITAB" considerando la funzione ANOVA  $\rightarrow$  GENERAL LINEAR MODEL. Attraverso questa funzione, che opera eseguendo test F parziali, è stato possibile individuare e dunque scartare quelle variabili che presentavano un p-value elevato, cioè non significative per il nostro modello. Il nostro modello di partenza prevedeva variabili

quantitative quali prezzo, giorno, giorno^2, giorno^3 e numero di pagine di ogni tipo di notizia; ma anche variabili qualitative quali mese, giorno della settimana e la interazione tra mese e giorno. Si è proceduto per passi:

- eliminazione delle variabili con p-value superiore a 0,7.
- eliminazione delle variabili con p-value superiore a 0,3.
- eliminazione della variabile con p-value più alto.
- iterazione del punto 3 fino ad avere tutte i p-value inferiori a 0,1.

Il motivo per il quale si sono effettuati più passaggi è dato dal fatto che, a mano a mano che vengono scartate delle variabili, i test sulle statistiche diventano più precisi. Per quanto riguarda le variabili giorno, giorno^2, giorno^3, non sono state toccate fino a quando tutte le altre variabili rimanenti non fossero risultate significative. A quel punto si verificava se il p-value di una delle tre variabili superava lo 0,1 e in caso affermativo si eliminava quella avente grado maggiore.

Per quanto riguarda il p-value, esso rappresenta la probabilità di osservare un valore della statistica test uguale o più estremo rispetto al valore campionario della statistica test quando l'hp nulla è vera. Per stabilire se tra la variabili X e Y (nel nostro caso corrispondono a tipo di notizia e vendita di giornali) esiste una relazione lineare significativa si può verificare se β (la pendenza della retta nella popolazione) è uguale a 0. L'ipotesi nulla e alternativa sono rispettivamente:

- H<sub>0</sub>:  $β = 0$  (non c'è relazione);
- H1: β≠ 0 (c'è relazione).

Se il p-value è elevato significa che è elevata la probabilità che l'ipotesi nulla sia vera. Se si rifiuta l'hp nulla, si può concludere che vi è la prova dell'esistenza della relazione tra le variabili considerate.

Al termine di questa fase abbiamo ottenuto per ogni edicola e area l'elenco delle variabili significative con i rispettivi coefficienti di regressione. Immediato è stato a quel punto costruire il modello di previsione.

2.2 Nella seconda analisi l'obiettivo era quello di testare la significatività del modello sui 16 mesi (da gennaio 2010 a aprile 2011). Per testare la significatività del modello sui 16 mesi è necessario effettuare un controllo su R^2.

L'R^2, o coefficiente di determinazione, è una misura della bontà dell'adattamento della regressione lineare stimata ai dati osservati. L'elevato valore di R^2 indica che vi è una forte relazione lineare tra le variabili considerate.

## <span id="page-19-0"></span>**2.4 Il software statistico MINITAB**

Minitab è un pacchetto statistico particolarmente adeguato perla didattica. Nonostante sia molto facile da utilizzare è piuttosto potente e flessibile per data set di dimensioni non eccessive. Le sessioni di lavoro di Minitab sono interattive, dapprima i dati vengono immessi o importati in un foglio di lavoro e poi vengono manipolati o analizzati mediante una serie di comandi interattivi. All'ingresso l'ambiente Minitab si presenta come in [Figura 6](#page-19-1)

| Edit<br>File                 | MINITAB - Untitled                    | Marip Calc Stat Graph Editor Window Help |    |                |                                   |    |    |    |                |     | <b>EDX</b> |  |  |  |  |
|------------------------------|---------------------------------------|------------------------------------------|----|----------------|-----------------------------------|----|----|----|----------------|-----|------------|--|--|--|--|
| в                            | G                                     | B                                        |    |                | <b>EEEEE EIIA</b> IA O?E CGGODB15 |    |    |    |                |     |            |  |  |  |  |
| <b>E</b> Session             |                                       |                                          |    |                |                                   |    |    |    |                |     | $\Box$     |  |  |  |  |
|                              |                                       | 13/12/00 10:10:39                        |    |                |                                   |    |    |    |                |     |            |  |  |  |  |
|                              |                                       | Welcome to Minitab, press F1 for help.   |    |                |                                   |    |    |    |                |     |            |  |  |  |  |
| $MTB$ >                      |                                       |                                          |    |                |                                   |    |    |    |                |     |            |  |  |  |  |
|                              |                                       |                                          |    |                |                                   |    |    |    |                |     |            |  |  |  |  |
|                              |                                       |                                          |    |                |                                   |    |    |    |                |     |            |  |  |  |  |
|                              | Worksheet 1<br>$\Box$ o $\Box$<br>888 |                                          |    |                |                                   |    |    |    |                |     |            |  |  |  |  |
|                              | C1                                    | C <sub>2</sub>                           | C3 | C <sub>4</sub> | C <sub>5</sub>                    | C6 | C7 | C3 | C <sub>3</sub> | C10 | C11        |  |  |  |  |
| 1                            |                                       |                                          |    |                |                                   |    |    |    |                |     |            |  |  |  |  |
| $\overline{2}$<br>$\sqrt{3}$ |                                       |                                          |    |                |                                   |    |    |    |                |     |            |  |  |  |  |
| 4                            |                                       |                                          |    |                |                                   |    |    |    |                |     |            |  |  |  |  |
| 5                            |                                       |                                          |    |                |                                   |    |    |    |                |     |            |  |  |  |  |
| ß,<br><b>T</b>               |                                       |                                          |    |                |                                   |    |    |    |                |     |            |  |  |  |  |

<span id="page-19-1"></span>Figura 6. Schermata iniziale Minitab

Con Minitab si può memorizzare tutto ciò che riguarda un lavoro in un progetto che contiene: uno o più fogli di lavoro (Worksheets) contenenti dati; finestre di dati che mostrano i dati contenuti nel Worksheet; la finestra della sessione di lavoro contenente i risultati delle eleborazioni; le finestre grafiche contenenti i grafici ad alta risoluzione prodotti durante le elaborazioni; un gestore di progetti che tiene memoria di tutto il lavoro svolto. I principali usi di Minitab sono:

- Data e file management
- **Analisi di regressione**
- **Analisi multivariate**
- **Test non parametrici e analisi varianza**

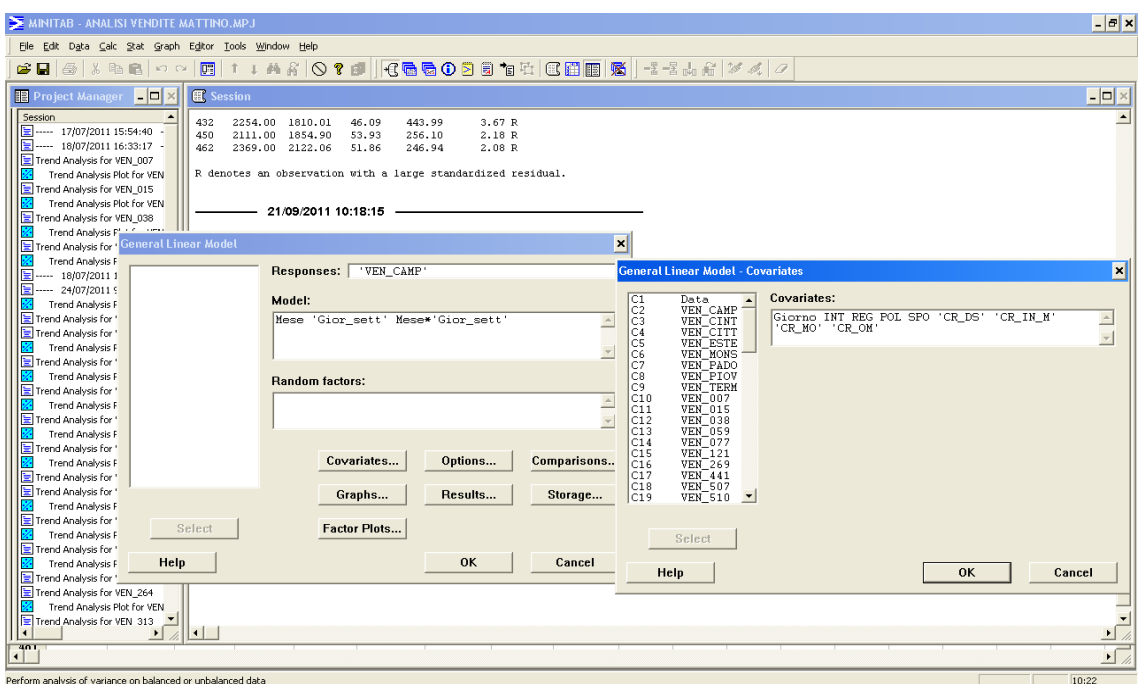

Figura 7. Processo di ricerca delle variabili significative

# <span id="page-22-0"></span>**CAPITOLO 3. Risultati e discussione**

In questo capitolo vengono presentati i risultati ottenuti in questo lavoro di tesi. In particolare, si evidenziano i grafici mostranti il trend delle vendite (dovuto alla variabile prezzo e al fattore ciclico) e quelli confrontanti l'andamento previsto delle vendite con quello reale.

### <span id="page-22-1"></span>**3.1 Serie temporali delle vendite ed analisi del trend**

Sulla base dei dati di vendita nei 18 mesi, per ogni area e edicola si sono costruiti i trend dovuti solo alla variabile prezzo e al fattore ciclico.

Questi sono i trend delle 8 aree:

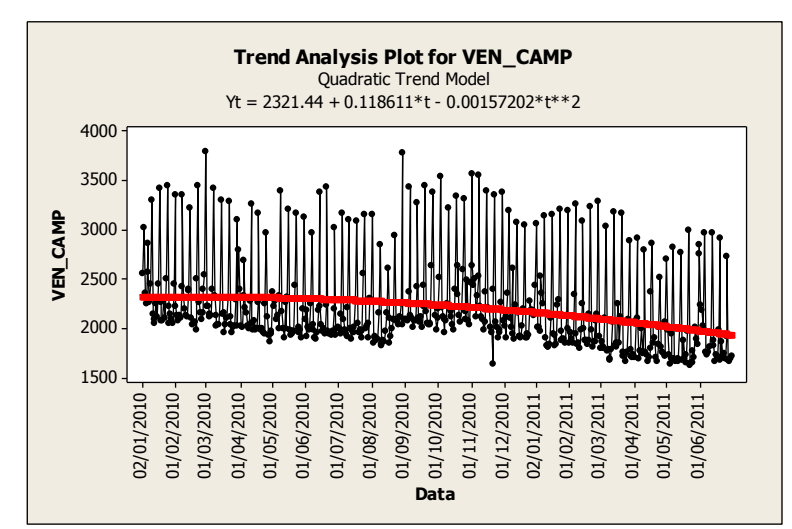

Figura 8. Serie temporale e trend analysis per le vendite dell'area Camposampierense

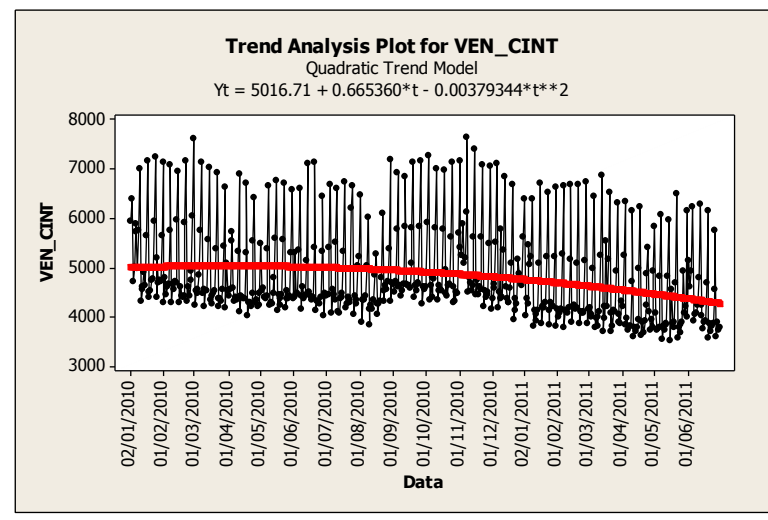

Figura 9. Serie temporale e trend analysis per le vendite della Cintura urbana

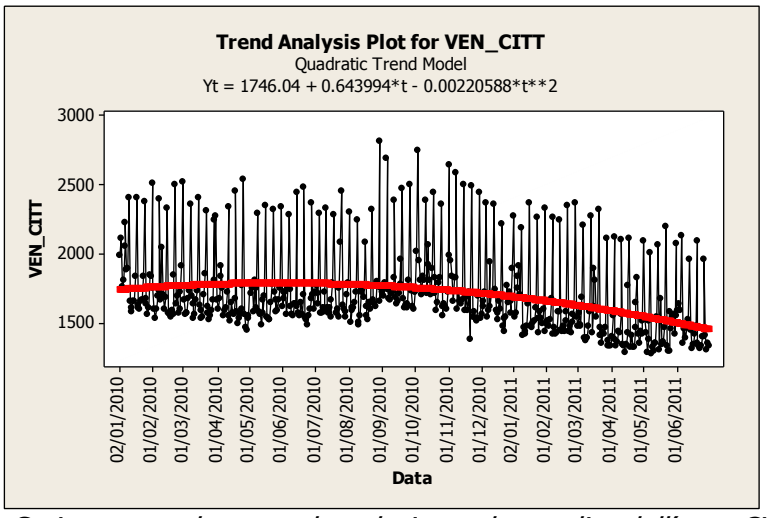

Figura 10. Serie temporale e trend analysis per le vendite dell'area Cittadelense

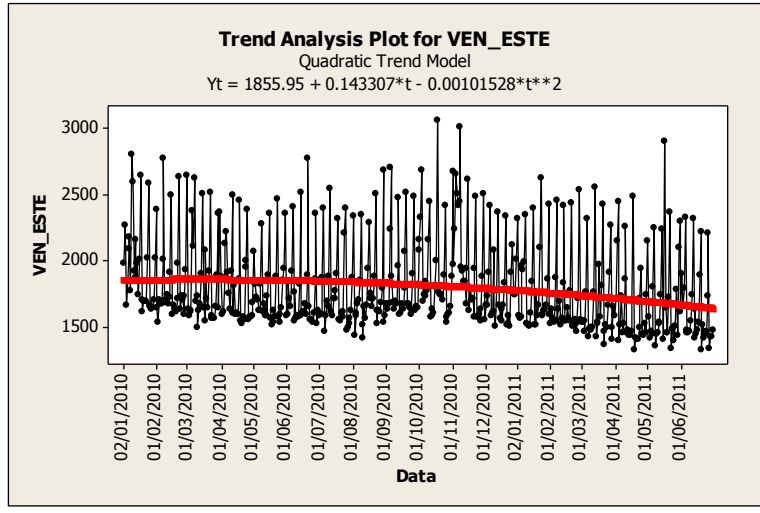

Figura 11. Serie temporale e trend analysis per le vendite dell'area Estense

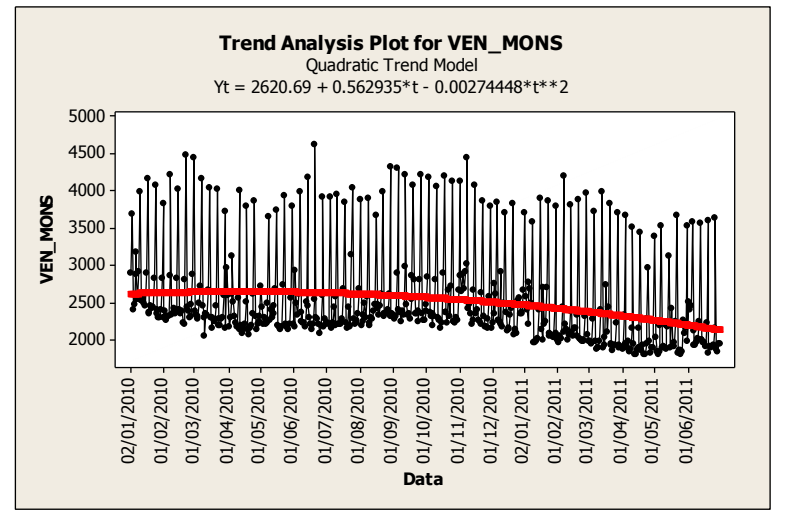

Figura 12. Serie temporale e trend analysis per le vendite dell'area Monselicense

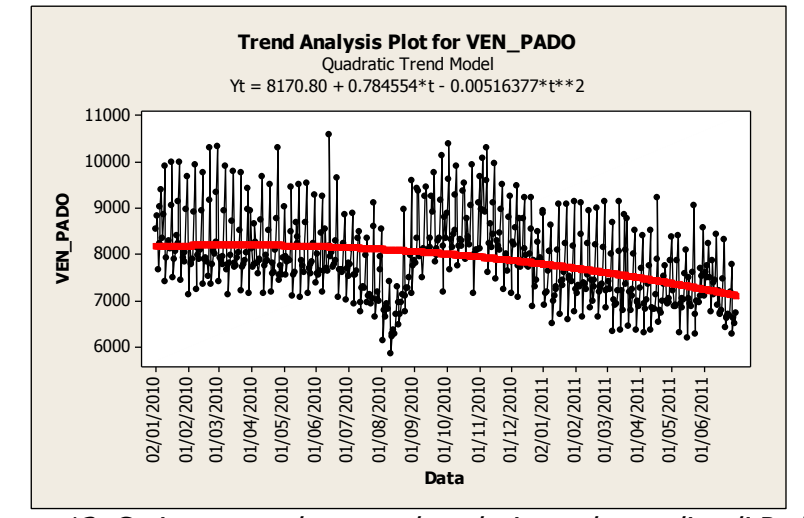

Figura 13. Serie temporale e trend analysis per le vendite di Padova

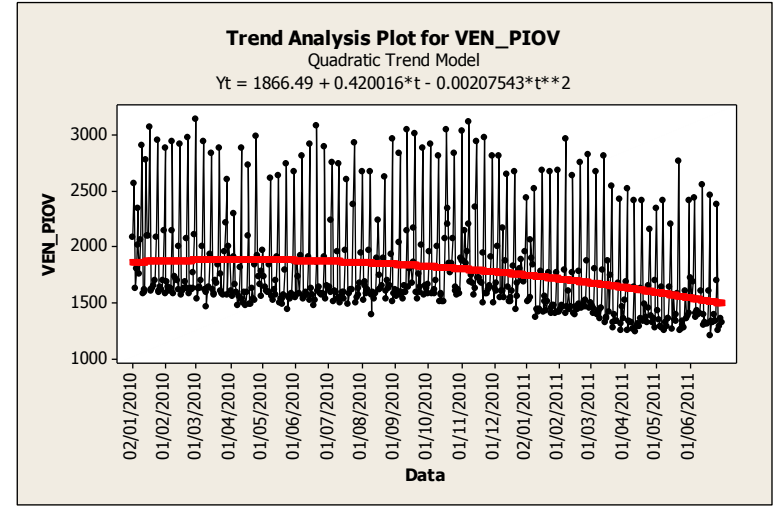

Figura 14. Serie temporale e trend analysis per le vendite di Piovese

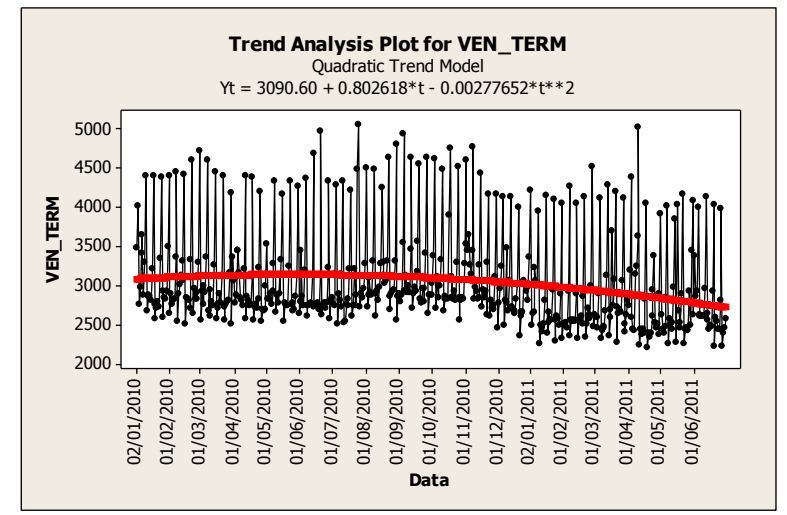

Figura 15. Serie temporale e trend analysis per le vendite di Terme Euganee

Questi sono i trend delle edicole:

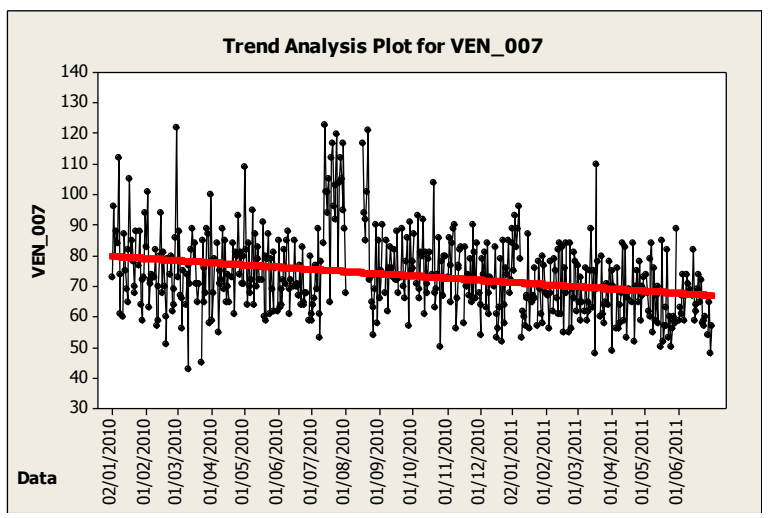

Figura 16. Serie temporale e trend analysis per le vendite dell'edicola 007

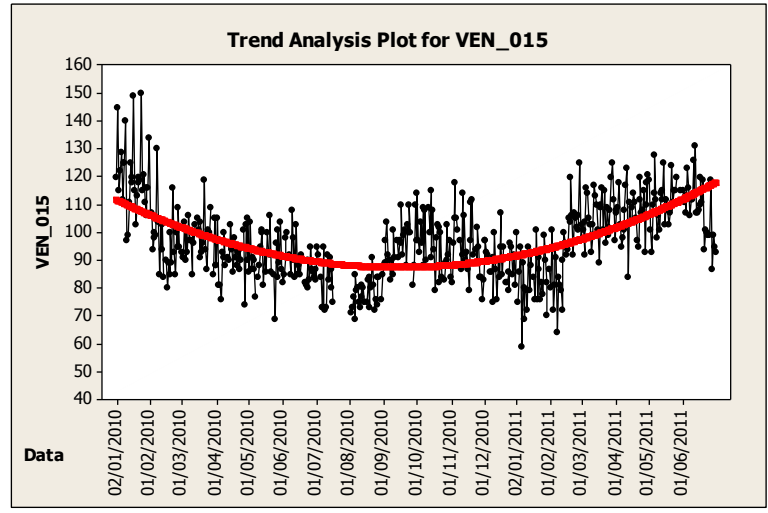

Figura 17. Serie temporale e trend analysis per le vendite dell'edicola 015

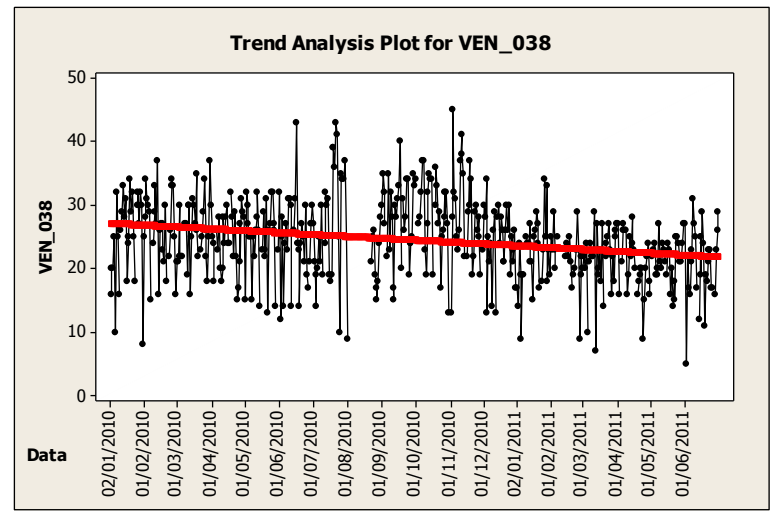

Figura 18. Serie temporale e trend analysis per le vendite dell'edicola 038

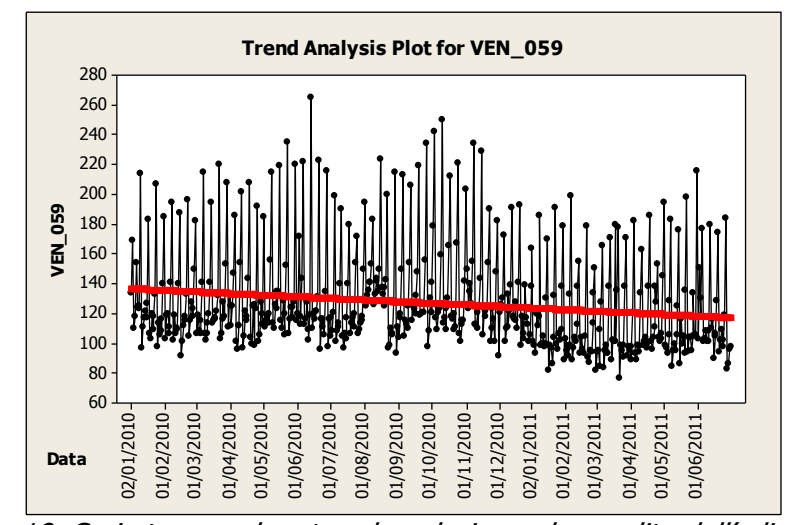

Figura 19. Serie temporale e trend analysis per le vendite dell'edicola 059

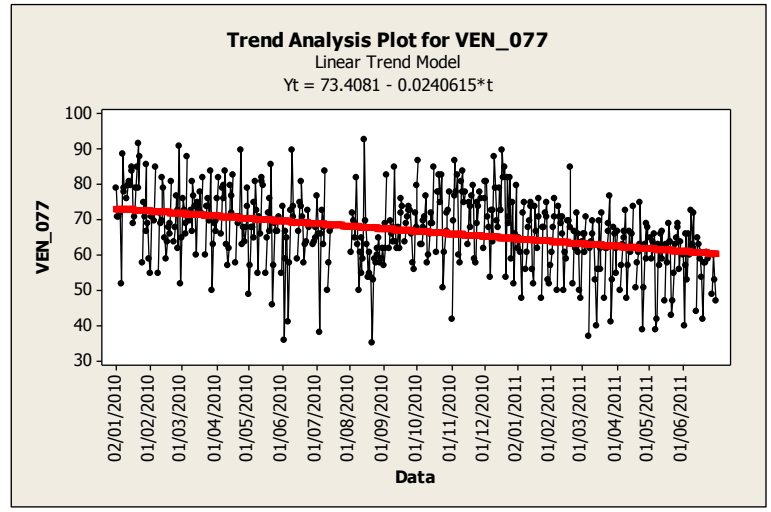

Figura 20. Serie temporale e trend analysis per le vendite dell'edicola 077

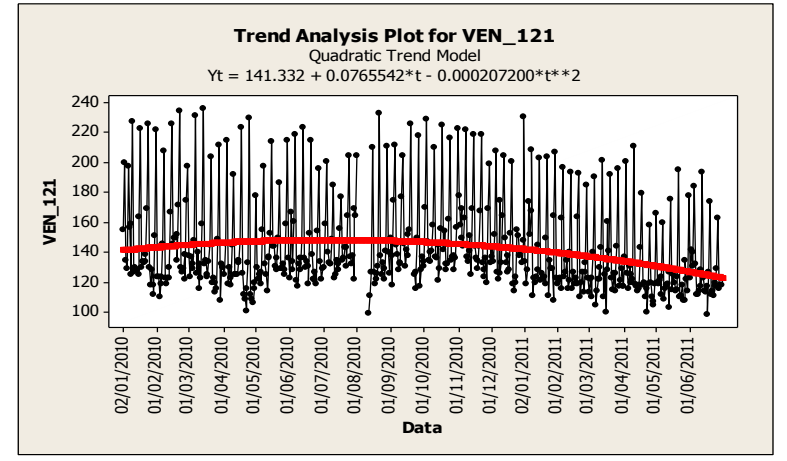

Figura 21. Serie temporale e trend analysis per le vendite dell'edicola 121

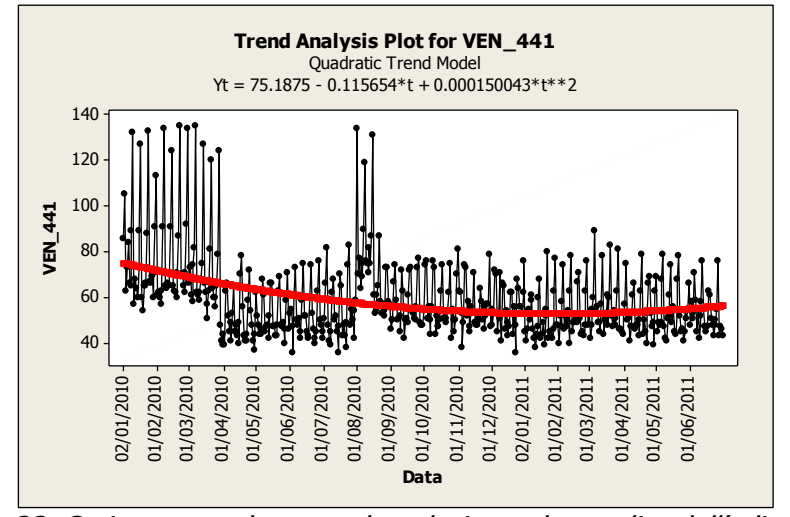

Figura 22. Serie temporale e trend analysis per le vendite dell'edicola 441

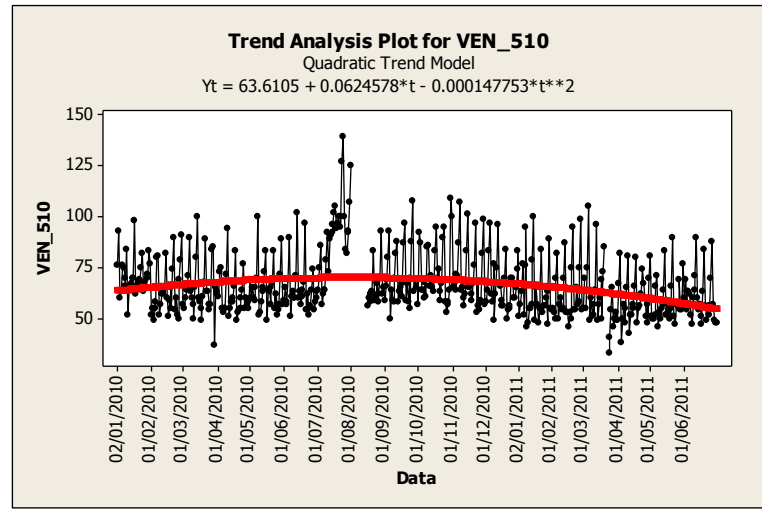

Figura 23. Serie temporale e trend analysis per le vendite dell'edicola 510

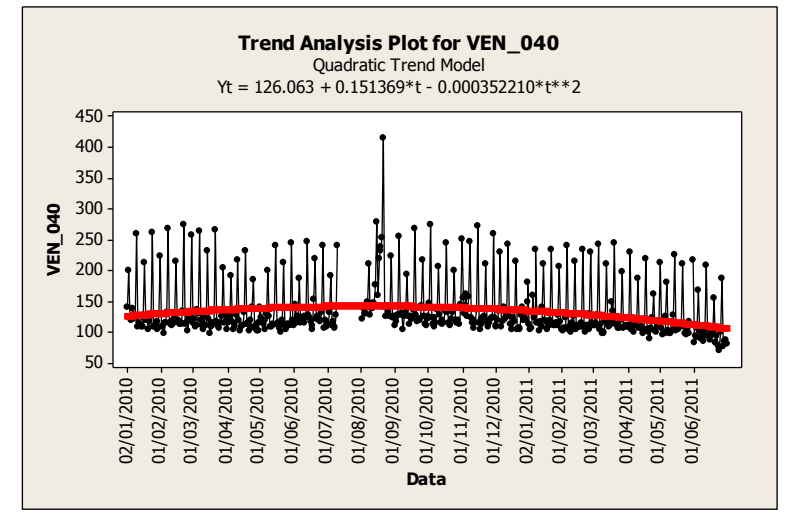

Figura 24. Serie temporale e trend analysis per le vendite dell'edicola 040.

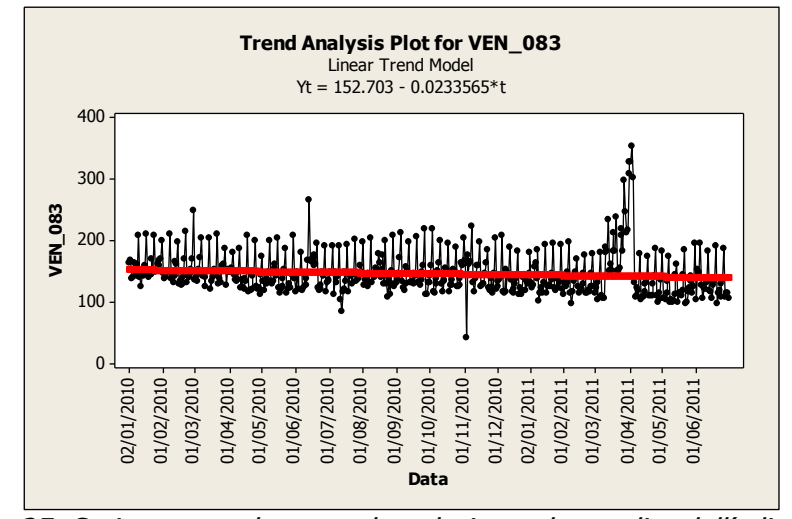

Figura 25. Serie temporale e trend analysis per le vendite dell'edicola 083

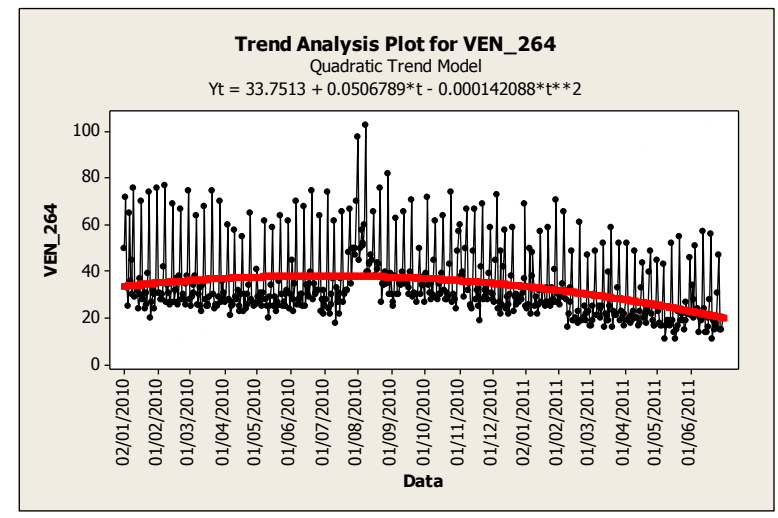

Figura 26. Serie temporale e trend analysis per le vendite dell'edicola 264

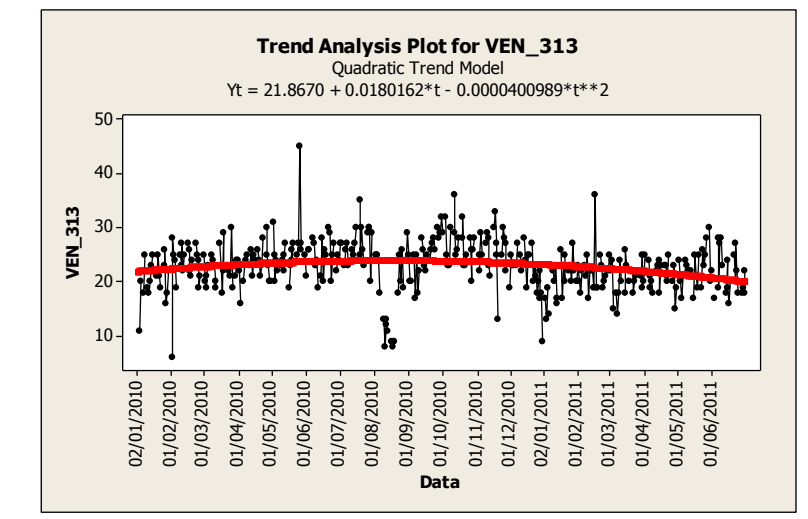

Figura 27. Serie temporale e trend analysis per le vendite dell'edicola 313

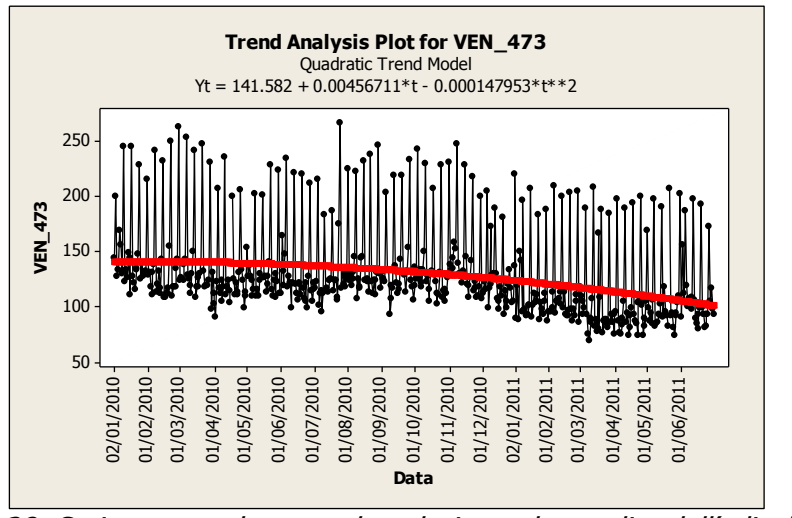

Figura 28. Serie temporale e trend analysis per le vendite dell'edicola 473

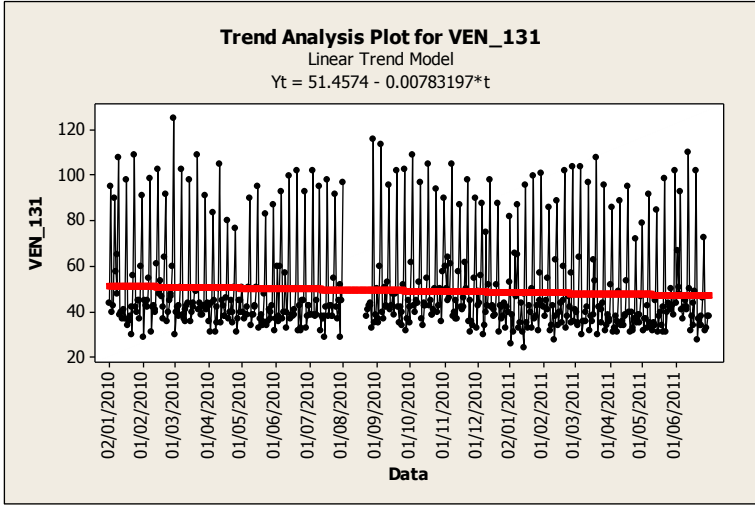

Figura 29. Serie temporale e trend analysis per le vendite dell'edicola 131

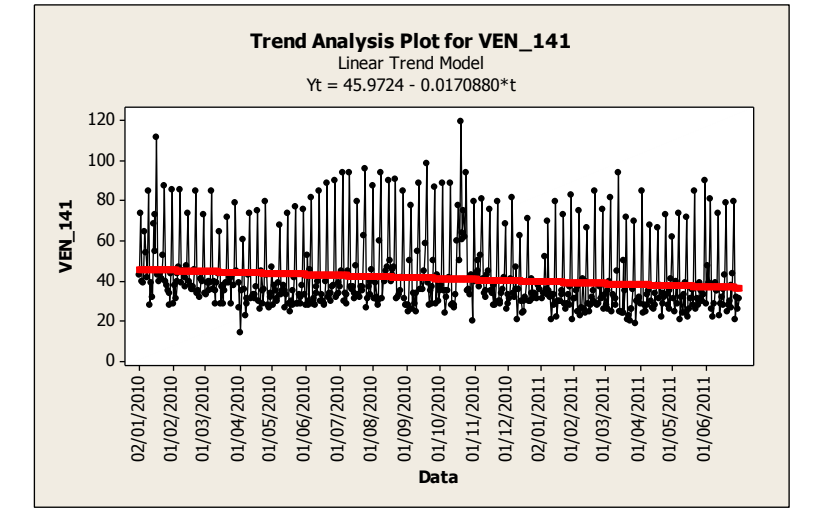

Figura 30. Serie temporale e trend analysis per le vendite dell'edicola 141

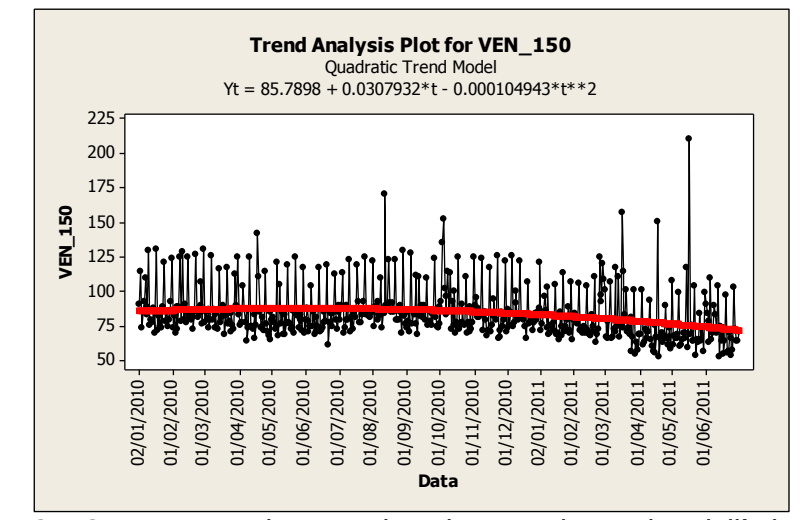

Figura 31. Serie temporale e trend analysis per le vendite dell'edicola 150

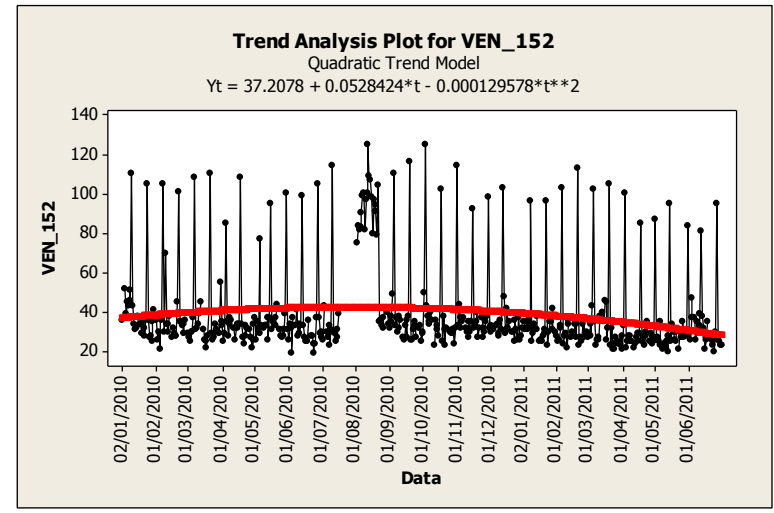

Figura 32. Serie temporale e trend analysis per le vendite dell'edicola 152

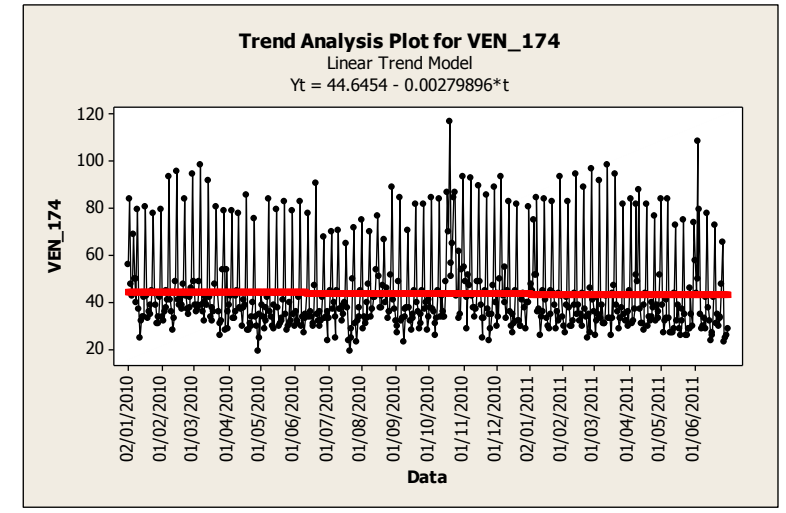

Figura 33. Serie temporale e trend analysis per le vendite dell'edicola 174

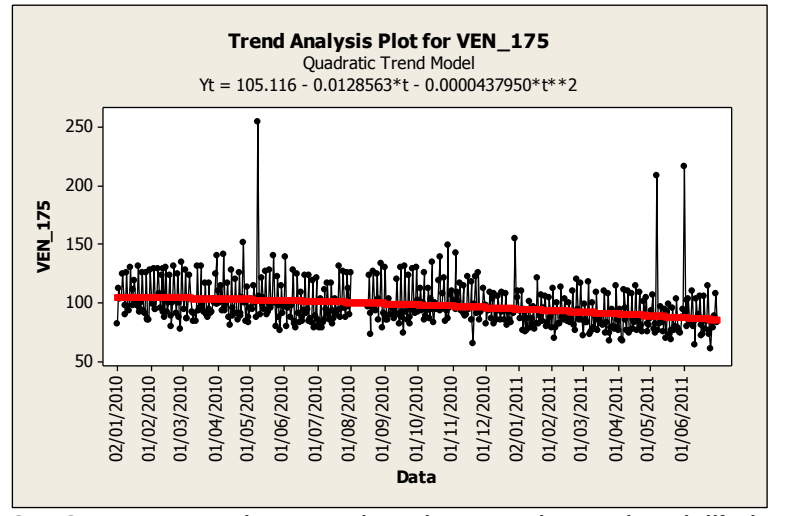

Figura 34. Serie temporale e trend analysis per le vendite dell'edicola 175

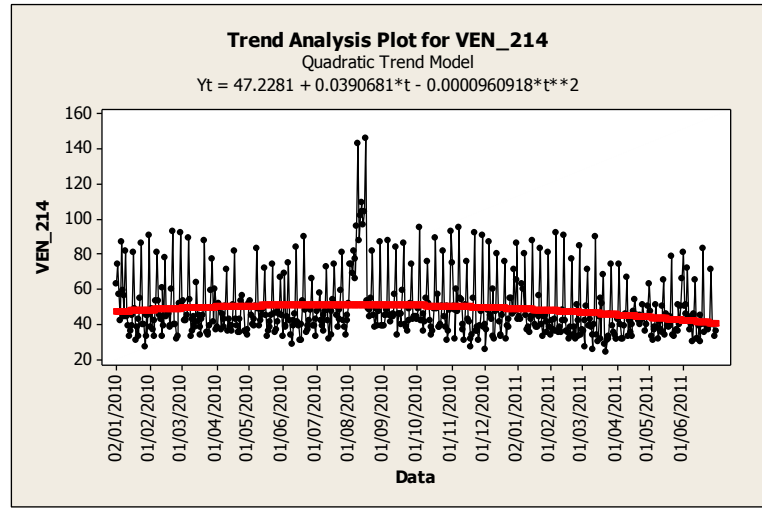

Figura 35. Serie temporale e trend analysis per le vendite dell'edicola 214

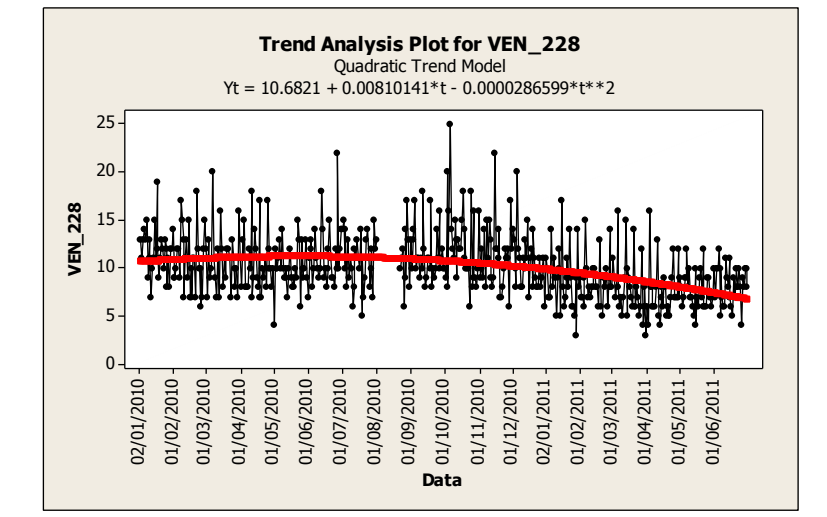

Figura 36. Serie temporale e trend analysis per le vendite dell'edicola 228

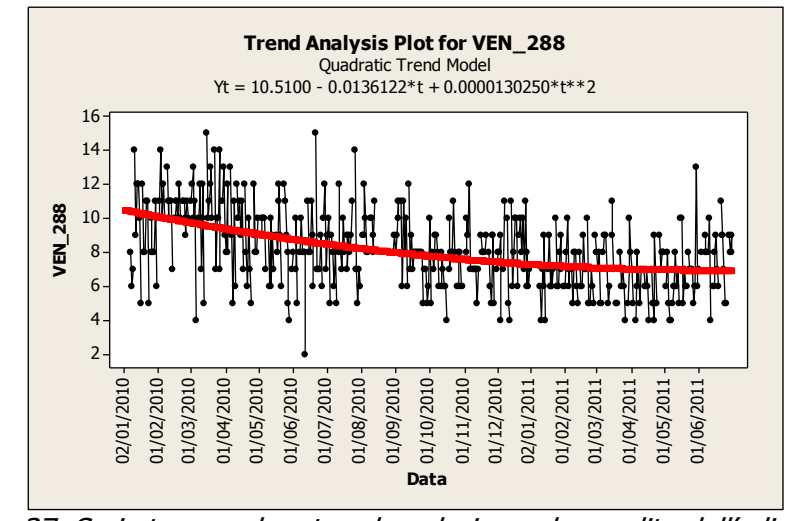

Figura 37. Serie temporale e trend analysis per le vendite dell'edicola 288

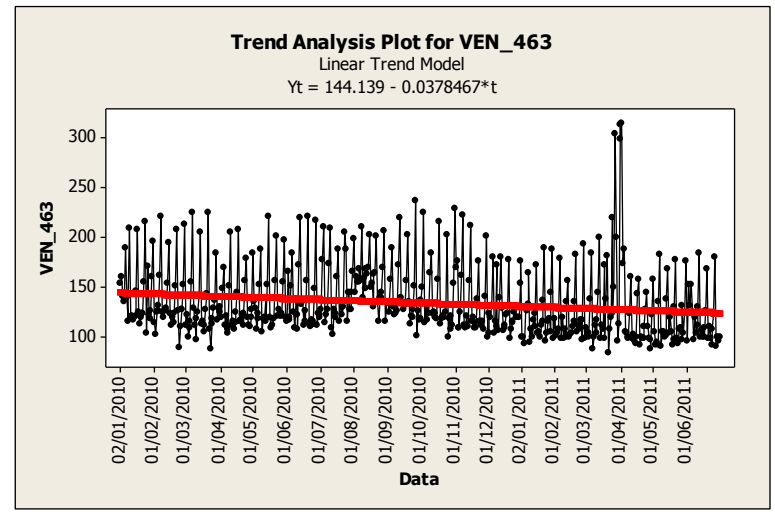

Figura 38. Serie temporale e trend analysis per le vendite dell'edicola 463

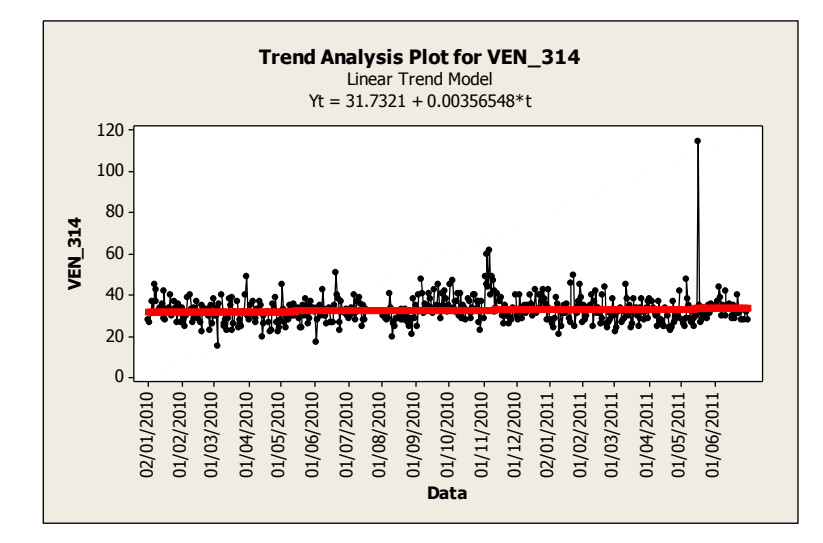

Figura 39. Serie temporale e trend analysis per le vendite dell'edicola 314

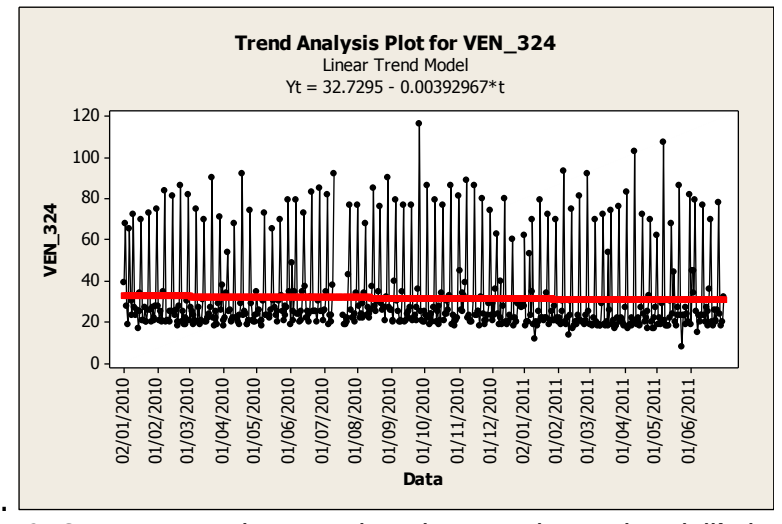

Figura 40. Serie temporale e trend analysis per le vendite dell'edicola 324

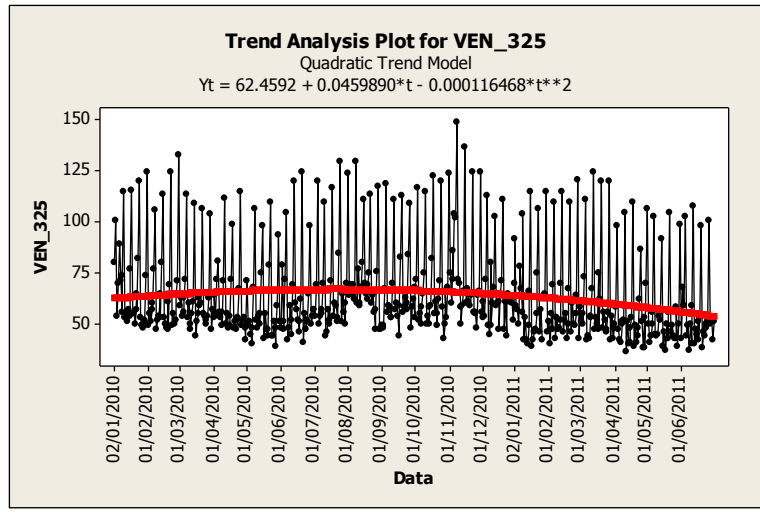

Figura 41. Serie temporale e trend analysis per le vendite dell'edicola 325

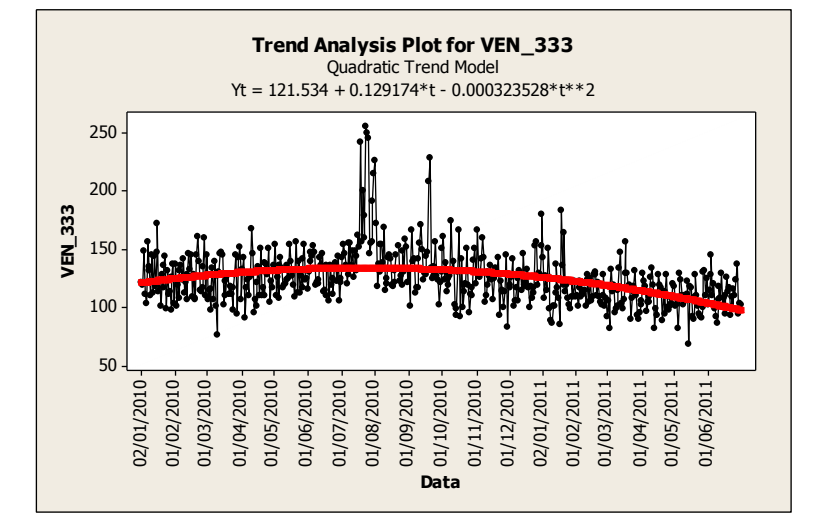

Figura 42. Serie temporale e trend analysis per le vendite dell'edicola 333

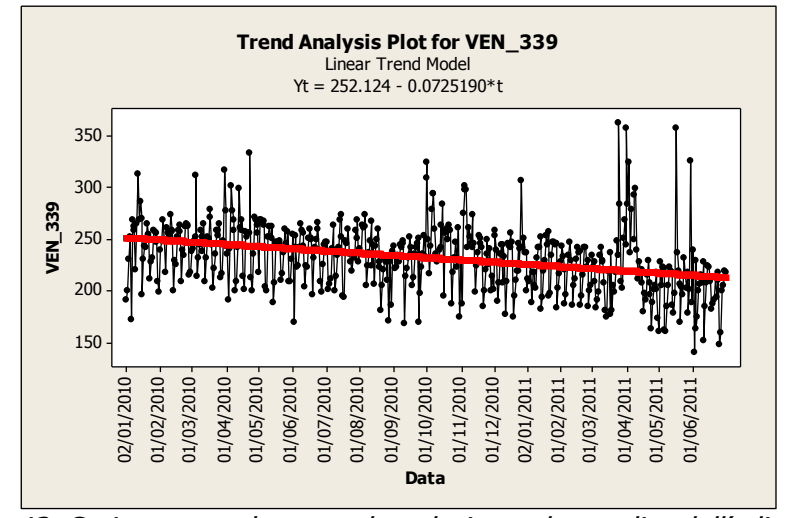

Figura 43. Serie temporale e trend analysis per le vendite dell'edicola 339

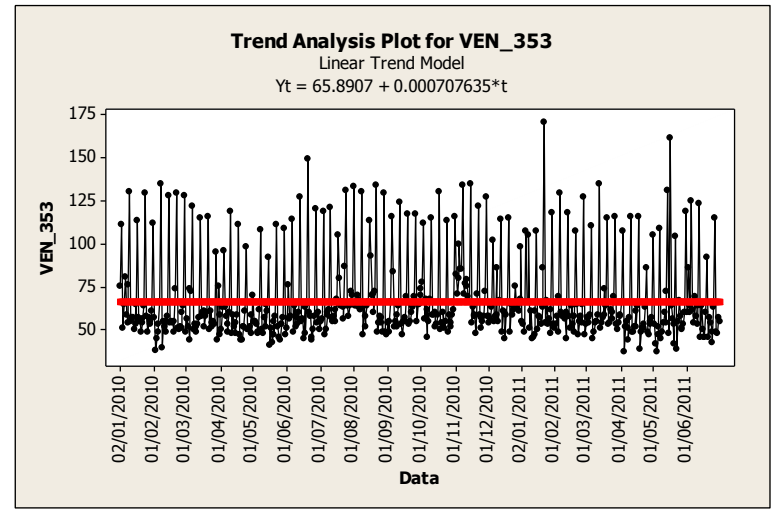

Figura 44. Serie temporale e trend analysis per le vendite dell'edicola 353

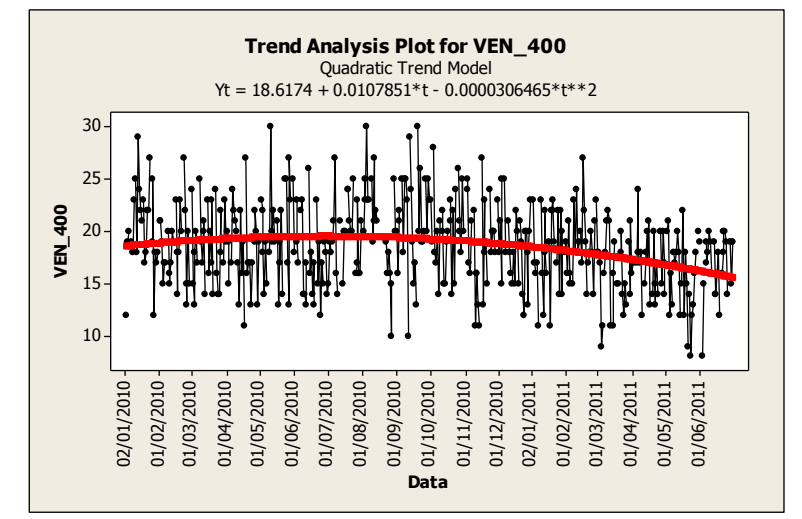

Figura 45. Serie temporale e trend analysis per le vendite dell'edicola 400

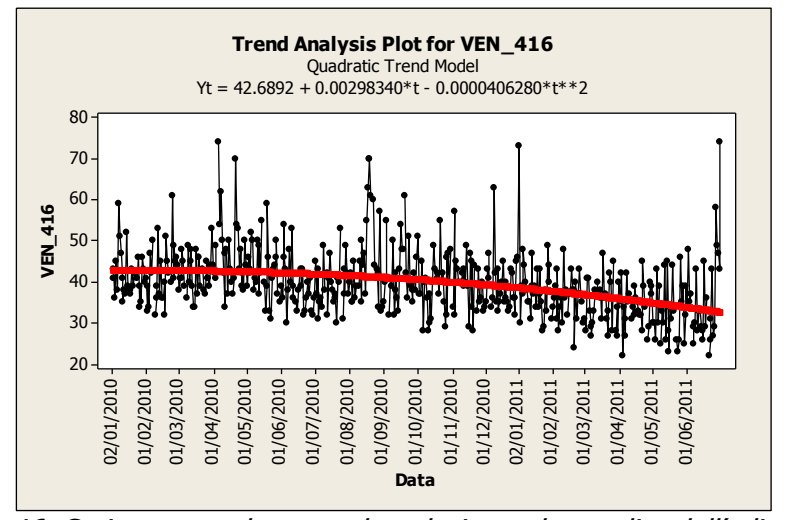

Figura 46. Serie temporale e trend analysis per le vendite dell'edicola 416

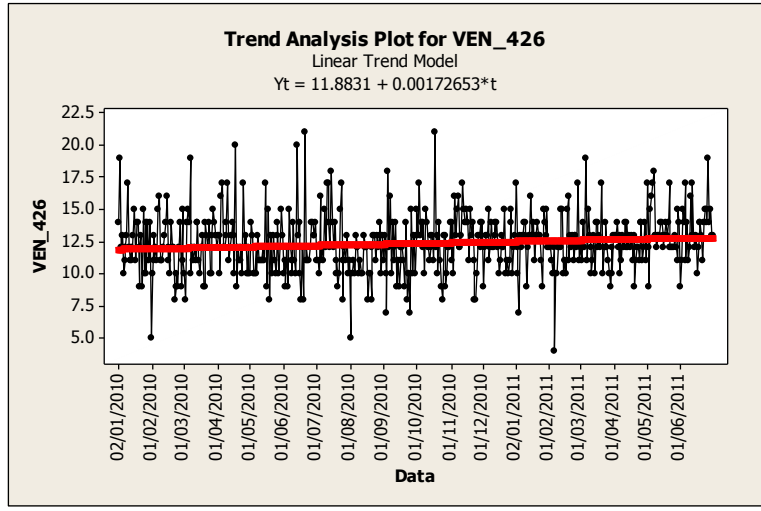

Figura 47. Serie temporale e trend analysis per le vendite dell'edicola 426

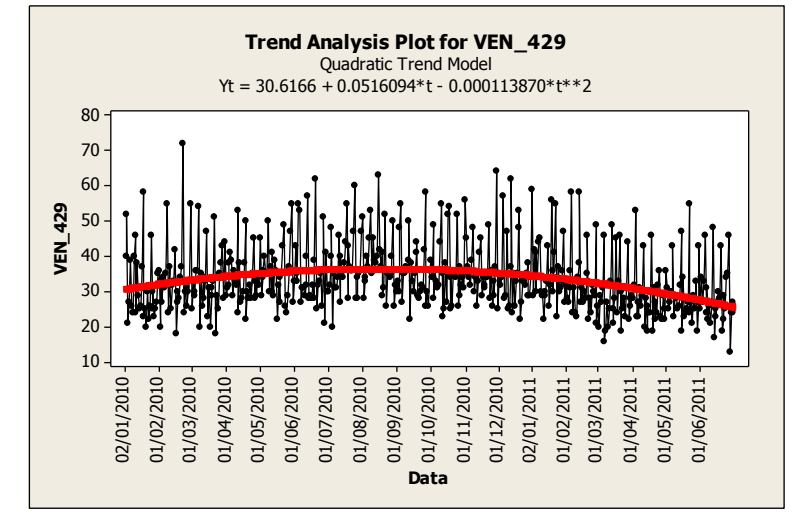

Figura 48. Serie temporale e trend analysis per le vendite dell'edicola 429

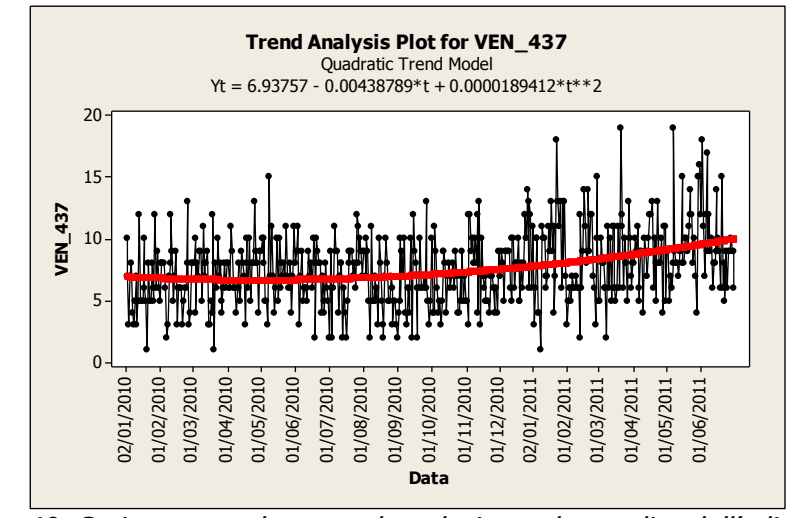

Figura 49. Serie temporale e trend analysis per le vendite dell'edicola 437

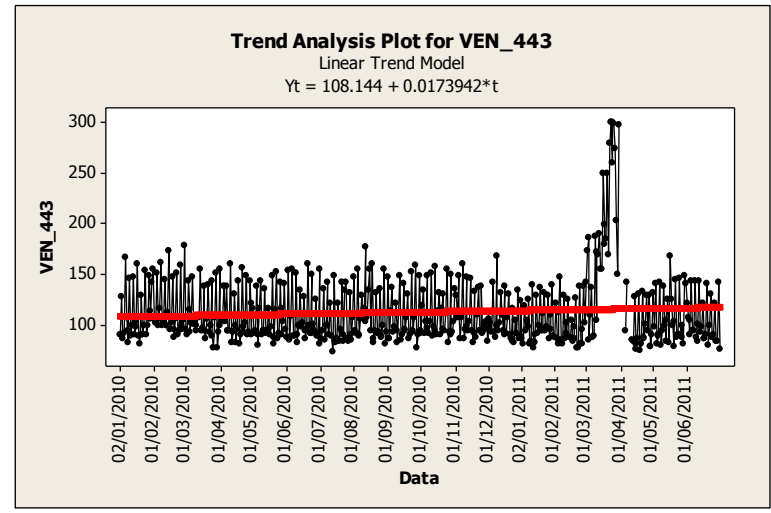

Figura 50. Serie temporale e trend analysis per le vendite dell'edicola 443

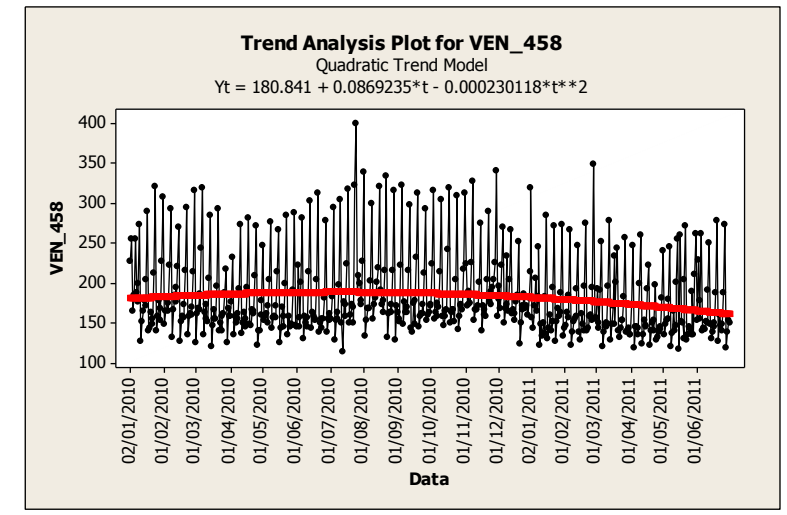

Figura 51. Serie temporale e trend analysis per le vendite dell'edicola 458

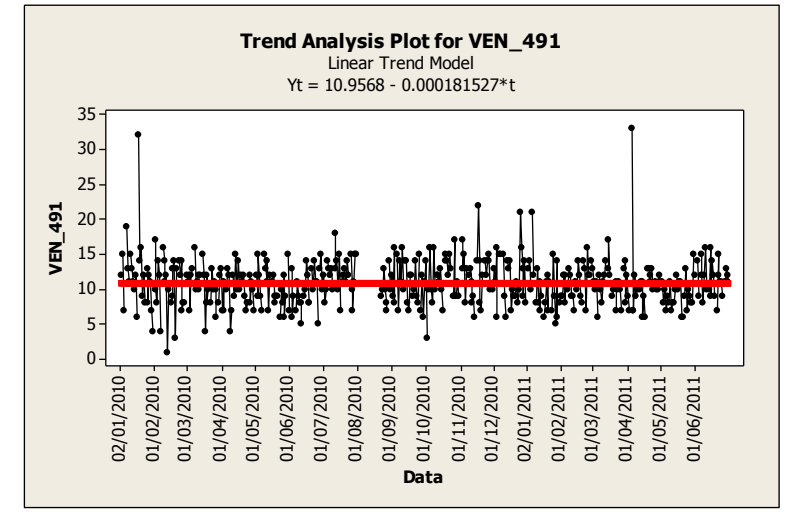

Figura 52. Serie temporale e trend analysis per le vendite dell'edicola 491

Come si può notare dai grafici, il trend delle aree e delle edicole considerate è lineare (sul grafico appare come una retta) oppure quadratico (sul grafico ha l'andamento di una parabola). Nella maggior parte dei casi il trend è decrescente, come c'era da aspettarsi il cambio di pendenza si verifica agli inizi del 2011, ovvero quando il prezzo del quotidiano aumenta. In alcuni casi isolati il trend è crescente, anche se la pendenza positiva è minima.

#### <span id="page-37-0"></span>**3.2 Analisi statistica a 18 mesi**

Nell'analisi statistica a 18 mesi l'obiettivo è stato quello di individuare le variabili significative. Attraverso l'utilizzo del software MINITAB e dunque della funzione "ANOVA: GENERAL LINEAR MODEL" è stato possibile scartare quelle variaibili che presentavano un p-value elevato (>0.7, poi >0.3 e infine >0.1), ovvero variabili non significative per il nostro modello. Al termine di questa fase abbiamo ottenuto per ogni edicola e area l'elenco della variabili significative con i rispettivi coefficienti di regressione.

| Est Coeff       | <b>INT</b> | <b>LOC</b> | <b>NAZ</b> | <b>REG</b> | ECO | <b>EVE</b> | <b>POL</b> | <b>SPO</b> | <b>TRA</b> | CR NC  | CR ARR |
|-----------------|------------|------------|------------|------------|-----|------------|------------|------------|------------|--------|--------|
| <b>VEN CAMP</b> | $-10.727$  |            |            | 35.458     |     |            | 23.953     | 17.818     | 0          |        |        |
| <b>VEN CINT</b> |            |            |            | 32.17      |     |            | 14.29      | 33.02      |            |        |        |
| <b>VEN CITT</b> |            | $-11.718$  | $-7.421$   | 15.776     |     |            | 23.744     | 28.721     |            | 11.602 | 25.01  |
| <b>VEN ESTE</b> |            |            |            | 25.1       |     |            | 25.231     |            |            |        |        |
| <b>VEN MONS</b> |            |            |            | 17.23      |     |            | 25.604     | 11.074     |            |        |        |
| <b>VEN PADO</b> |            |            |            | 46.45      |     |            | 46.17      | 66.97      |            |        |        |
| <b>VEN PIOV</b> |            |            |            | 11.333     |     |            | 24.896     | 17.843     |            |        | 17.47  |
| <b>VEN TERM</b> | $-20.26$   | 7.006      |            | 30.37      |     |            | 12.36      |            |            |        |        |
| <b>VEN 007</b>  | $-1.8019$  |            |            |            |     |            | 1.3133     | 1.4025     |            |        |        |
| <b>VEN 015</b>  |            |            |            |            |     |            |            | 1.1299     |            |        |        |
| <b>VEN 038</b>  |            |            | 0.4491     |            |     |            |            |            | 1.053      |        |        |

<span id="page-37-1"></span>Figura 53. Tabella dei coefficienti di regressione

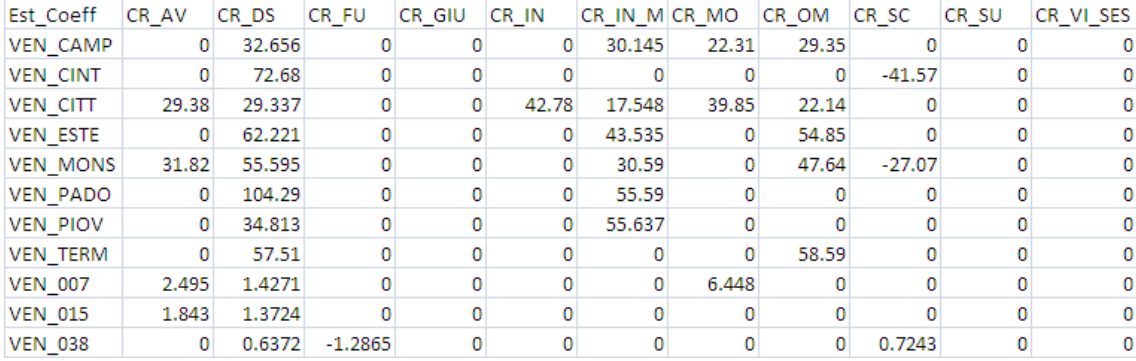

## Figura 54. Tabella dei coefficienti di regressione

<span id="page-38-1"></span>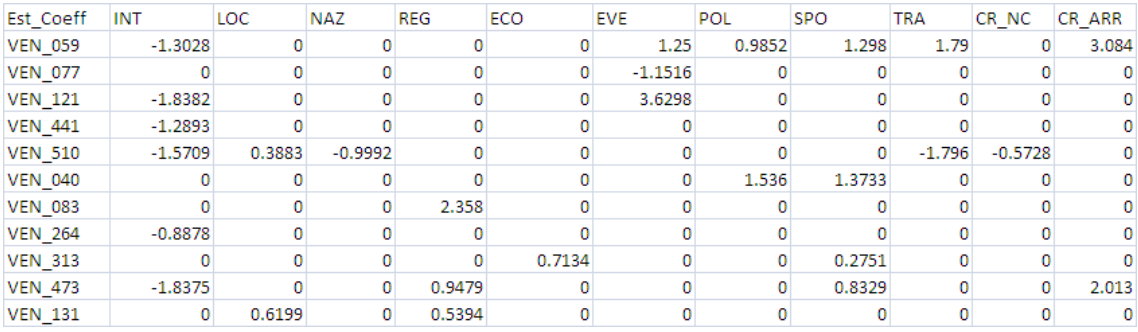

## Figura 55. Tabella dei coefficienti di regressione

<span id="page-38-2"></span>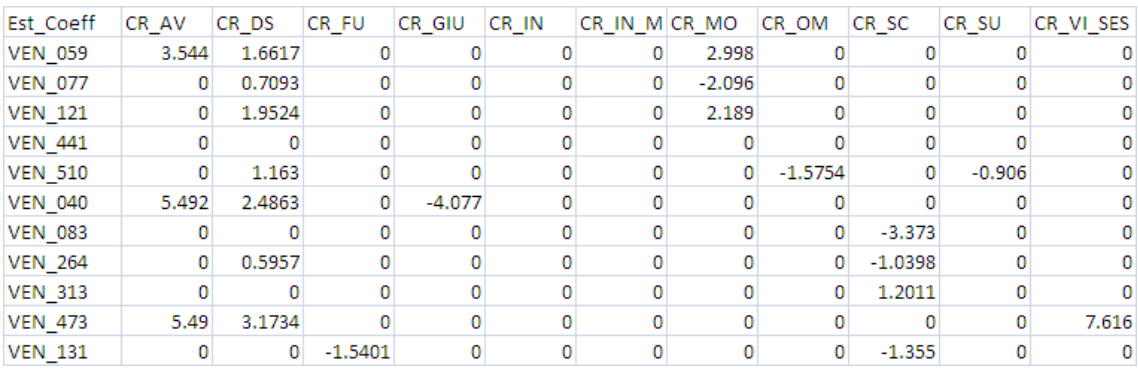

## Figura 56. Tabella dei coefficienti di regressione

<span id="page-38-0"></span>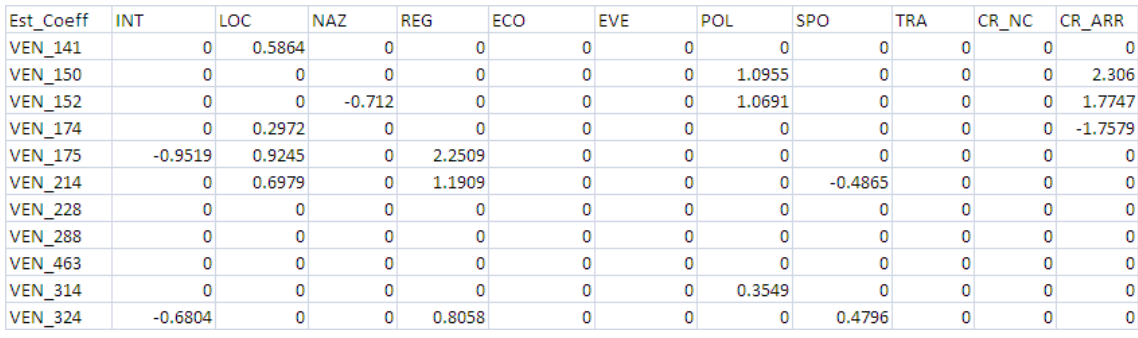

Figura 57. Tabella dei coefficienti di regressione

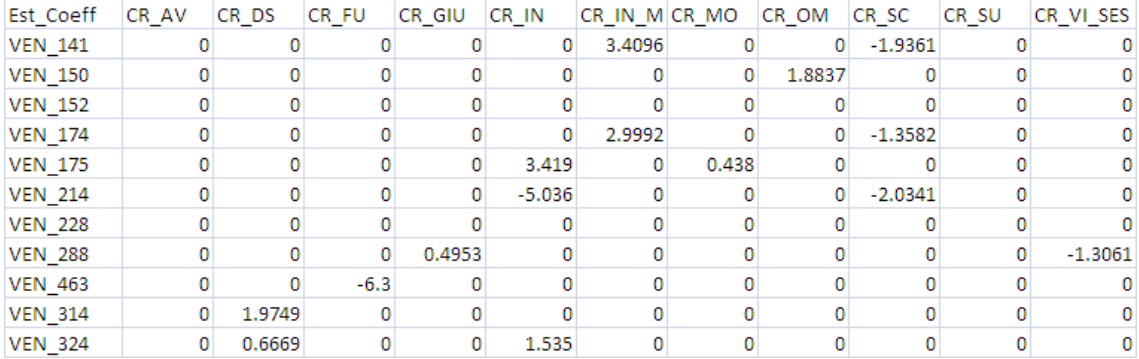

#### Figura 58. Tabella dei coefficienti di regressione

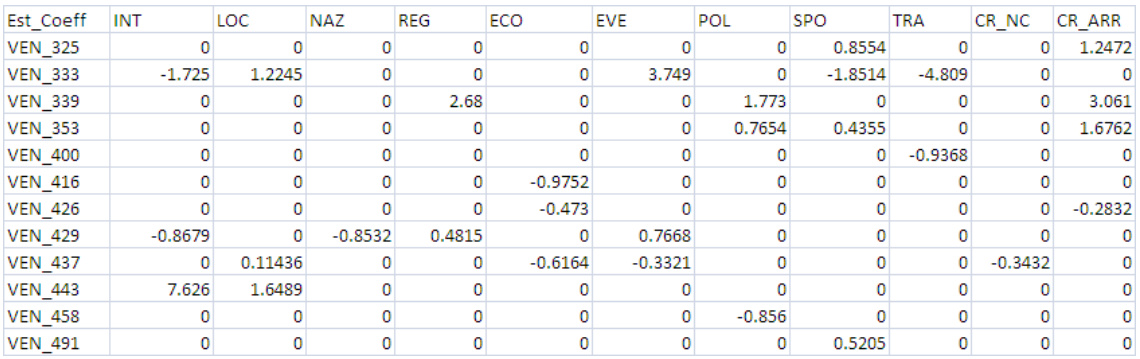

#### Figura 59. Tabella dei coefficienti di regressione

<span id="page-39-1"></span>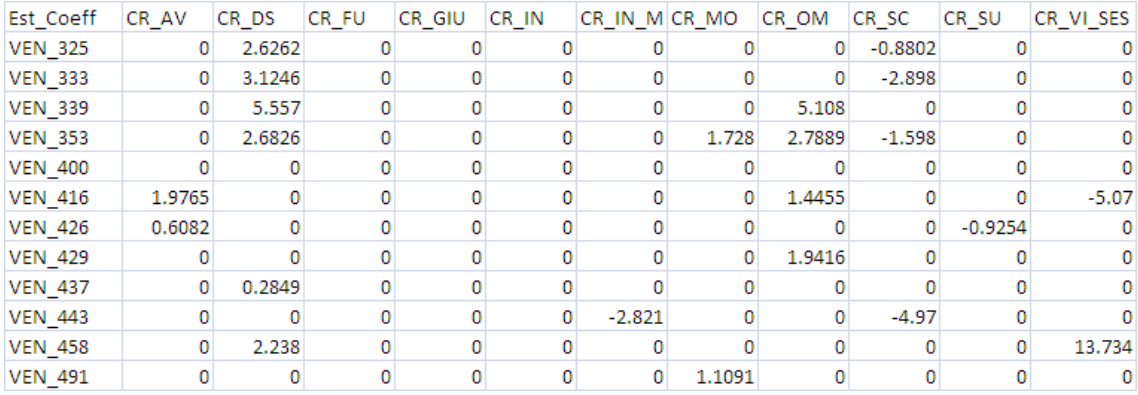

#### Figura 60. Tabella dei coefficienti di regressione

<span id="page-39-0"></span>In questa tabella sono presenti sulle colonne tutte le tipologie di notizie considerate e sulle righe ogni area e edicola esaminata. Ogni qualvolta si trova uno zero significa che in quell'edicola/area il tipo di notizia considerata non è significativa per le vendite di giornali. Se si riscontra un coefficiente negativo significa che la tipologia di notizia considerata influenza in modo negativo la vendita dei quotidiani.

### <span id="page-40-0"></span>**3.3 Analisi statistica previsionale**

Una volta costruito il modello, lo si utilizza per effettuare delle previsioni di vendita. Per valutarne la validità, si costruiscono dei grafici che mostrano per ogni edicola e area il trend delle vendite, l'andamento previsto e l'andamento reale.

Questi sono i grafici ottenuti per le aree:

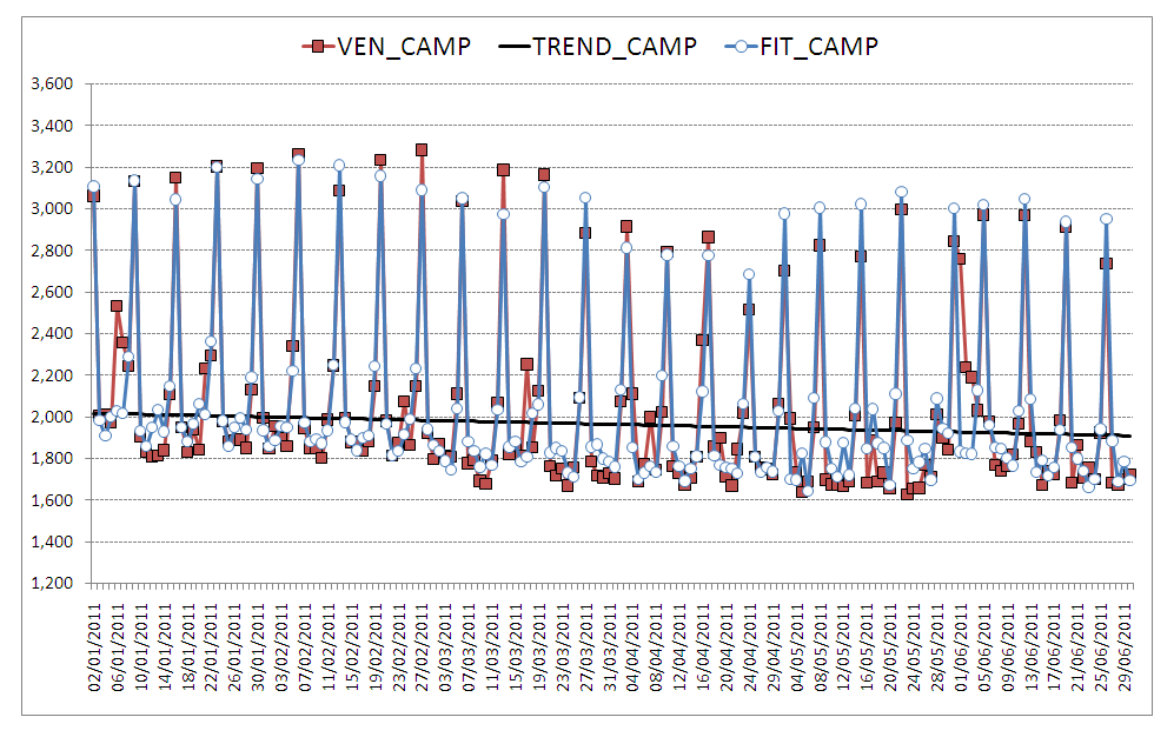

--VEN\_CINT -TREND\_CINT -O-FIT\_CINT 7,000 6,750 6.500 6,250 6,000 5,750 5,500 5,250 5.000 4.750 4,500 4,250 4,000 3,750 3.500 3,250  $\begin{array}{l} 02/01/2011\\07/01/2011\\12/01/2011\\17/01/2011\\17/01/2011\\22/01/2011\\27/01/2011\end{array}$  $\frac{12}{94}/2011$ 03/03/2011 13/03/2011 22/04/2011 11/02/2011 21/02/2011 08/03/2011 18/03/2011 23/03/2011 28/03/2011 07/04/2011 28/04/2011 01/02/2011 06/02/2011 16/02/2011 26/02/2011 02/04/2011 04/05/2011 09/05/2011 14/05/2011 19/05/2011 24/05/2011 30/05/2011 03/06/2011 08/06/2011 13/06/2011 18/06/2011 23/06/2011 28/06/201

Figura 61. Vendite reali, trend e vendite previste per l''area Camposampierense

Figura 62. Vendite reali, trend e vendite previste per la Cintura urbana

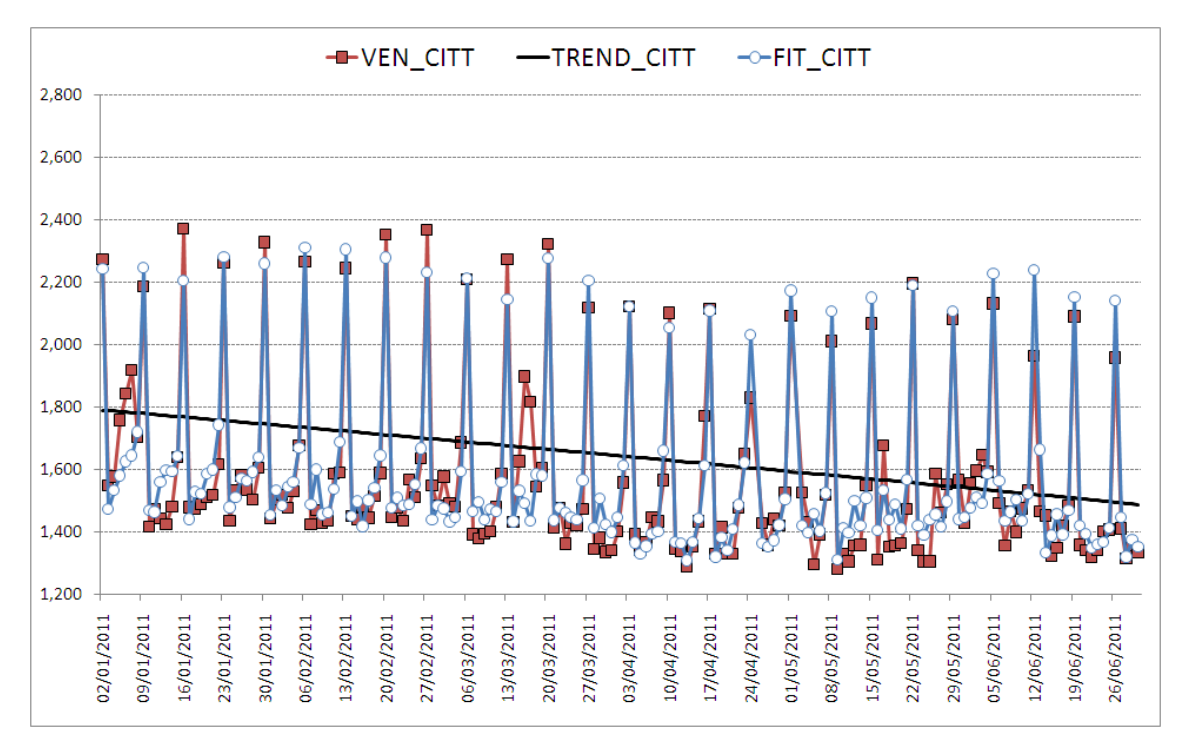

Figura 63. Vendite reali, trend e vendite previste per l'area Cittadelense

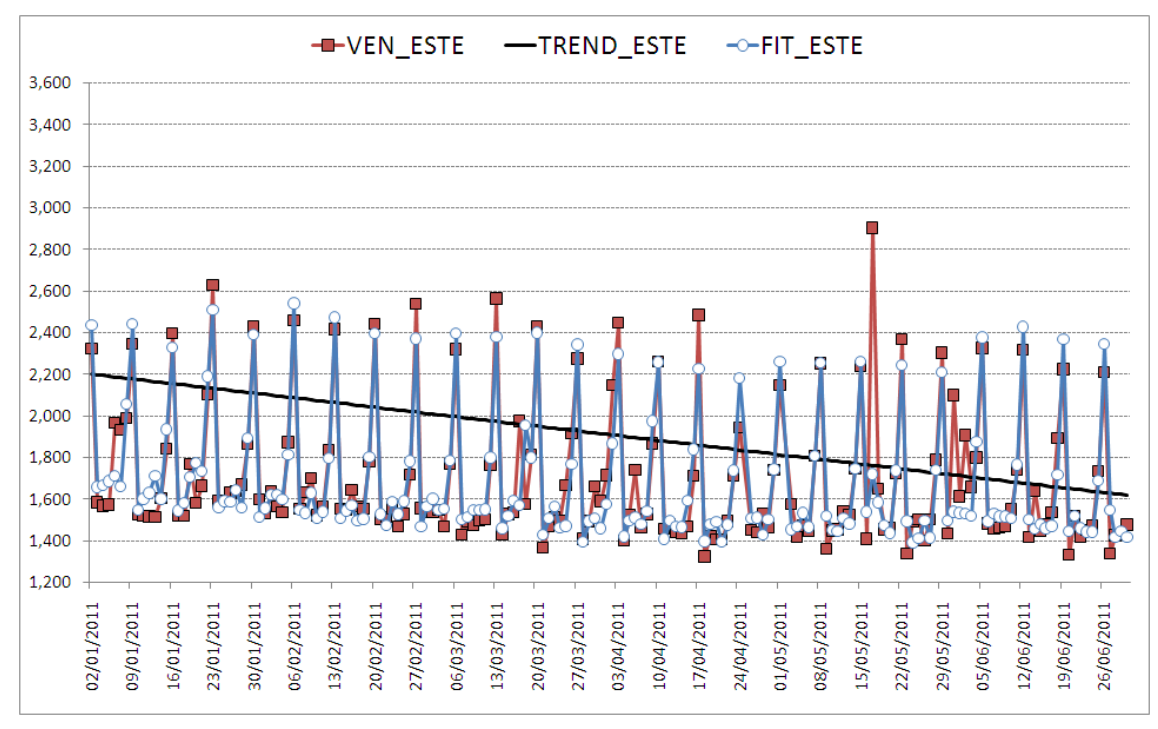

Figura 64. Vendite reali, trend e vendite previste per l'area Estense

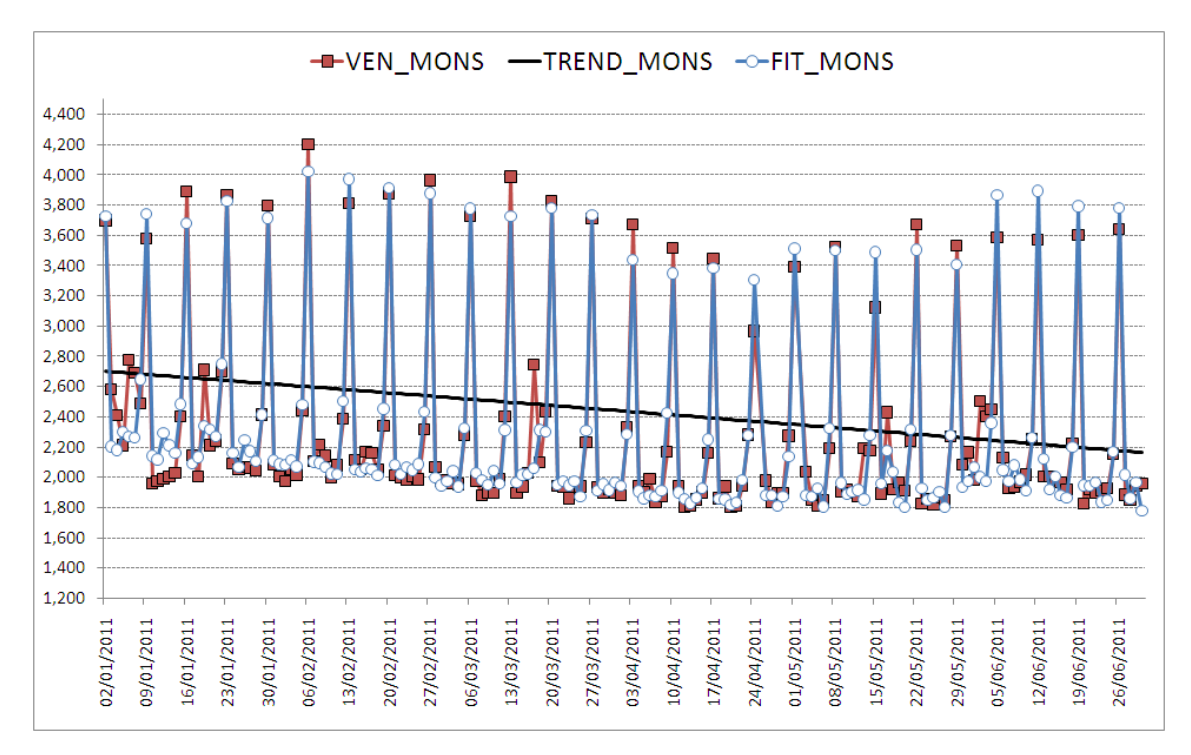

-D-VEN\_PADO -TREND\_PADO -O-FIT\_PADO 10,000 9,800 9,600  $9,400$  $9,200$  $9,000$ П 8,800 8,600 8,400 8.200 8,000 7,800 7,600 7,400 7,200 Ê Ķ 7,000 с ю Ö 6,800 6.600 6,400 6,200 6,000 10/04/2011 24/04/2011 01/05/2011 22/05/2011 26/06/2011 09/01/2011 30/01/2011 06/02/2011 20/02/2011 27/02/2011 20/03/2011 27/03/2011 03/04/2011 17/04/2011 08/05/2011 15/05/2011 29/05/2011 16/01/2011 23/01/2011 13/02/2011 06/03/2011 13/03/2011 12/06/2011 19/06/2011 02/01/201 05/06/2013

Figura 65. Vendite reali, trend e vendite previste per l'area Monselicense

Figura 66. Vendite reali, trend e vendite previste per Padova

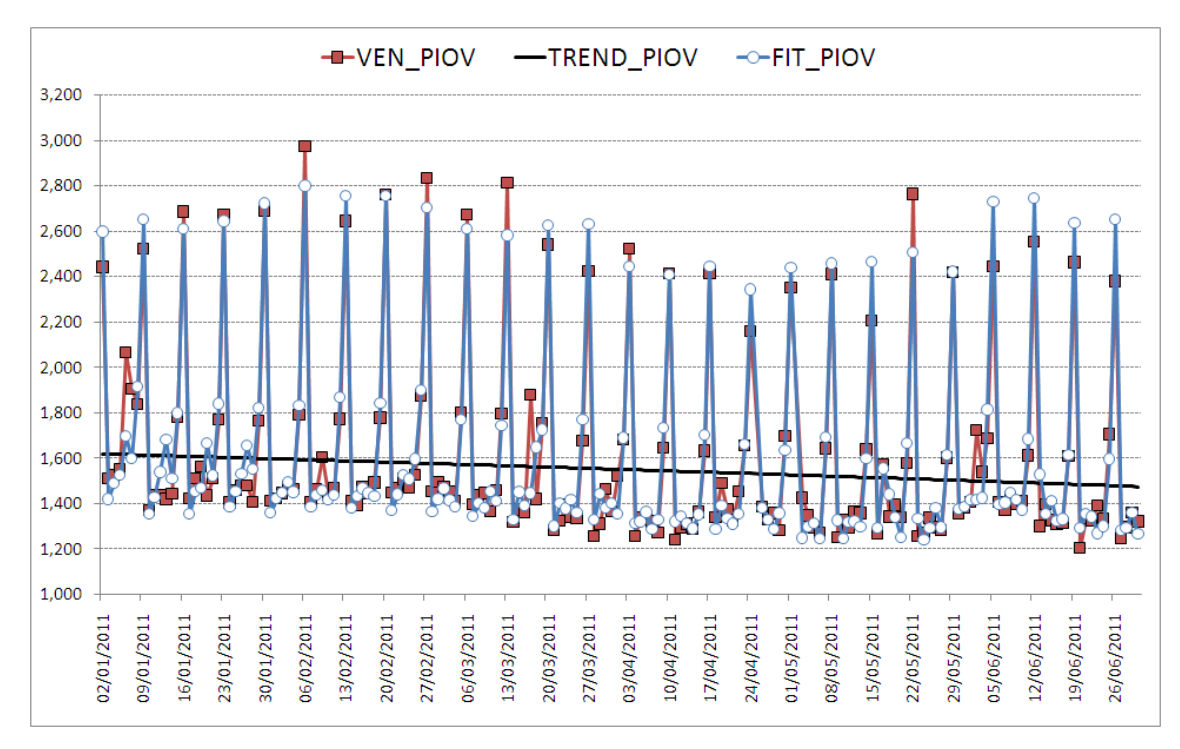

Figura 67. Vendite reali, trend e vendite previste per Piovese

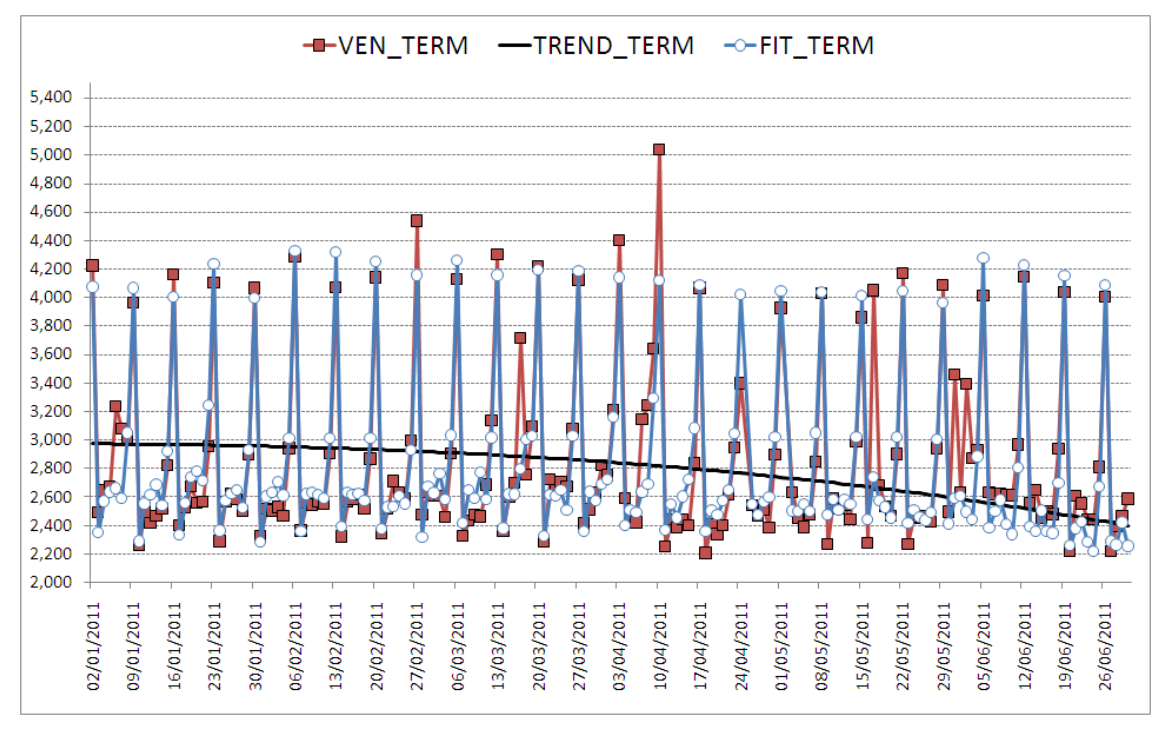

Figura 68. Vendite reali, trend e vendite previste per Terme Euganee

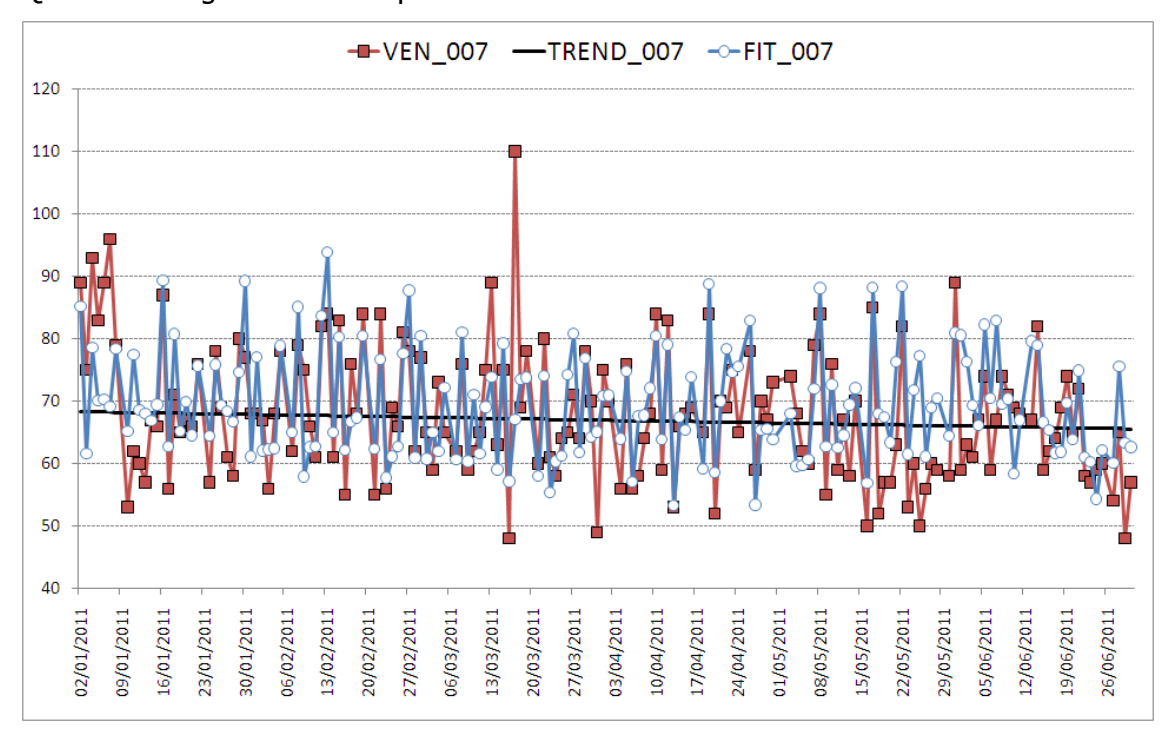

Questi sono i grafici ottenuti per le edicole:

Figura 69. Vendite reali, trend e vendite previste per l'edicola 007

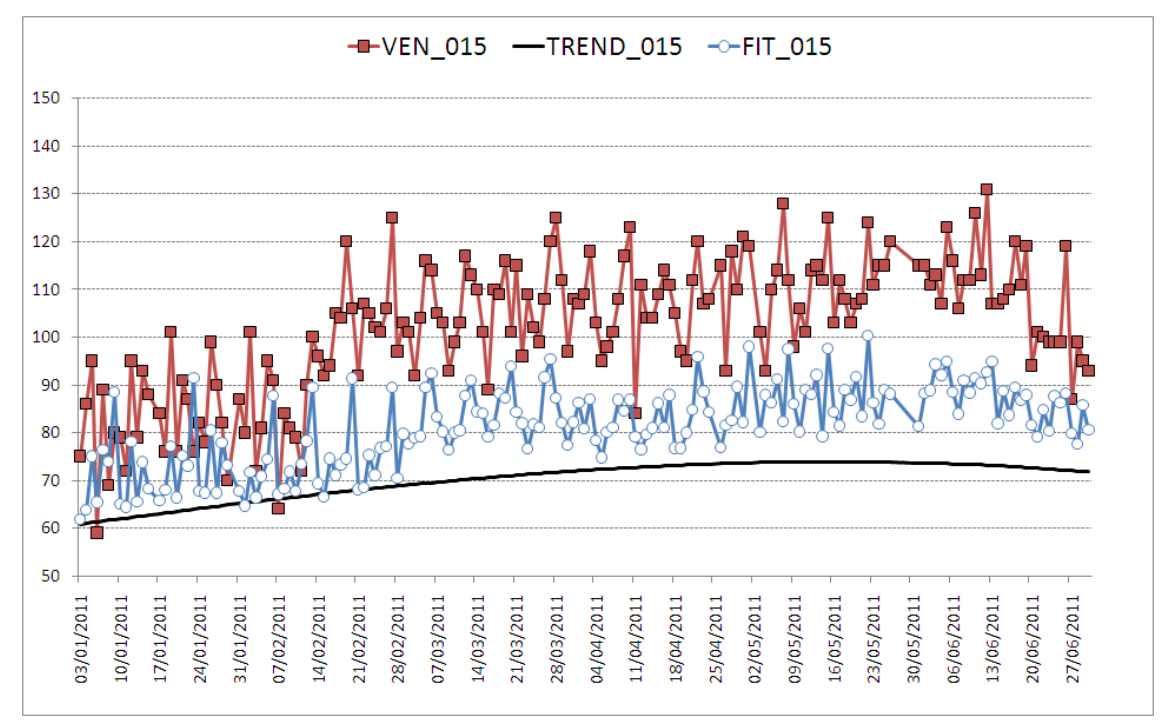

Figura 70. Vendite reali, trend e vendite previste per l'edicola 015

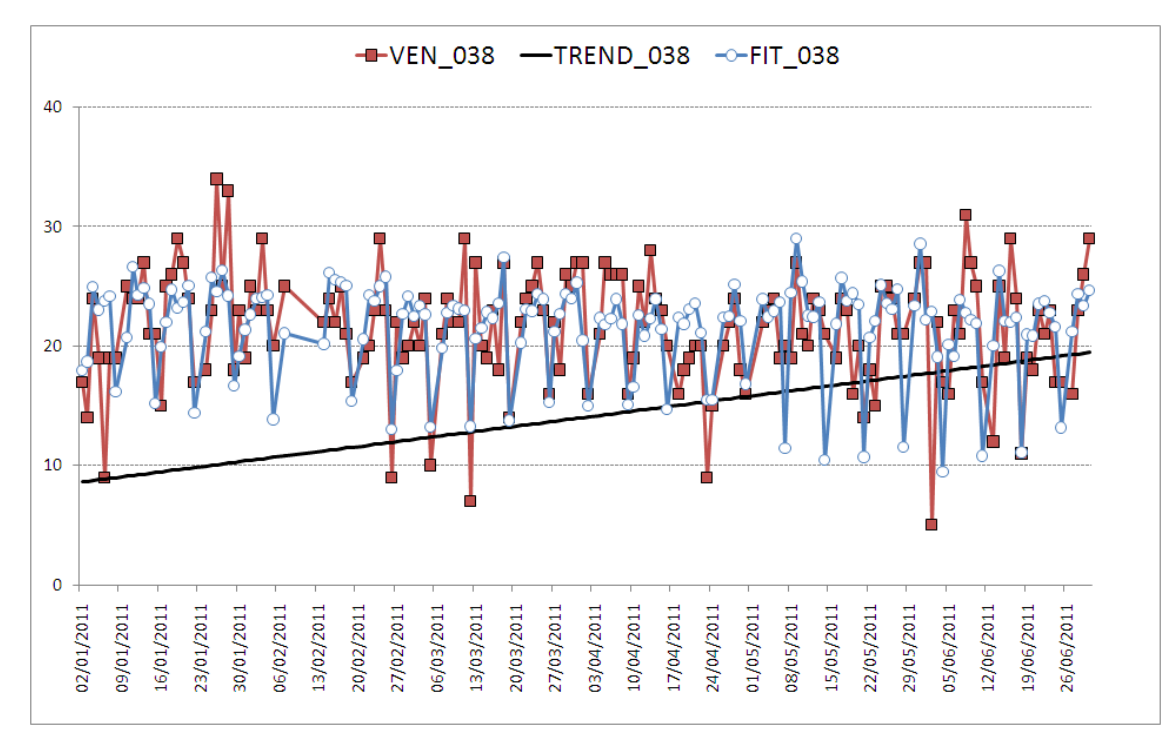

Figura 71. Vendite reali, trend e vendite previste per l'edicola 038

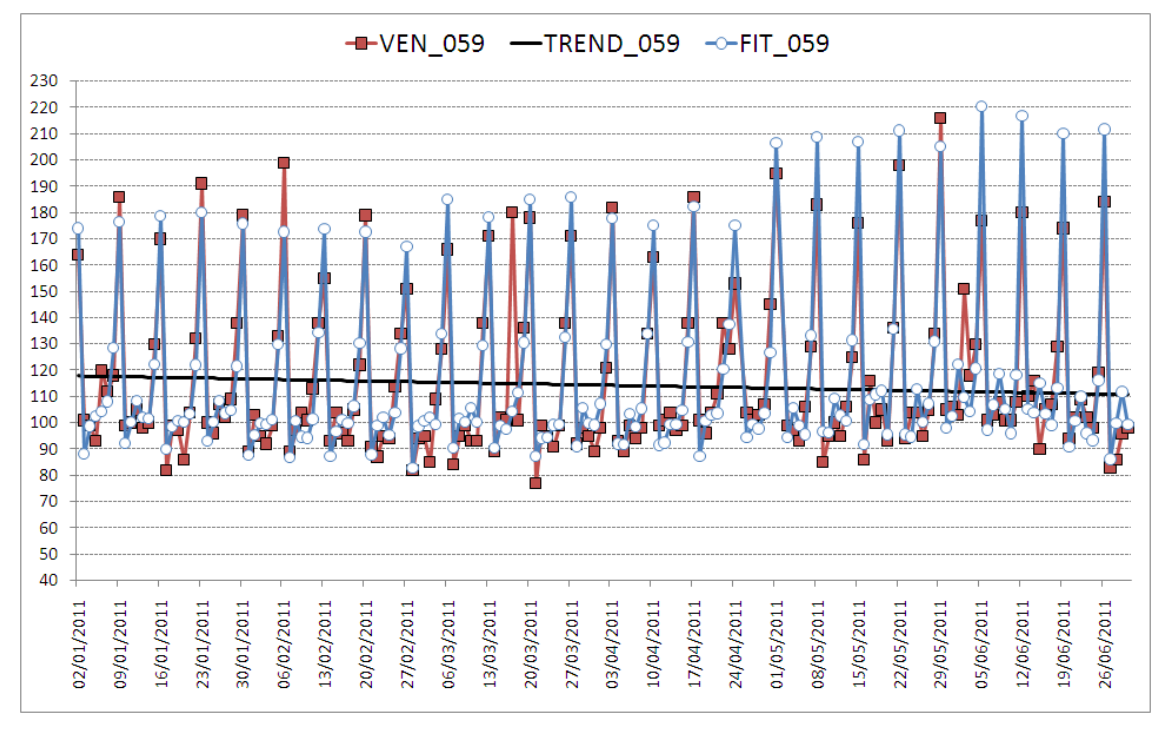

Figura 72. Vendite reali, trend e vendite previste per l'edicola 059

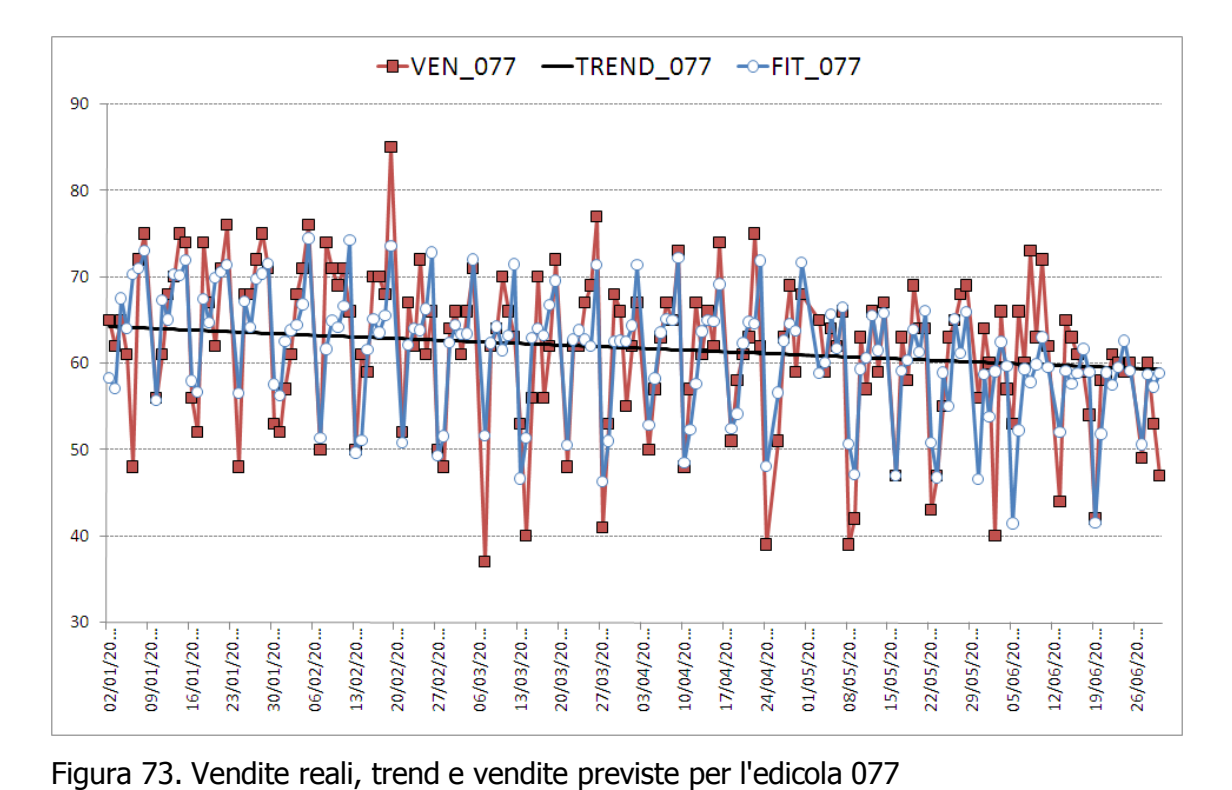

-DVEN\_121 -TREND\_121 -O-FIT\_121

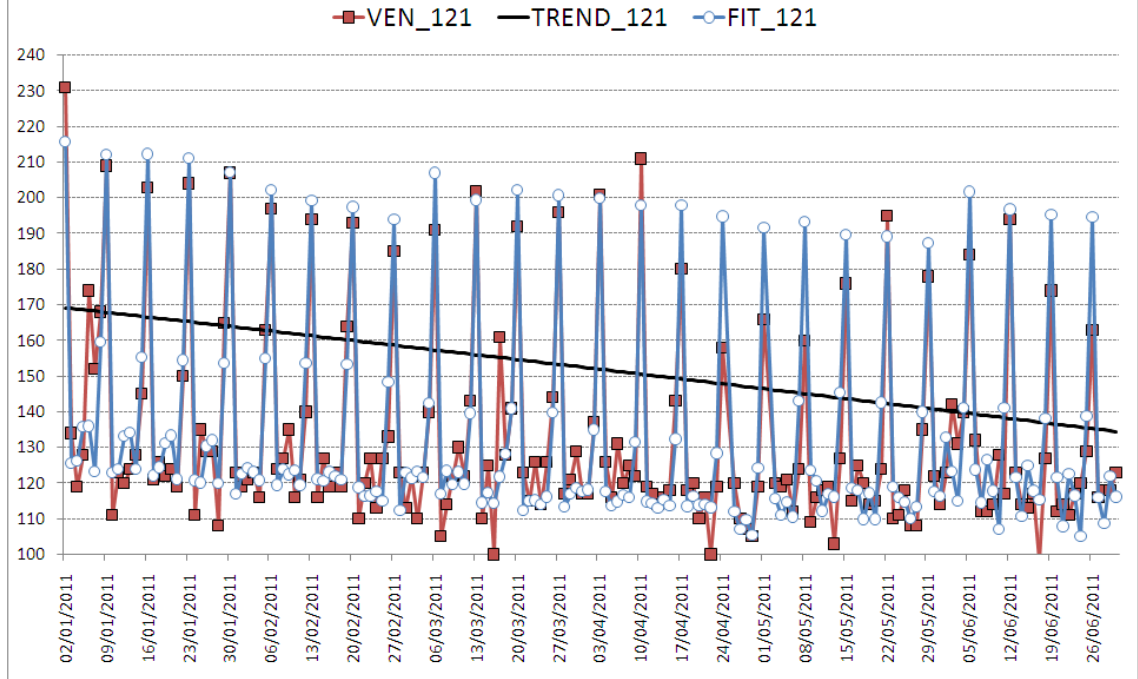

Figura 74. Vendite reali, trend e vendite previste per l'edicola 121

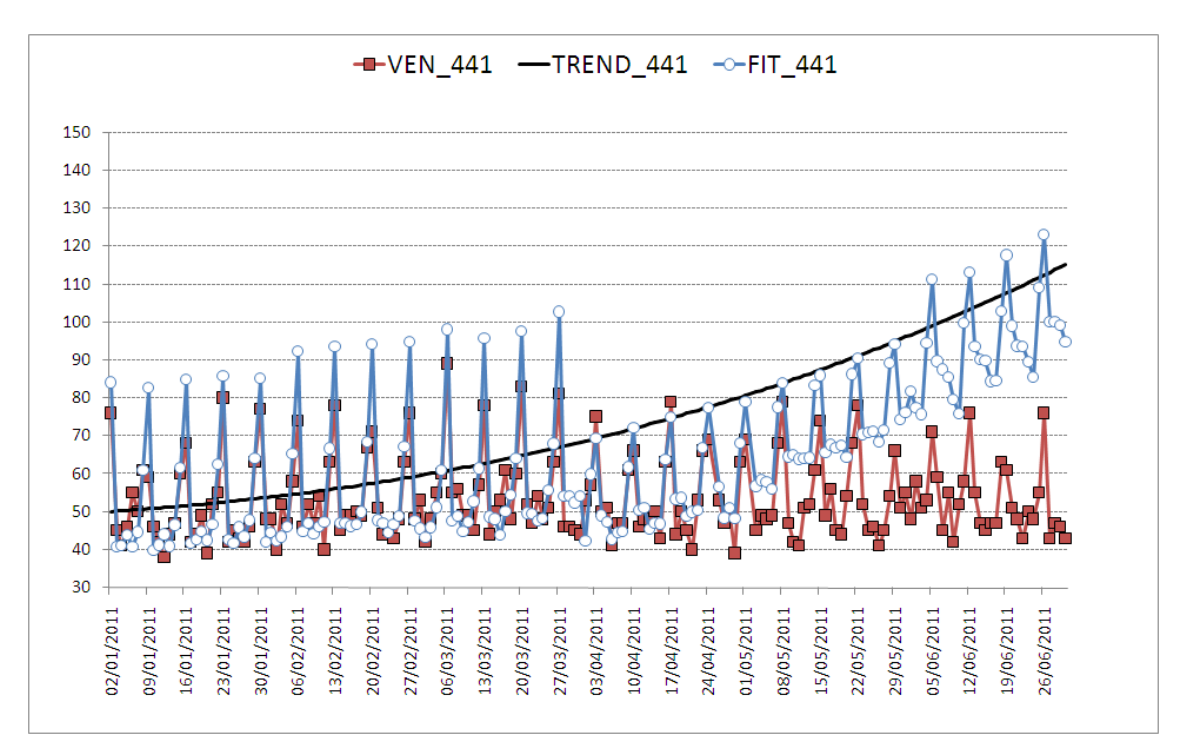

Figura 75. Vendite reali, trend e vendite previste per l'edicola 441

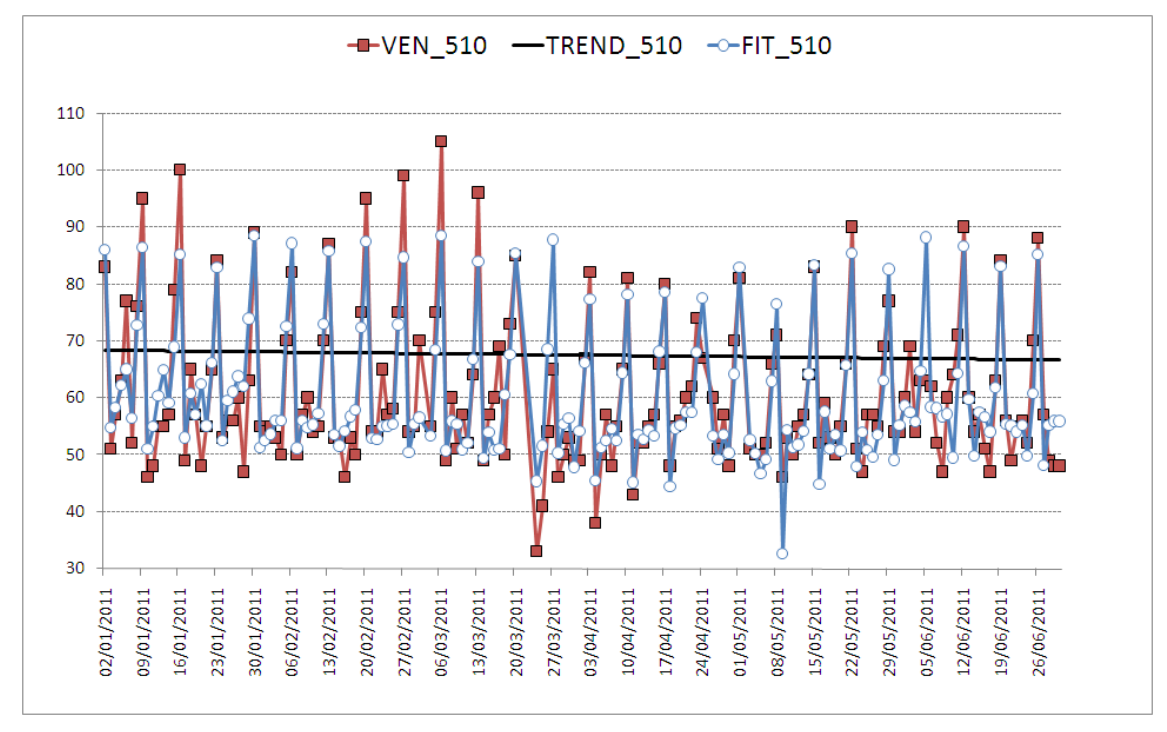

Figura 76. Vendite reali, trend e vendite previste per l'edicola 510

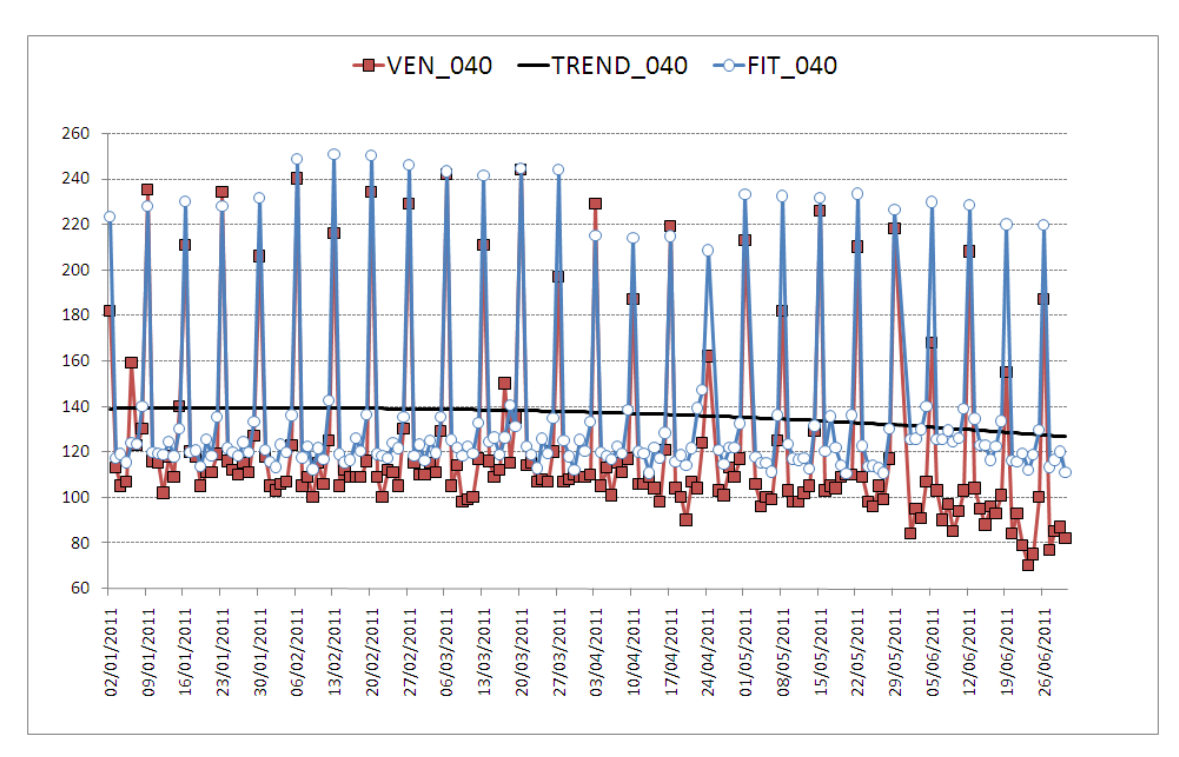

Figura 77. Vendite reali, trend e vendite previste per l'edicola 040

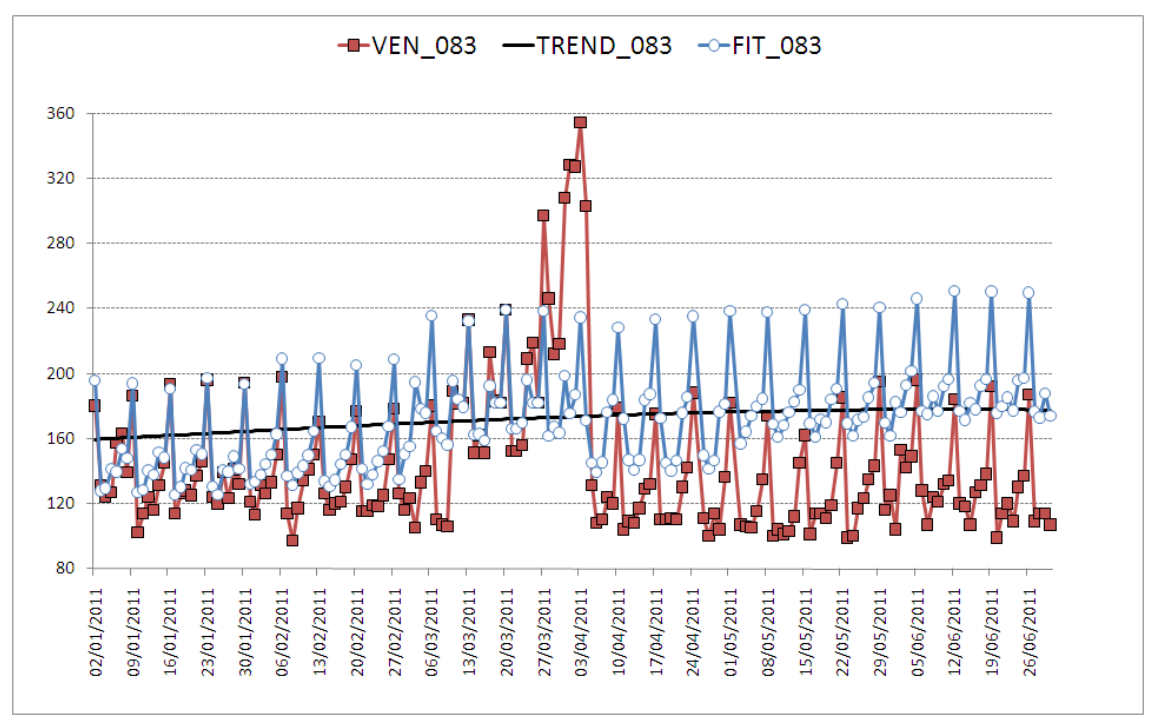

Figura 78. Vendite reali, trend e vendite previste per l'edicola 083

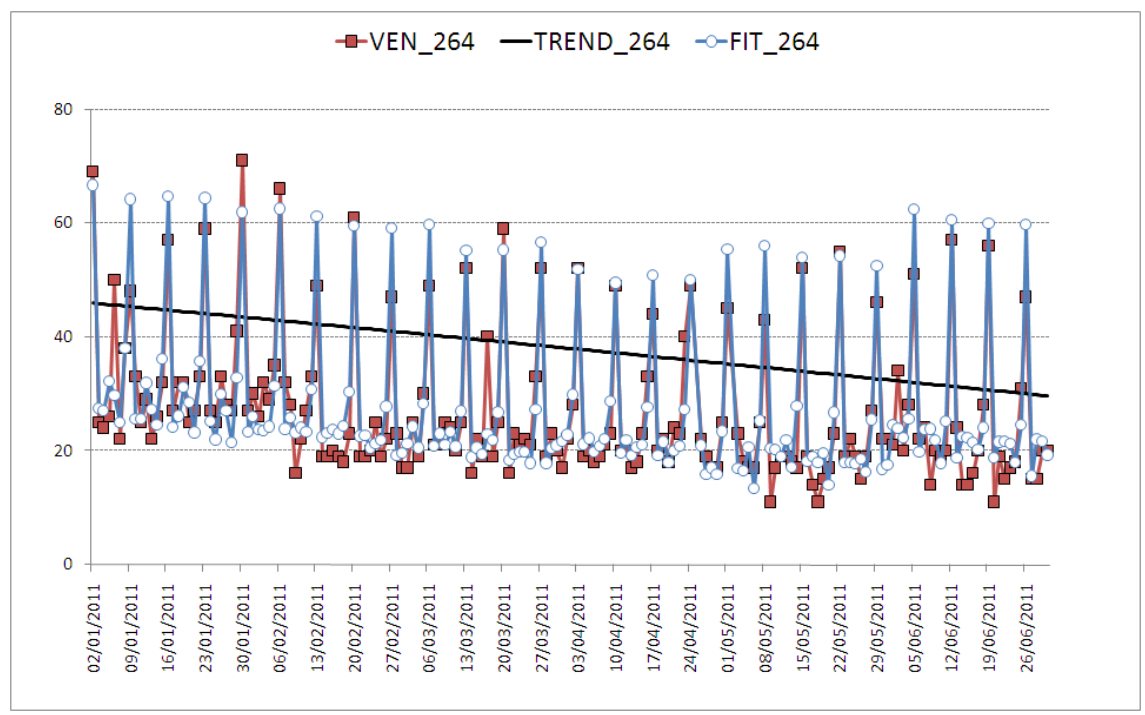

Figura 79. Vendite reali, trend e vendite previste per l'edicola 264

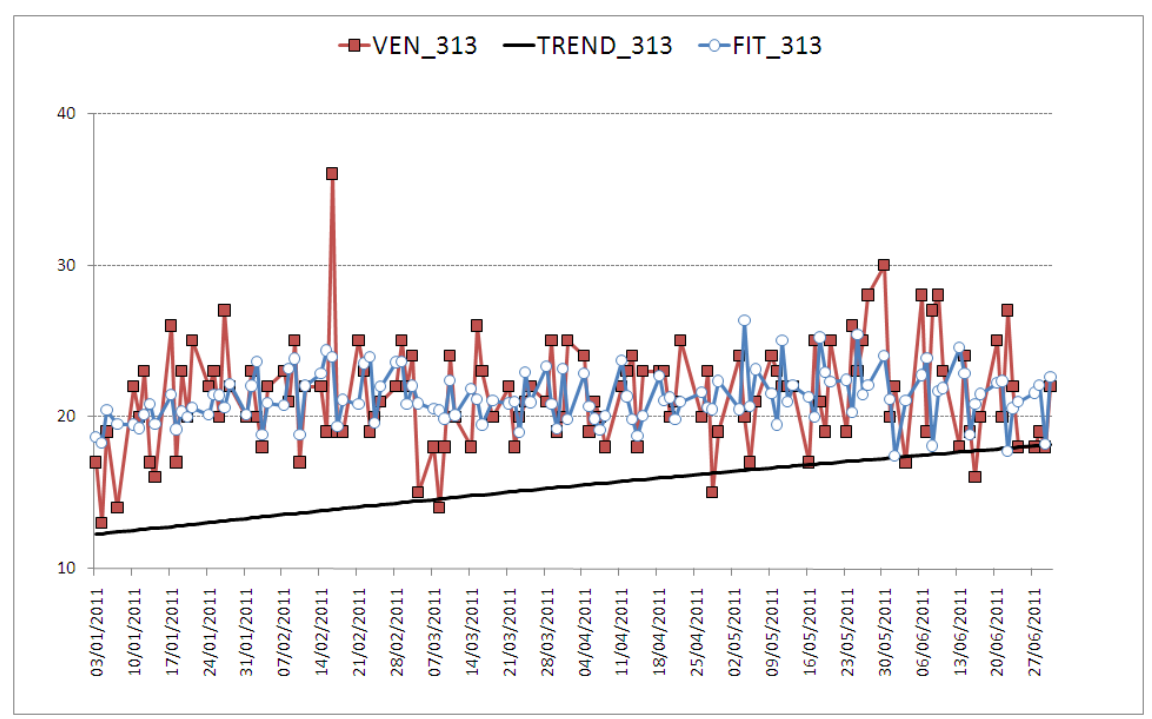

Figura 80. Vendite reali, trend e vendite previste per l'edicola 313

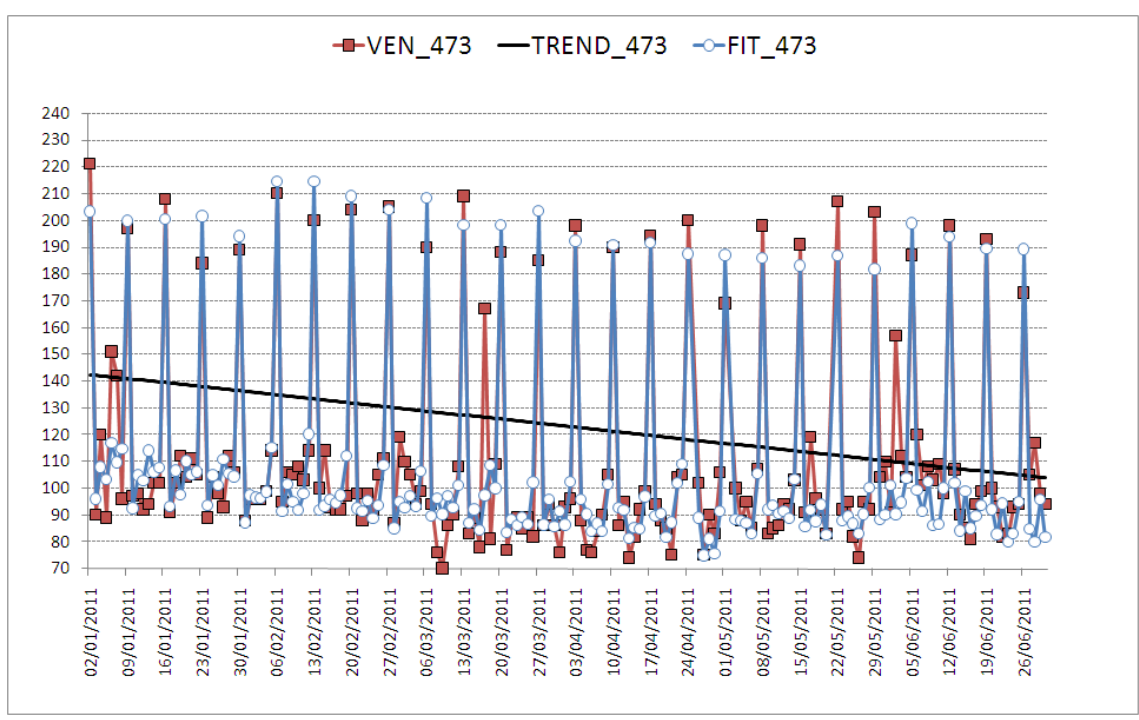

Figura 81. Vendite reali, trend e vendite previste per l'edicola 473

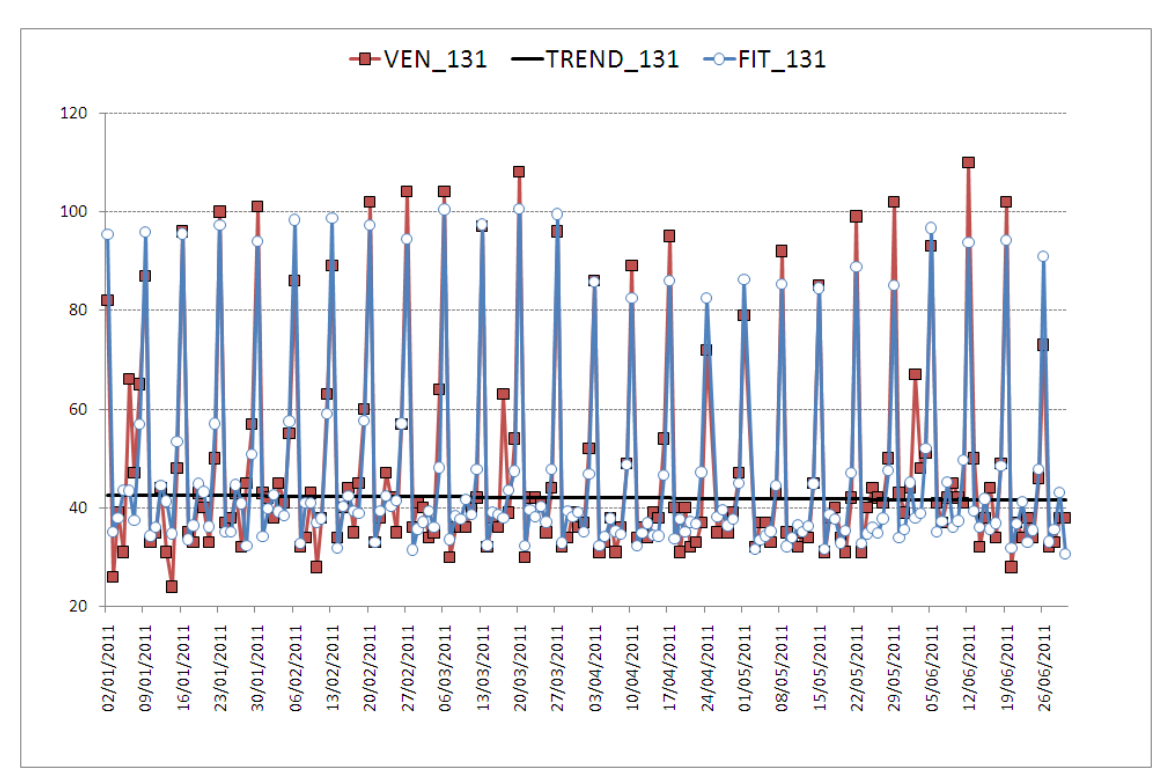

Figura 82. Vendite reali, trend e vendite previste per l'edicola 131

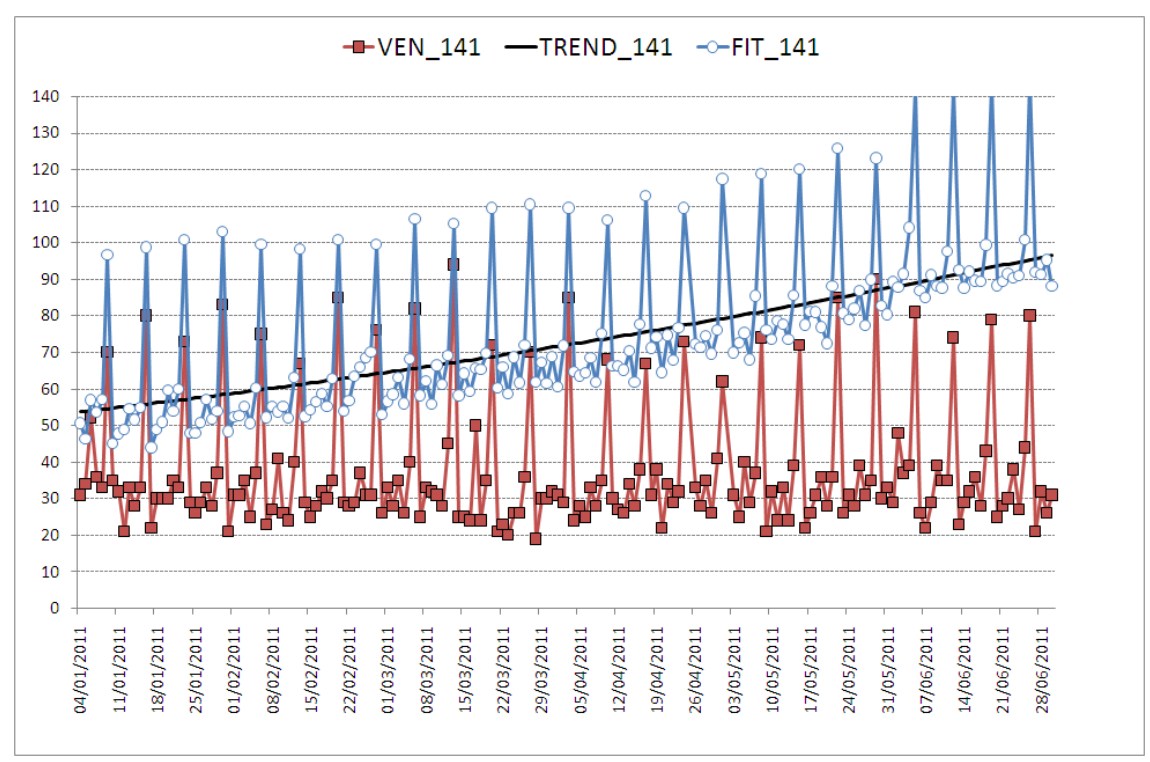

Figura 83. Vendite reali, trend e vendite previste per l'edicola 141

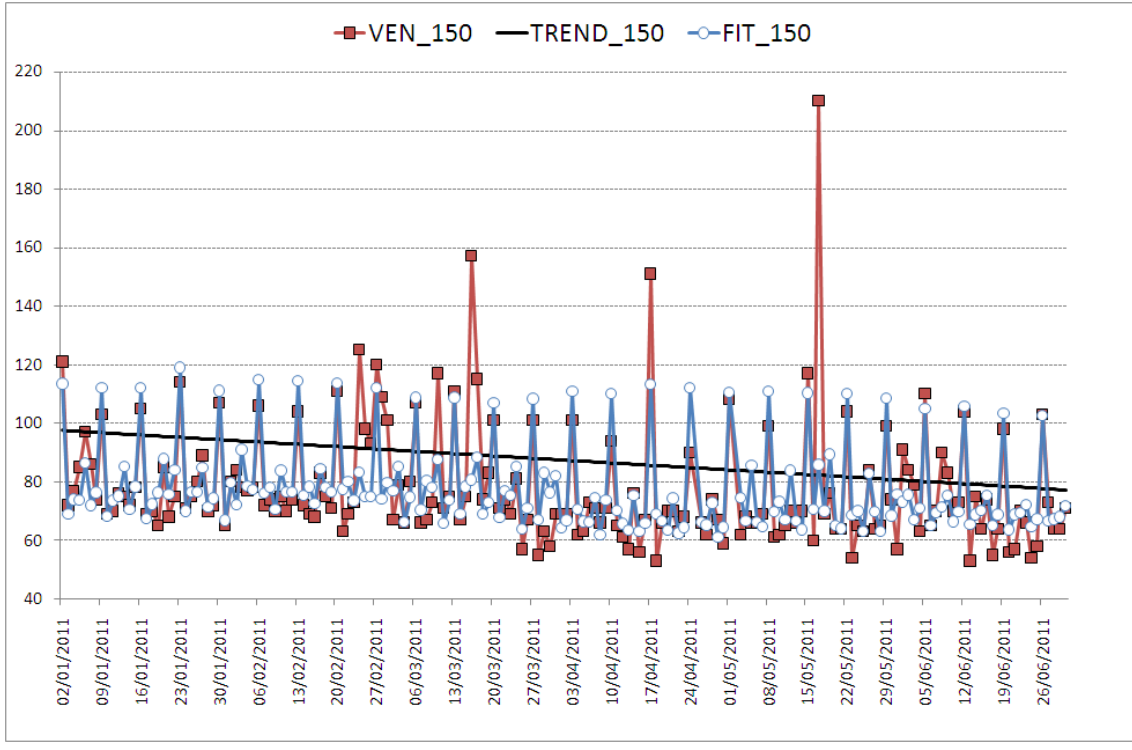

Figura 84. Vendite reali, trend e vendite previste per l'edicola 150

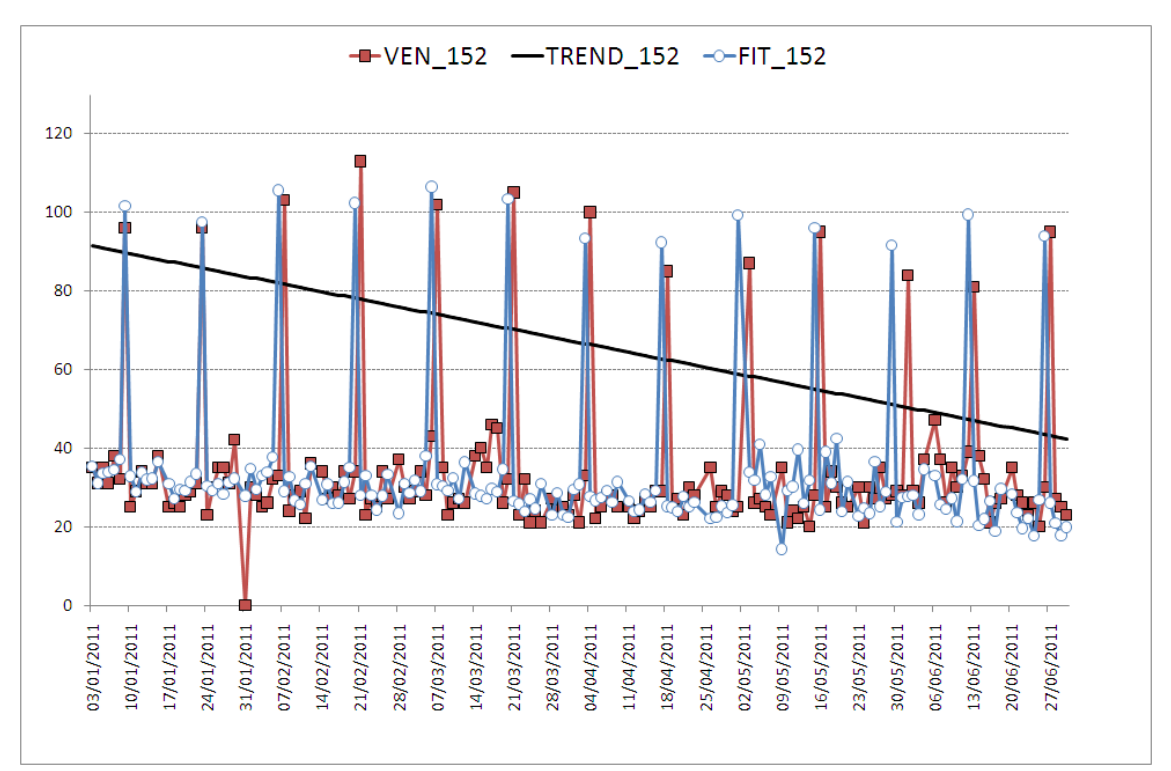

 $-$ VEN\_174 - TREND\_174 -  $-$  FIT\_174 120 100 80 60  $\frac{1}{2}$ ç ħ 40 Ã 20  $\pmb{\mathsf{O}}$ 02/01/2011 05/06/2011 19/06/2011 16/01/2011 06/02/2011 20/02/2011 27/03/2011 03/04/2011 24/04/2011 08/05/2011 26/06/2011 09/01/2011 23/01/2011 30/01/2011 13/02/2011 27/02/2011 13/03/2011 20/03/2011 17/04/2011 01/05/2011 15/05/2011 22/05/2011 29/05/2011 12/06/2011 06/03/2011 10/04/2011

Figura 85. Vendite reali, trend e vendite previste per l'edicola 152

Figura 86. Vendite reali, trend e vendite previste per l'edicola 174

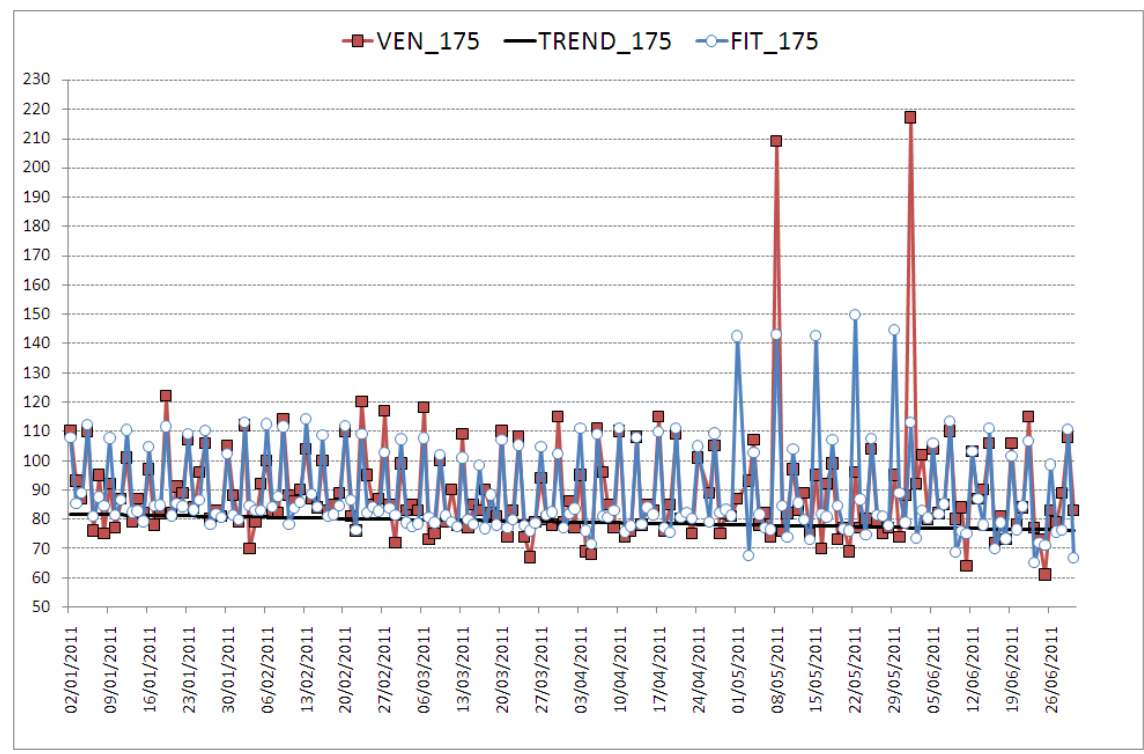

Figura 87. Vendite reali, trend e vendite previste per l'edicola 175

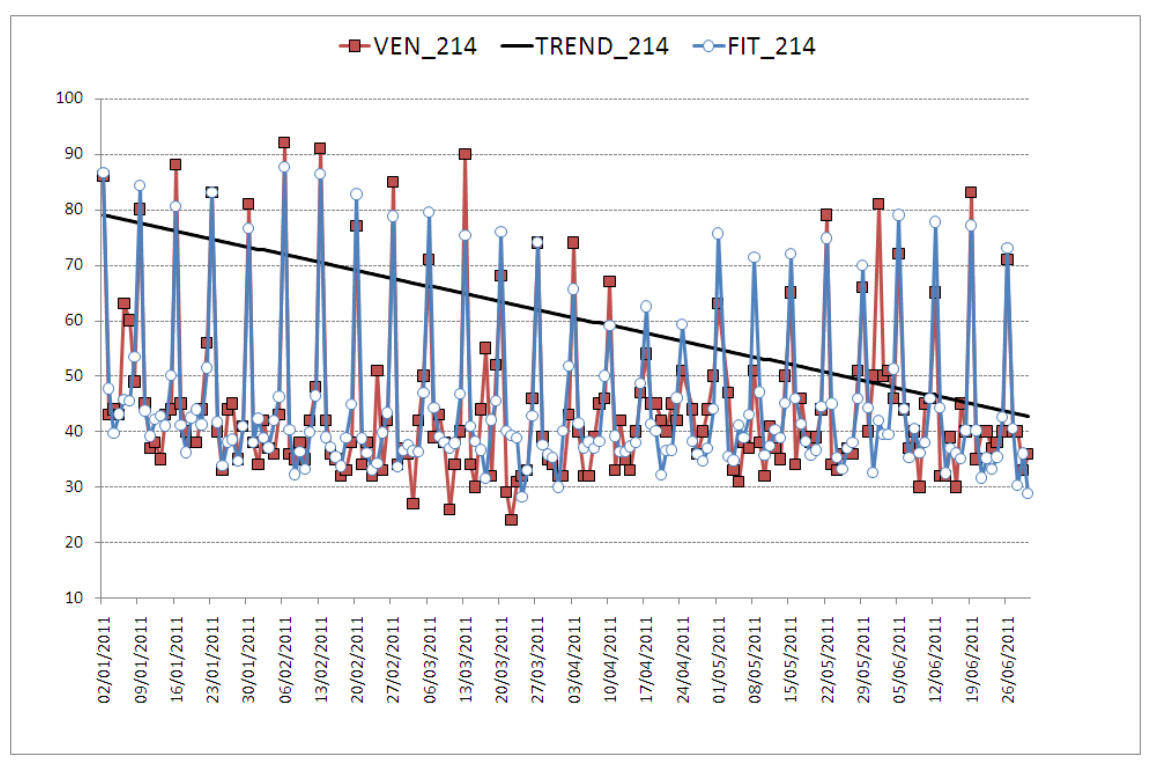

Figura 88. Vendite reali, trend e vendite previste per l'edicola 214

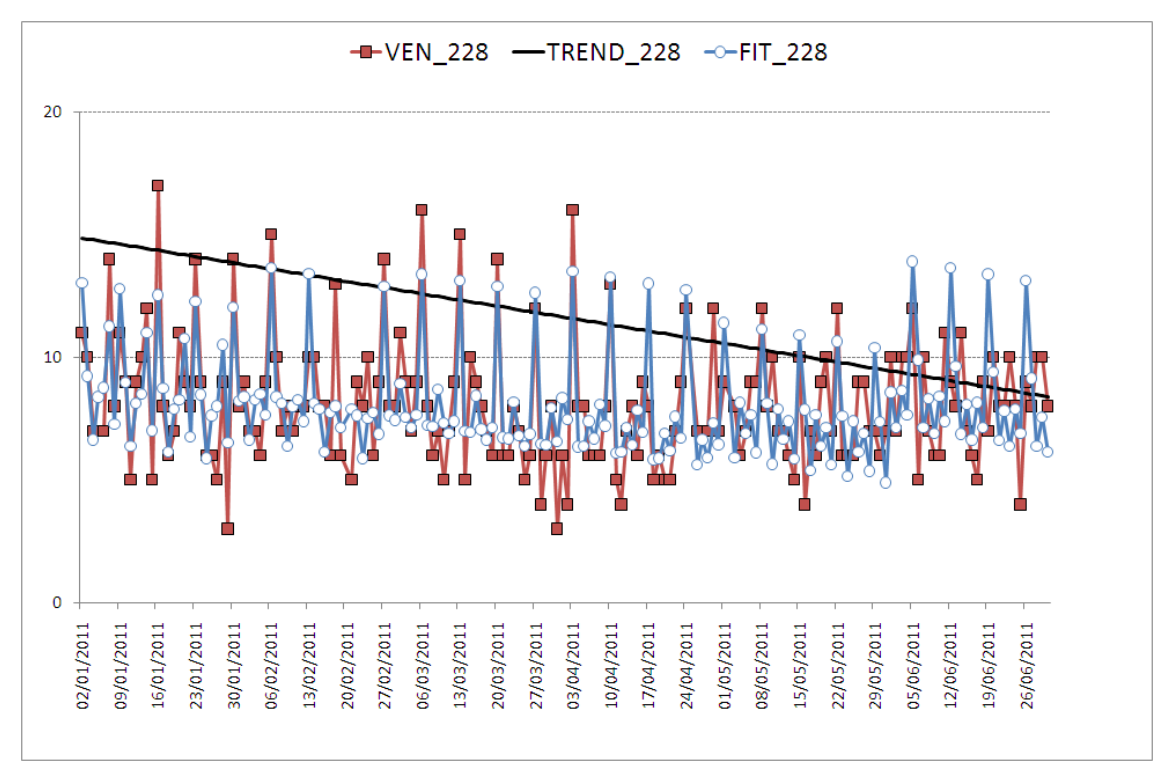

Figura 89. Vendite reali, trend e vendite previste per l'edicola 228

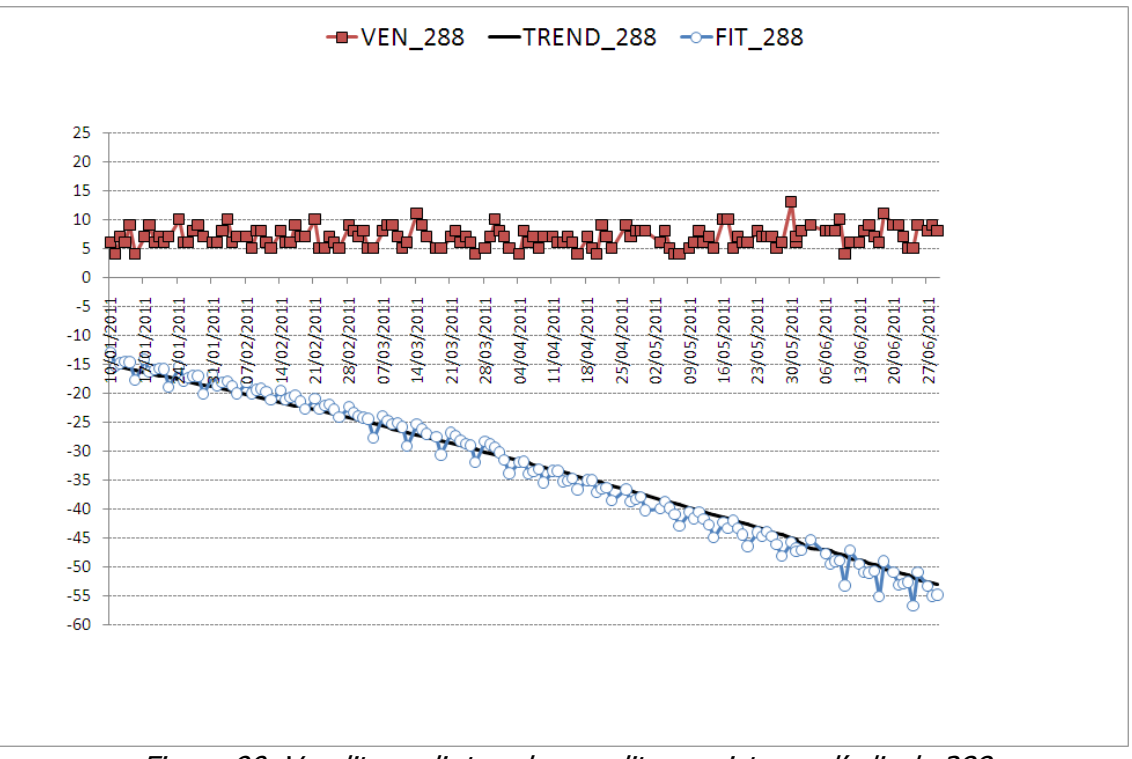

Figura 90. Vendite reali, trend e vendite previste per l'edicola 288

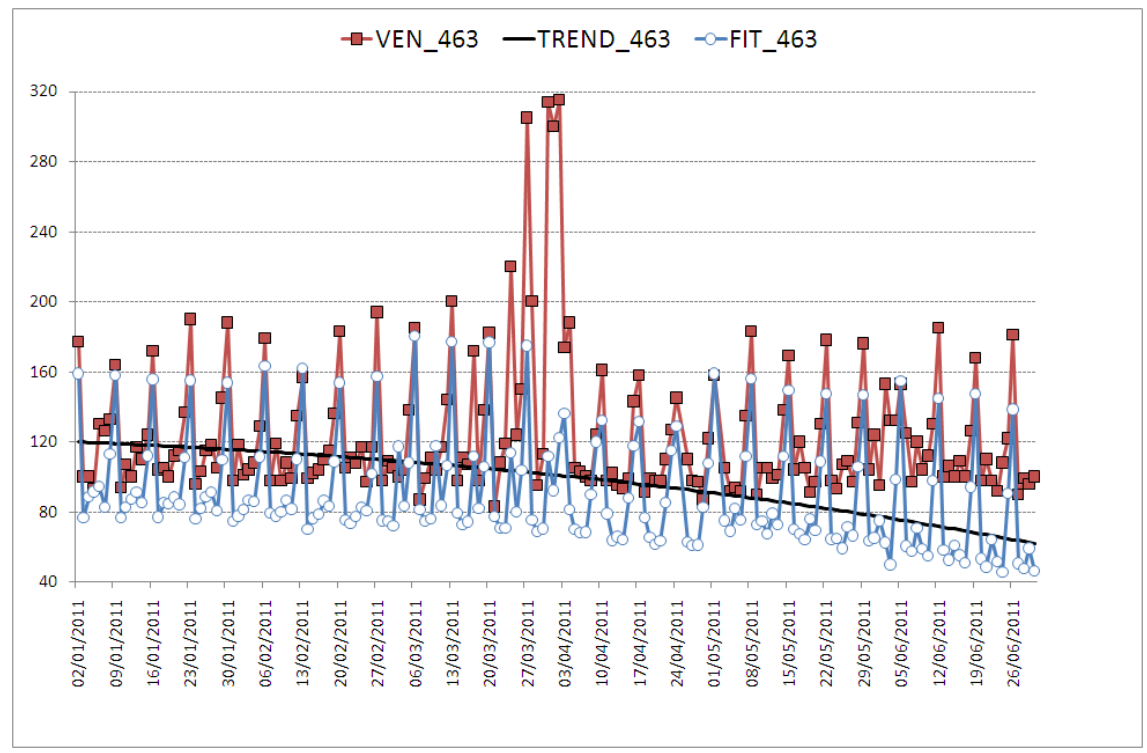

Figura 91. Vendite reali, trend e vendite previste per l'edicola 463

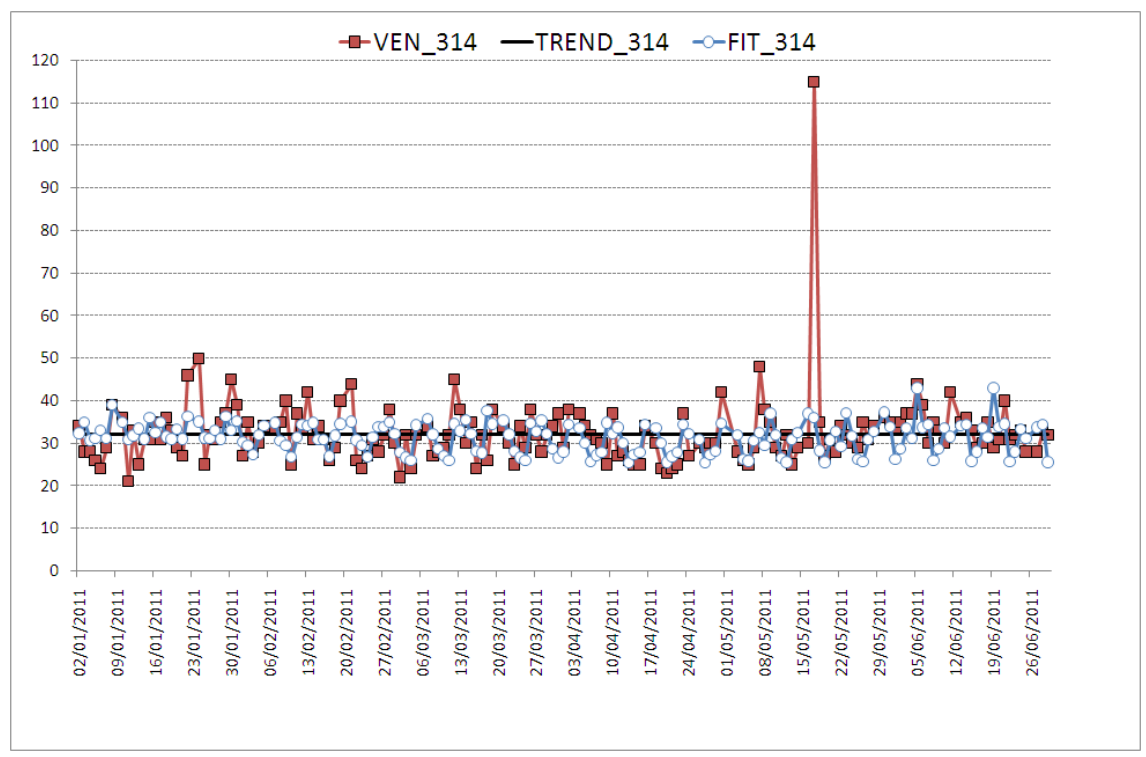

Figura 92. Vendite reali, trend e vendite previste per l'edicola 314

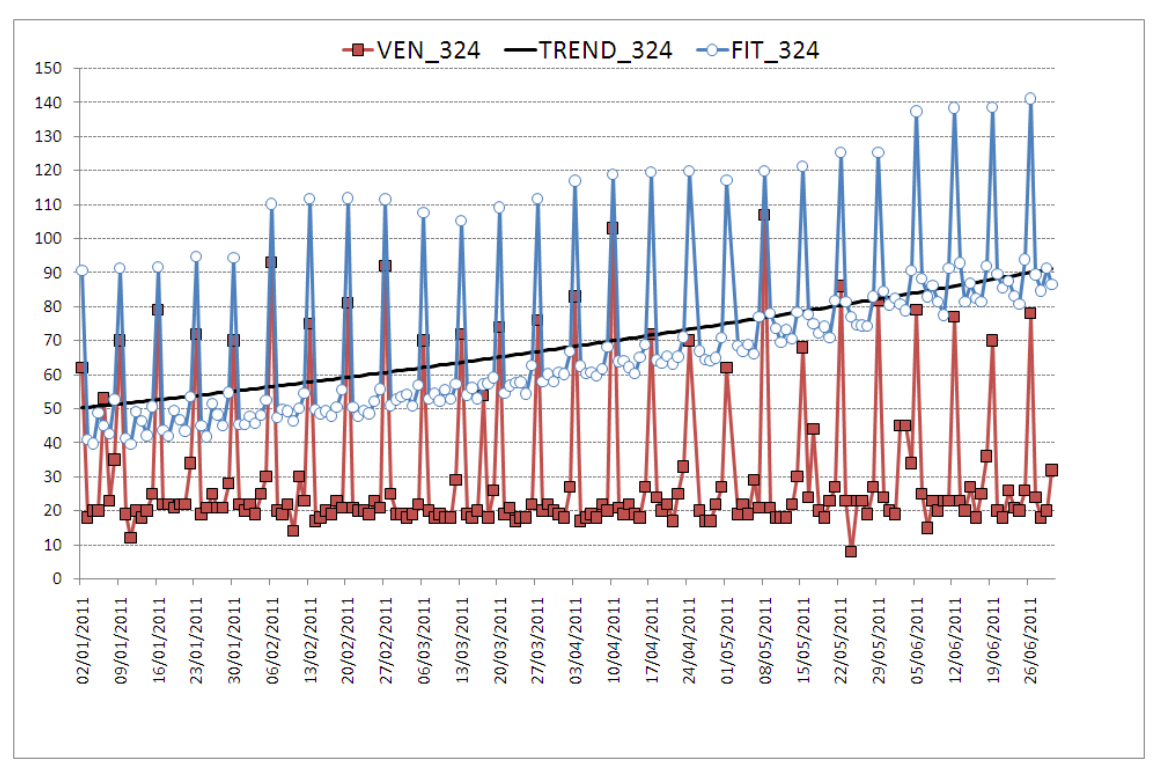

Figura 93. Vendite reali, trend e vendite previste per l'edicola 324

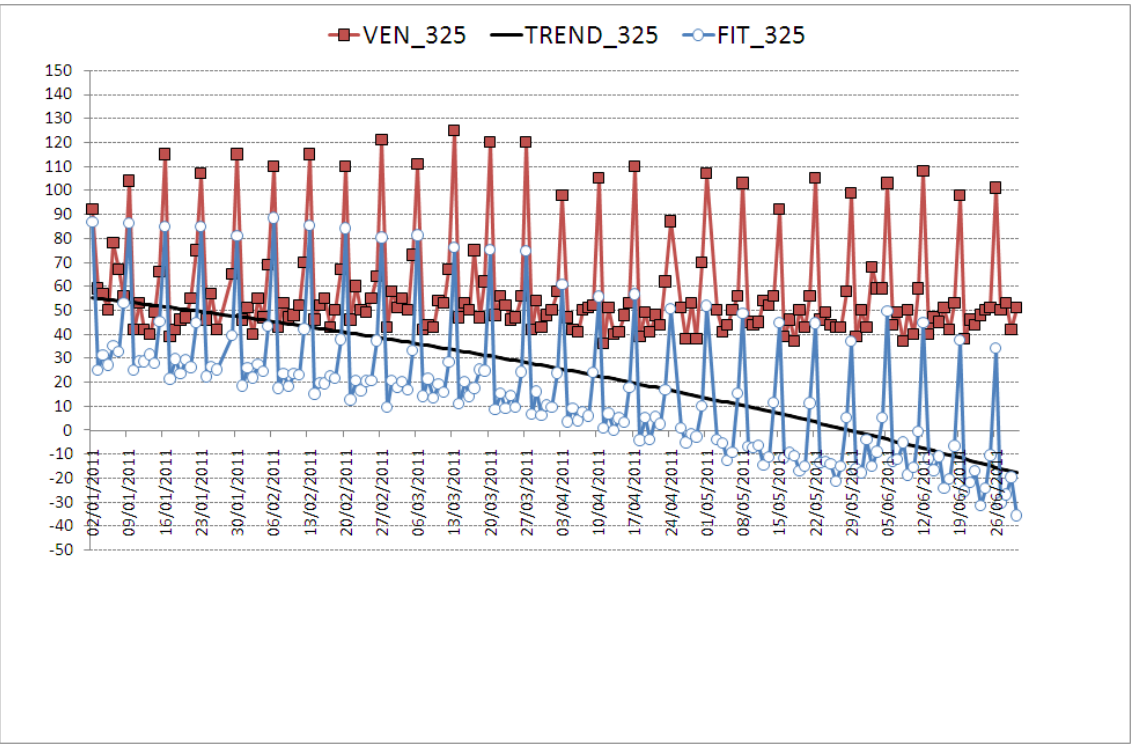

Figura 94. Vendite reali, trend e vendite previste per l'edicola 325

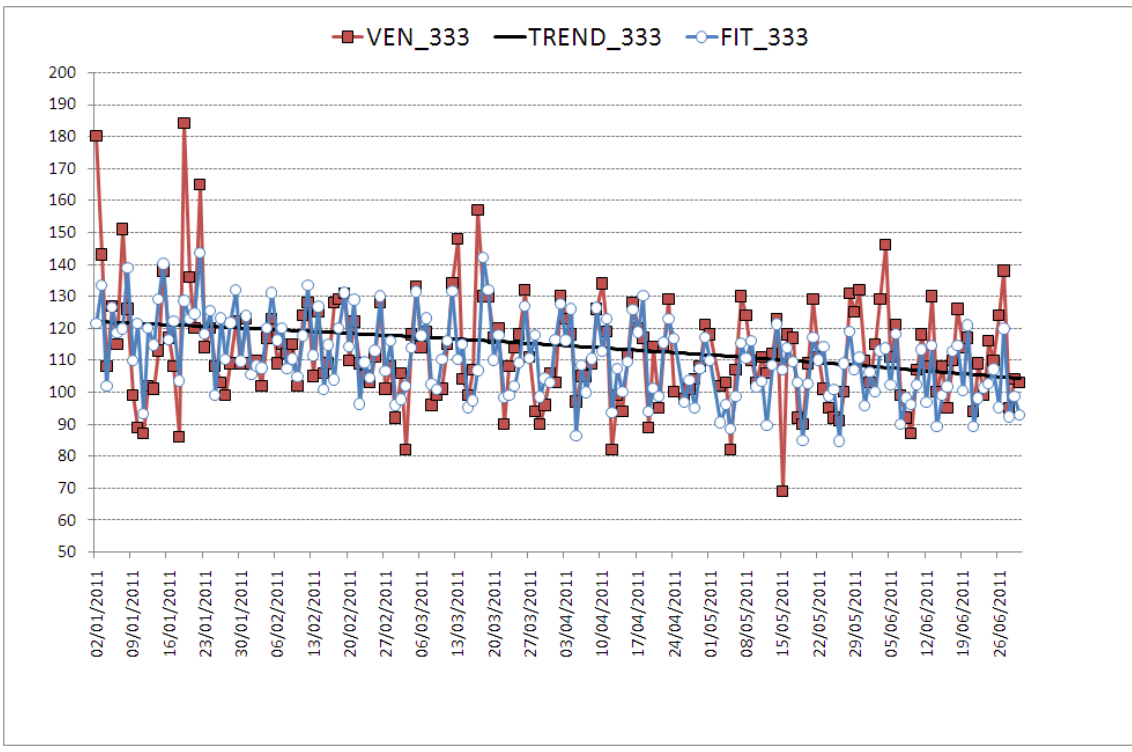

Figura 95. Vendite reali, trend e vendite previste per l'edicola 333

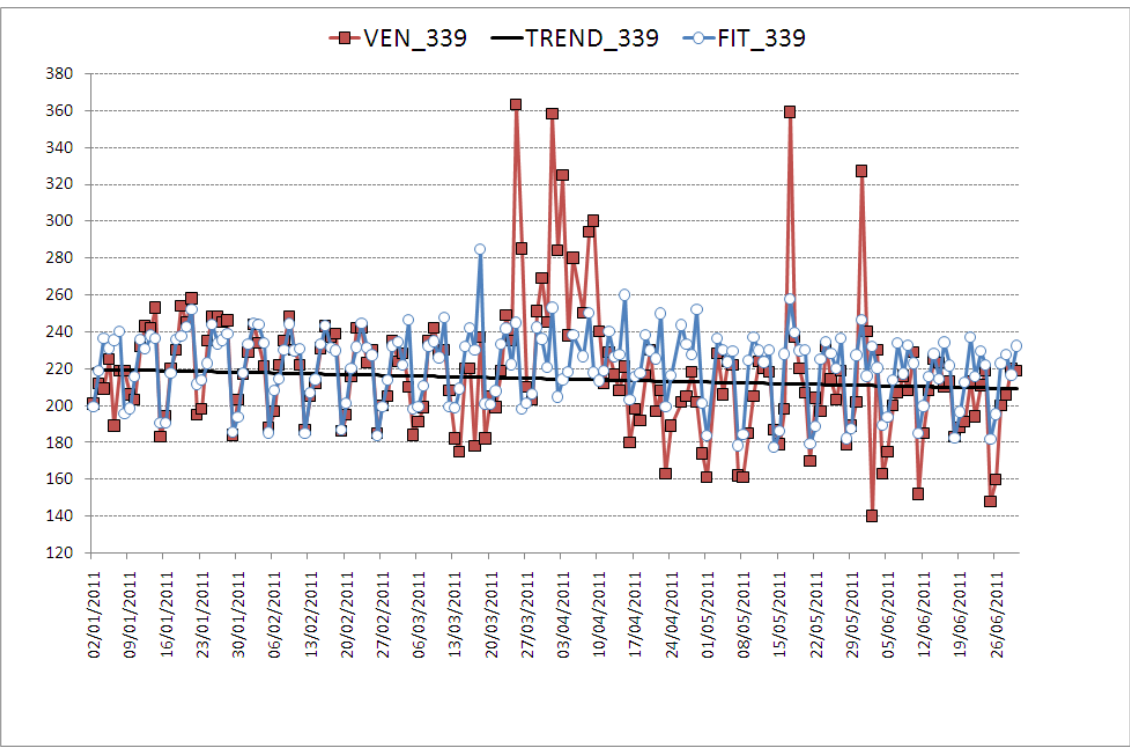

Figura 96. Vendite reali, trend e vendite previste per l'edicola 339

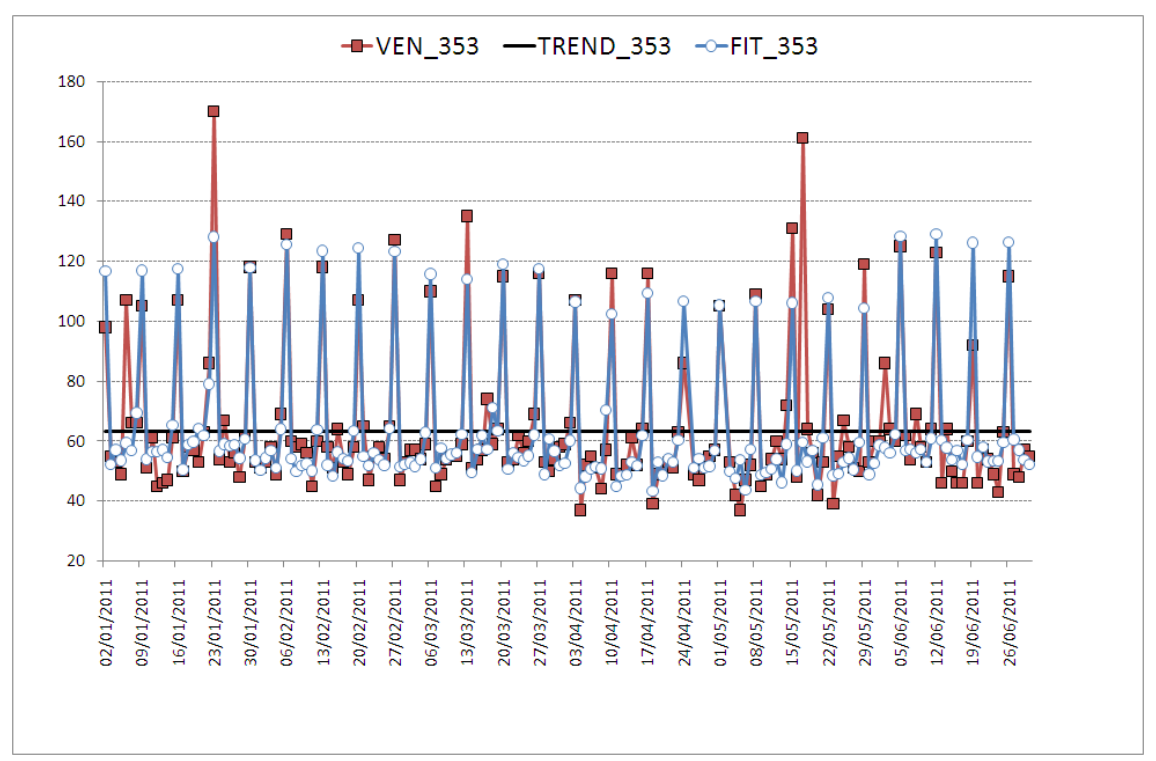

Figura 97. Vendite reali, trend e vendite previste per l'edicola 353

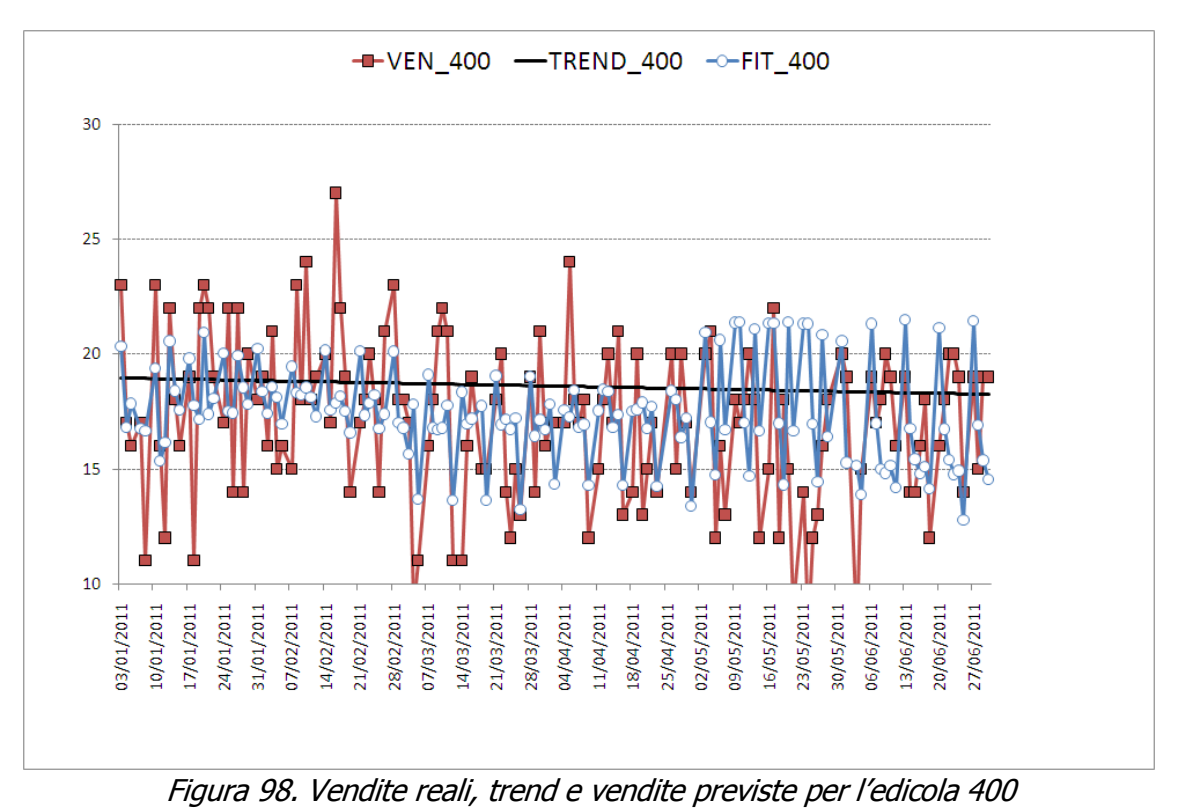

55

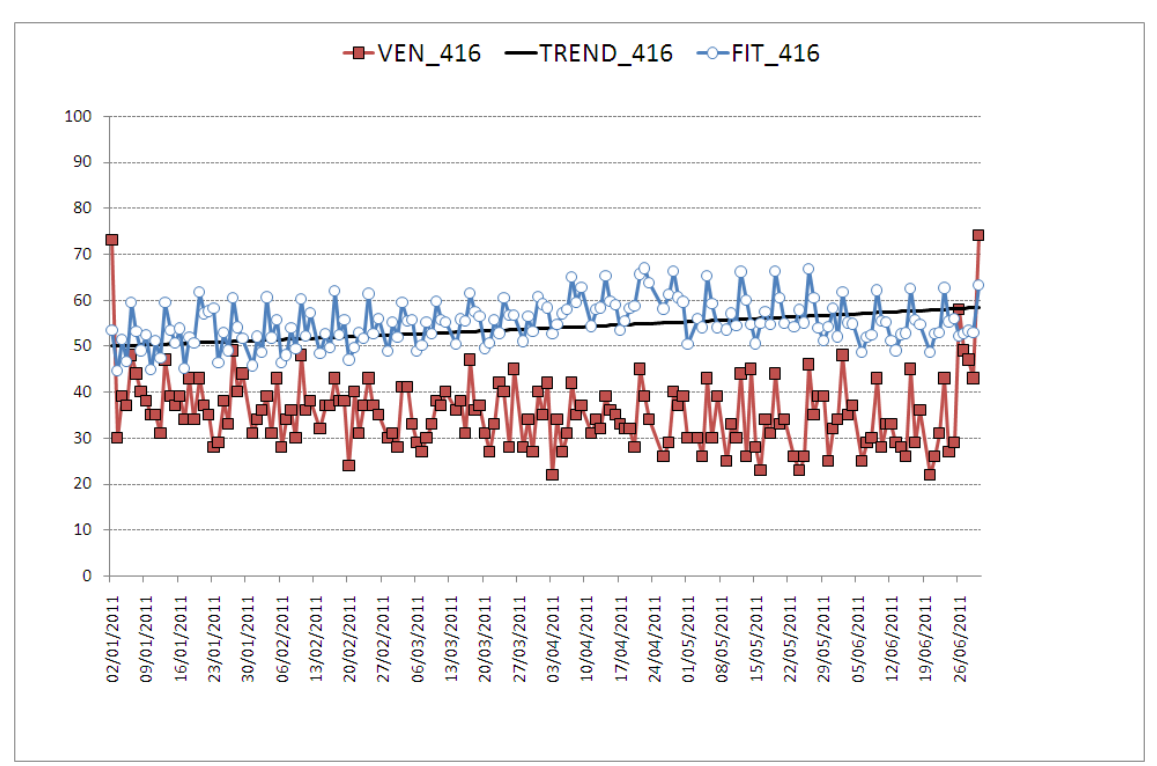

Figura 99. Vendite reali, trend e vendite previste per l'edicola 416

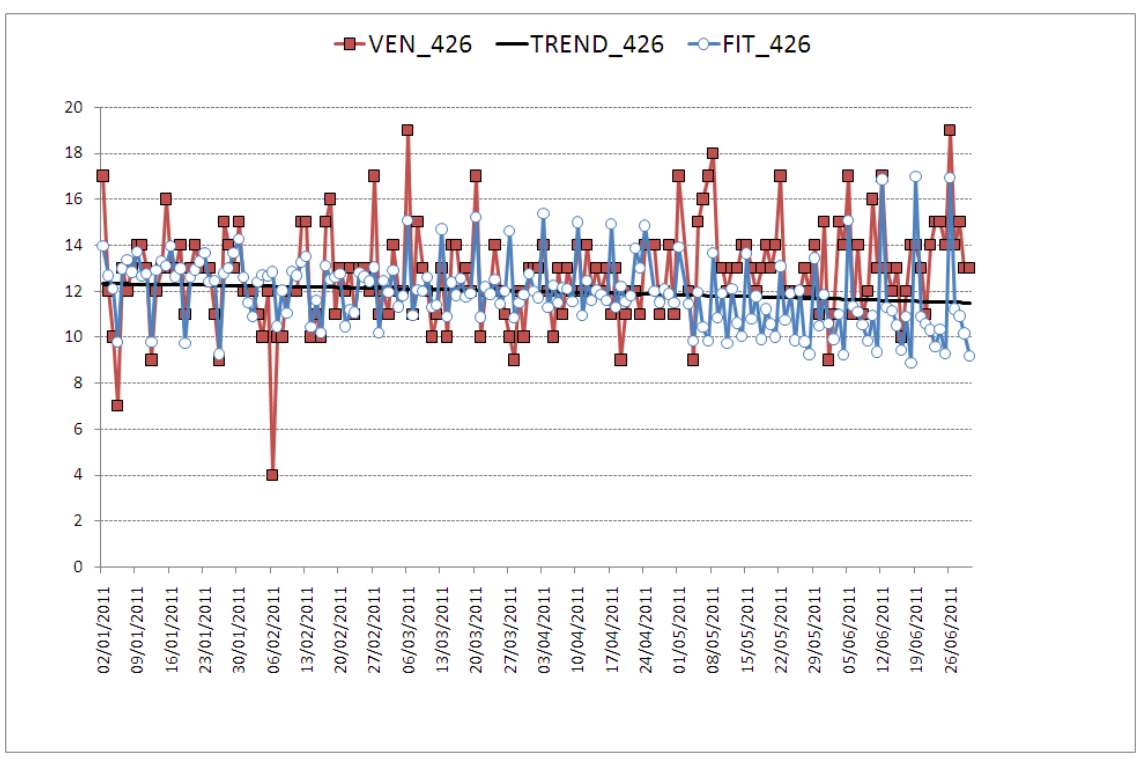

Figura 100. Vendite reali, trend e vendite previste per l'edicola 426

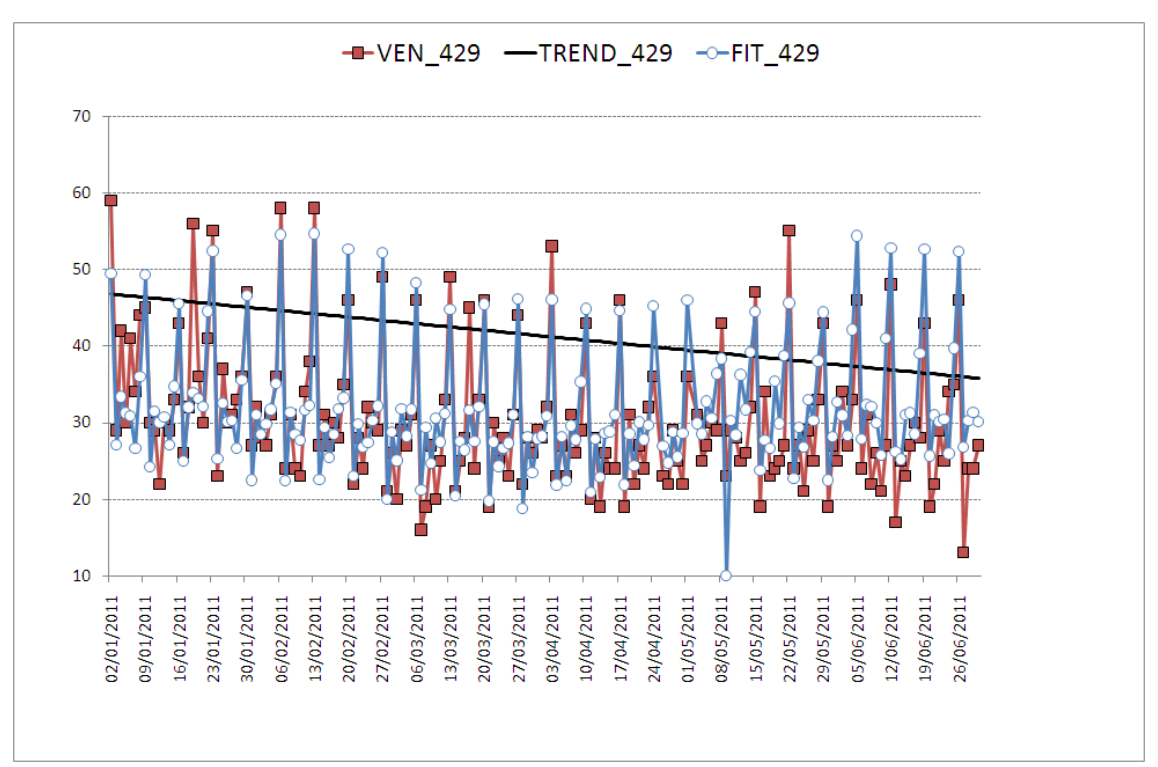

Figura 101. Vendite reali, trend e vendite previste per l'edicola 429

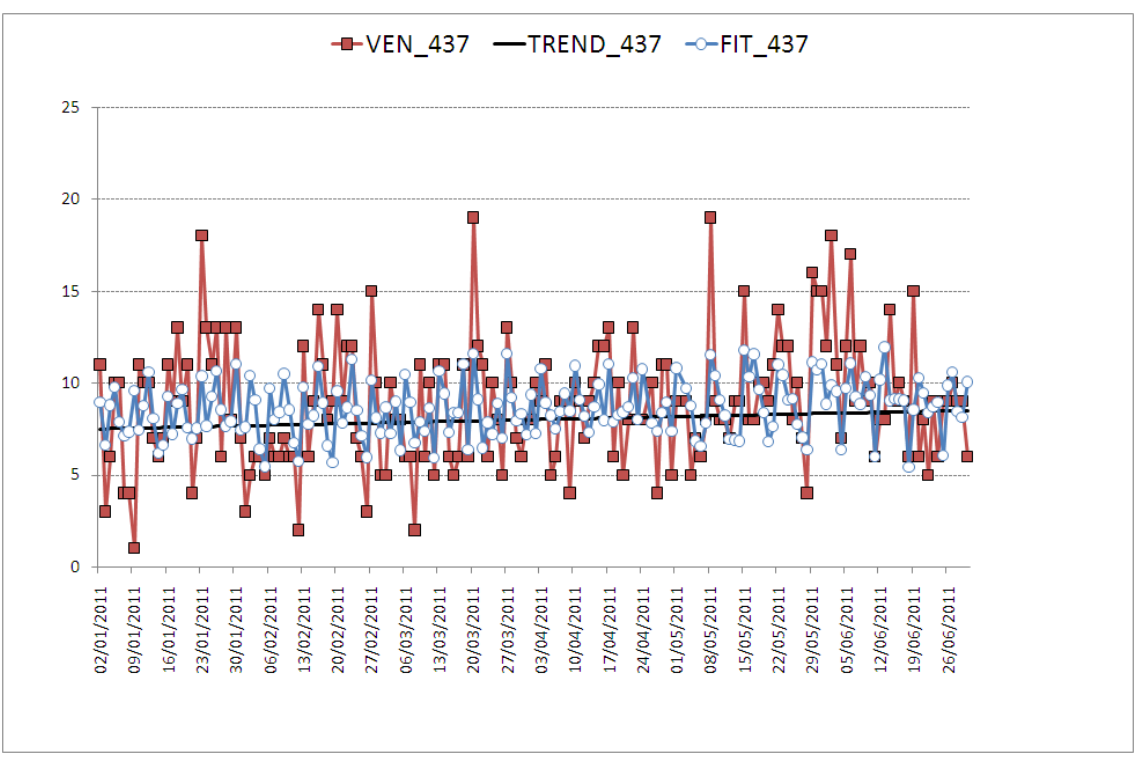

Figura 102. Vendite reali, trend e vendite previste per l'edicola 437

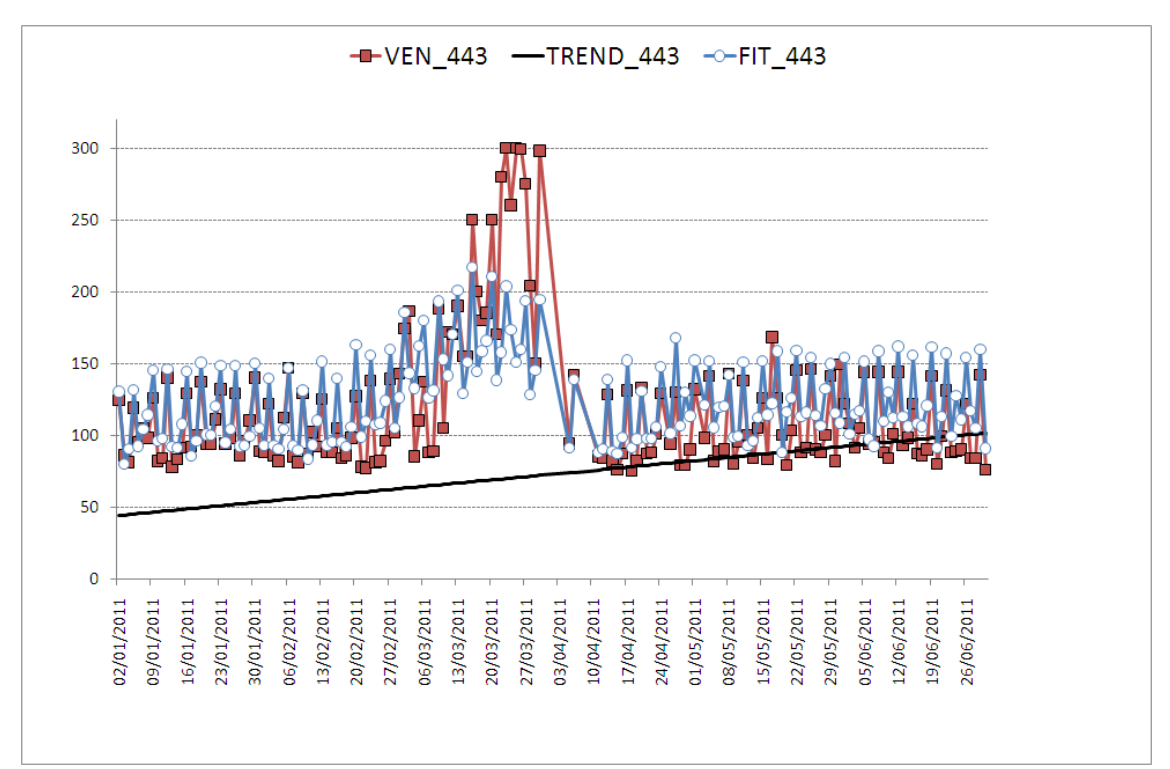

Figura 103. Vendite reali, trend e vendite previste per l'edicola 443

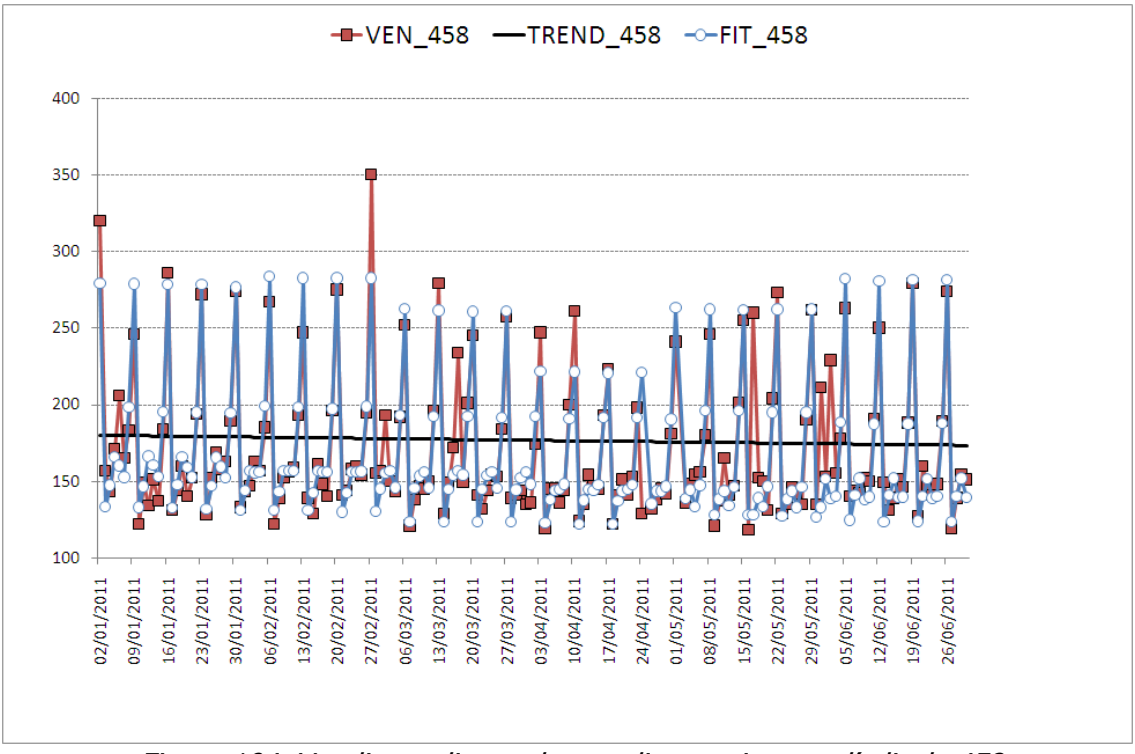

Figura 104. Vendite reali, trend e vendite previste per l'edicola 458

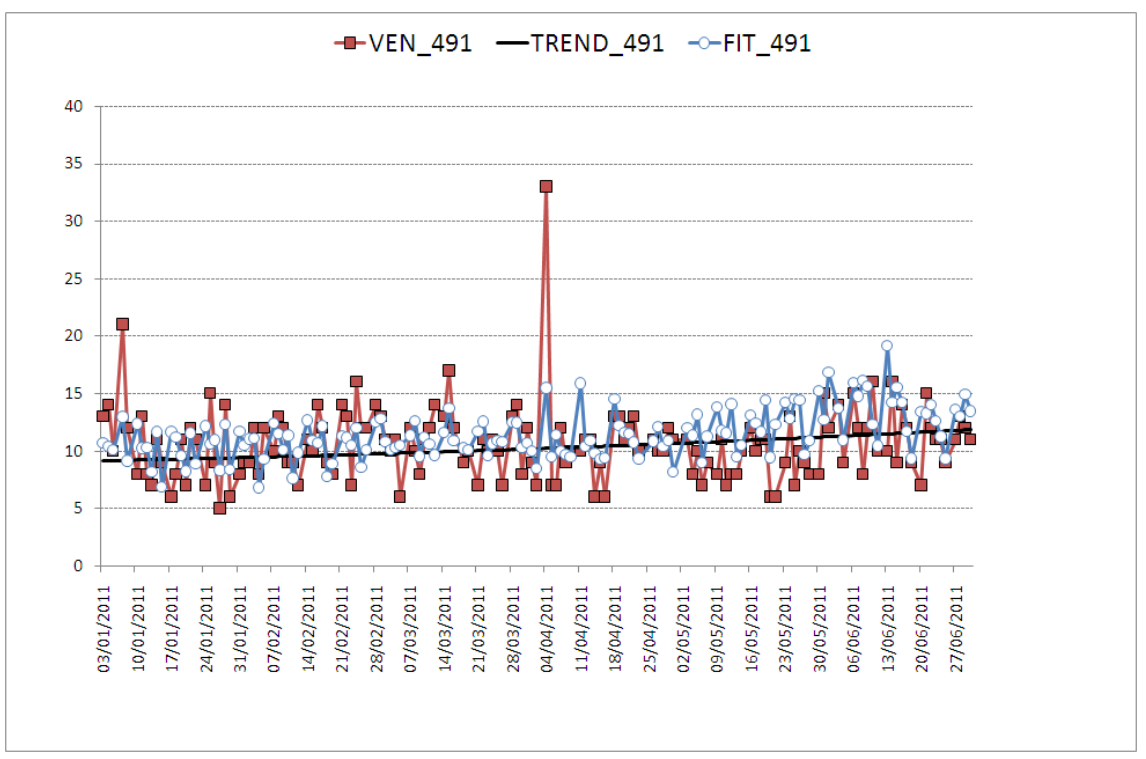

Figura 105. Vendite reali, trend e vendite previste per l'edicola 491

In linea generale, osservando i grafici delle 8 aree si nota che l'andamento delle vendite previste si avvicina a quello delle vendite reali. Tenendo conto poi che i valori di vendite coinvolti sono alti, a maggior ragione si può concludere che il modello costruito è affidabile e accurato.

Per quanto riguarda le edicole, si presentano varie situazioni. In alcuni casi il modello sembra funzionare e le previsioni si discostano poco dalle vendite reali. In altri è evidente che il modello non funziona, in particolare ciò si riscontra nelle edicole aventi quantità vendute piuttosto basse. Ciò è dovuto al coinvolgimento di altri fattori estranei al nostro modello, che risulta in questo senso poco accurato e dunque preferibilmente sostituibile con metodi più sofisticati. Inoltre, è possibile osservare casi in cui il modello risulta adeguato per gran parte dell'arco temporale considerato, ma che perde di efficacia in alcuni periodi o addirittura in giorni isolati. Ciò è spiegato dal fatto che possono accadere eventi particolari o casuali che, per forza di cose, non possono essere controllati.

## <span id="page-64-0"></span>**CONCLUSIONI**

Dalle analisi statistiche sui 18 mesi, ovvero da gennaio 2010 a giugno 2011, si può concludere che sono state individuate per ogni edicola e per ogni area delle variabili significative e, in particolare, che alcune di queste variabili risultano essere rilevanti per la maggior parte delle edicole/aree studiate. Per variabili significative intendiamo tutte quelle tipologie di notizia che influenzano le vendite del quotidiano studiato, sia in modo positivo che in modo negativo. Infatti, considerando le figure dalla [Figura 53](#page-37-1) alla [Figura 60,](#page-39-0) si può notare che alcuni coefficienti hanno segno positivo mentre altri hanno segno negativo: tale risultato può essere interpretato, in generale, come un corrispondente aumento delle vendite in presenza di un coefficiente positivo e una diminuzione delle stesse in caso di coefficiente negativo.

Nelle figure considerate si possono, inoltre, osservare dei coefficienti pari a zero: equivale a concludere che la variabile considerata risulta essere non rilevante, ovvero non significativa per la vendita del giornale "Il Mattino di Padova".

Per portare degli esempi, citiamo "cronaca disastri ambientali", la quale è in assoluto la variabile più significativa: se consideriamo, ad esempio, l'edicola 040 notiamo che il relativo coefficiente in [Figura 56](#page-38-0) è 2.4863 e ciò equivale a affermare che una pagina di "cronaca disastri ambientali" aumenta le vendite di 2.4863 copie. Stesso ragionamento può essere effettuato per l'area Monselicense il cui il coefficiente, riferito sempre alla stessa variabile, è di 55.595 [\(Figura 54\)](#page-38-1): una pagina di cronaca "disastri ambientali" comporta un incremento delle vendite di 55.595 copie.

Dalla [Figura 53](#page-37-1) e [Figura 54,](#page-38-1) risulta immediato osservare che, per le 8 aree studiate, le notizie di tipo regionale, politico, sportivo e "cronaca incidenti mortali" sono particolarmente significative in modo positivo: da tale risultato si può concludere che a tali notizie può essere riservato ampio spazio nel giornale.

Per quel che concerne la notizia di tipo economico, notiamo che per la maggior parte delle edicole/aree considerate essa è non rilevante: risulta esserlo in modo positivo solo per l'edicola 313 (coefficiente pari a 0,7134 in [Figura 55\)](#page-38-2), mentre risulta essere significativa in termini negativi per tre edicole [\(Figura 59\)](#page-39-1). In generale si può concludere che risulta non essere conveniente, al fine della vendita del quotidiano, dare spazio alle notizie di tipo economico.

Medesimo ragionamento può essere esteso anche alle notizie "cronaca furti", "cronaca suicidi" e "cronaca violenza sessuale". In particolare si può notare che, in riferimento al tipo di notizia "cronaca suicidi", tale variabile risulta essere significativa in modo negativo per le edicole 510 e 426 e non rilevante per tutte le altre edicole/aree analizzate.

# <span id="page-66-0"></span>**BIBLIOGRAFIA**

Minitab,<http://www.minitab.com/en-IT/default.aspx> Montgomery Levine